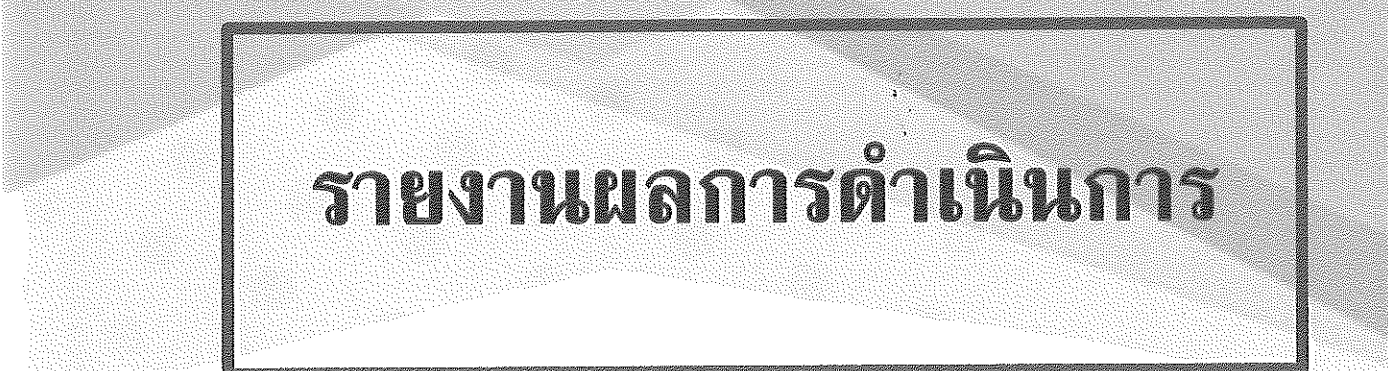

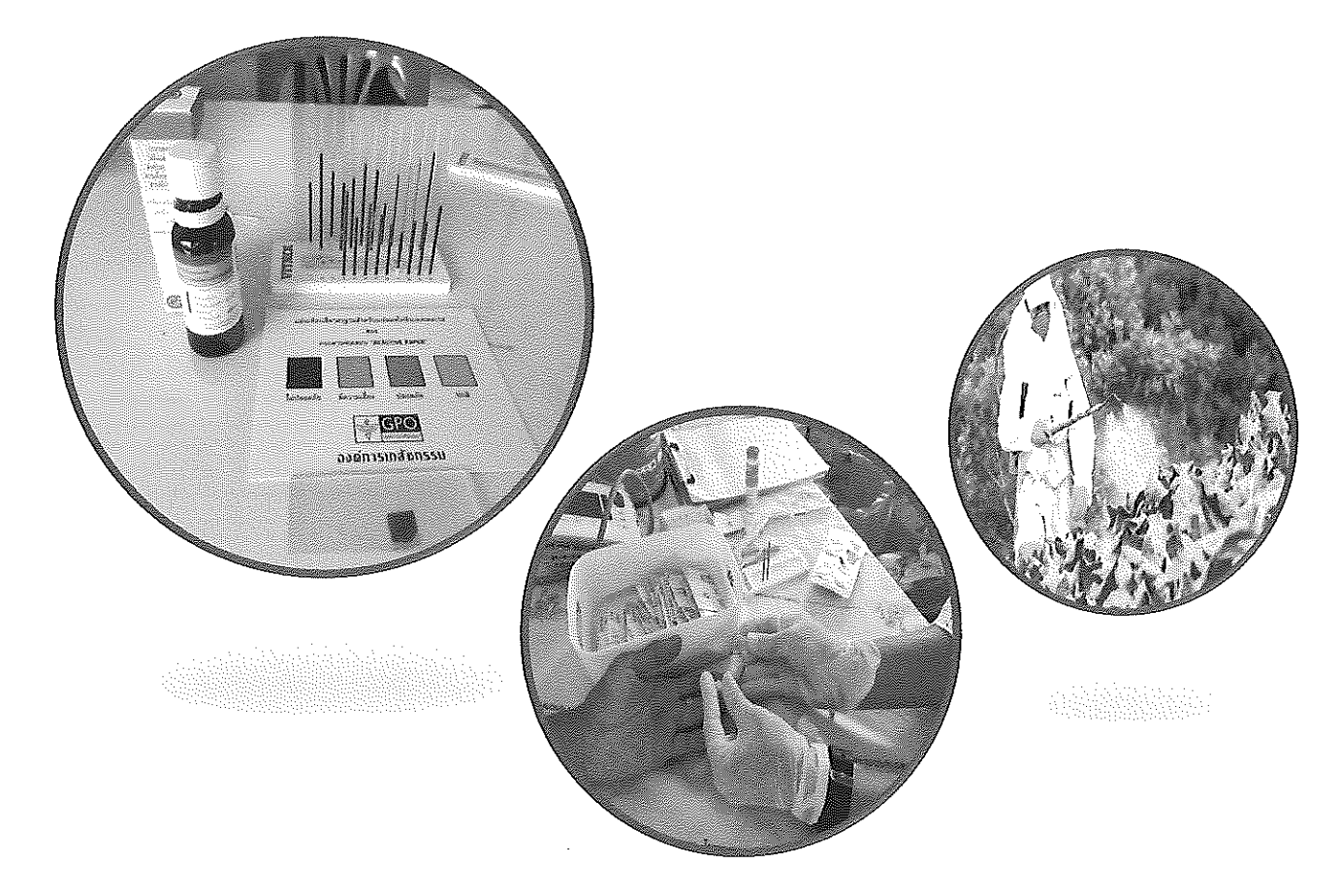

# โครงการเกษตรกรปลอดโรค ผู้บริโภค ปลอดภัย ตำบลเชิงแส ปี 2566

โดย ศูนย์สุขภาพชุมชนเชิงแส

โรงพยาบาลกระแสสินกู้

สนับสนุนโดย กองทุนหลักประกันสุขภาพ เทศบาลตำบลเชิงแส

## โครงการเกษตรกรปลอดโรค ผู้บริโภค ปลอดภัย ตำบลเชิงแส ปี 2566

โดย ศูนย์สุขภาพชุมชนเชิงแส โรงพยาบาลกระแสสินธุ์

สนับสนุนโดย กองทุนหลักประกันสุขภาพ เทศบาลตำบลเชิงแส

#### เกษตรกรปลอดโรค ผู้บริโภคปลอดภัย ตำบลเชิงแส ปี 2566

## แบบเสนอโครงการกองทุนหลักประกันสุขภาพระดับท้องถิ่น เขต 12 สงขลา

รหัสโครงการ …ี…ี…ี…ี…ี…ี…ี…ี…ี…ี…ี…ี…ี<br>ชื่อโครงการ/กิจกรรม เกษตรกรปลอดโรค ผู้บริโภคปลอดภัย ตำบลเซิงแส ปี 2566 ์ ชื่อกองทุน กองทุนสุขภาพตำบล เทศบาลต้ำบลเชิงแส

ประเภทการสนับสนุน

ี่ สนับสนุนการจัดบริการสาธารณสุขของ หน่วยบริการ/สถานบริการ/หน่วยงานสาธารณสุข [ข้อ 10(1)] สนับสนุนกิจกรรมสร้างเสริมสุขภาพ การป้องกันโรคของกลุ่มหรือองค์กรประชาชน/หน่วยงานอื่น {ข้อ 10(2)] สนับสนุนการจัดกิจกรรมของ ศูนย์เด็กเล็ก/ผู้สูงอายุ/คนพิการ [ข้อ 10(3)] สนับสนุนการบริหารหรือพัฒนากองทุนฯ [ข้อ 10(4)] สนับสนุนกรณีเกิดโรคระบาดหรือภัยพิบัติ [ข้อ 10(5)] สนับสนนการใช้เงินตามมติบอร์ด (ช้อ 10(6)] หน่วยงาน/องค์กร/กลุ่มคน ที่รับผิดขอบโครงการ หน่วยบริการหรือสถานบริการสาธารณสุข เช่น รพ.สต. หน่วยงานสาธารณสุขอื่นของ อปท. เช่น กองสาธารณสุขของเทศบาล

หน่วยงานสาธารณสุขอื่นของรัฐ เช่น สสอ.

หน่วยงานอื่นๆ ที่ไม่ใช่หน่วยงานสาธารณสุข เช่น โรงเรียน กองการศึกษาฯ

ึกล่มหรือองค์กรประชาชนตั้งแต่ 5 คน

สำนักงานเลขาฯกองทุน

ชื่อองค์กร ศูนย์สุขภาพชุมชนเชิงแส โรงพยาบาลกระแสสินธุ์

กลุ่มคน 1.นางสาวพีระดี ตำสึใหม่ 2.นายพิสิษฐ์ ละมิด 3.นางสาวฮุสนา ขามิ 4.นางนราวรรณ ช่วยขีพ 5.นางวรรณะ รัตนพันธ์

้ ระยะเวลาตำเนินโครงการ ตั้งแต่ วันที่ 1 ตุลาคม 2565 ถึง 30 กันยายน 2566

งบประมาณ จำนวน 11,400.00 บาท

Creation and de

#### 1. หลักการและเหตผล

้สารเคมีกำจัดศัตรูพืช สามารถทำอันตรายต่อสุขภาพร่างกายได้ทั้งมนุษย์ และสัตว์ กล่าวคือ จะไปทำลายอวัยวะภายในร่างกาย เช่น ตับ ไต ปอด สมองผิวหนัง ระบบประสาท ระบบสืบพันธุ์ และตาซึ่งก็ขึ้นอยู่กับว่า เราจะรับสารเคมีเข้าสู่ร่างกายทางใด และปริมาณมากน้อยเท่าใด ส่วนใหญ่แล้ว การที่อวัยวะภายในร่างกายได้สะสมสารเคมีไว้จนถึงขีดที่ร่างกายไม่อาจหนได้ จึงแสดงอาการต่างๆ ขึ้นมาเช่นโรคมะเร็ง โรคต่อมไร้ท่อ โรคเลือดและ ระบบภูมิคุ้มกันเป็นต้น ตำบลเชิงแส เป็นตำบลหนึ่งที่ประชากรส่วนใหญ่ประกอบอาชีพในภาคเกษตรกรรม โดยมีพื้นที่ที่ใช้ในการเกษตรมากถึงร้อย ละ80 ของพื้นที่ทั้งหมดซึ่งประกอบด้วยพื้นที่ ทำนา ปลูกพืชผักผลกระทบจากการใช้สารเคมิในการควบคุมและกำจัดศัตรูพืช จึงกระจายและขยายเป็น ้วงกว้าง และยังอยู่ในระดับที่ค่อนข้างสูงอยู่ จากการตรวจสารเคมีตกค้างในเลือดของปี 2565 มีผลการตรวจดังนี้ ระดับผลเลือดปกติร้อยละ 2 ผล เลือดมีความปลอดภัยร้อยละ 34 ผลเลือดมีความเสี่ยงร้อยละ 50 และผลเลือดไม่ปลอดภัยร้อยละ 17 จากข้อมูลดังกล่าว แสดงว่าเกษตรกรในตำบล เขิงแส ยังคงมีการใช้สารเคมีกำจัดศัตรูพืชอยู่เป็นจำนวนมาก ซึ่งในการนำมาใช้นั้นได้มีการใช้อย่างไม่ถูกวิธีและขาดความรู้ จึงทำให้มีผลกระทบกับด้าน สุขภาพโดยตรง ดังนั้นทางศูนย์สุขภาพขุมชนเชิง โรงพยาบาลกระแสสินธุ์จึงเล็งเห็นความสำคัญของสุขภาพเกษตรกรในตำบลเชิงแส จึงได้จัดทำ โครงการเกษตรกรปลอดโรค ผู้บริโภคปลอดภัย กายใจเป็นสุขตำบลเชิงแส อำเภอกระแสสินธุ์ ปี 2566 ขึ้นเพื่อให้เกษตรกรกลุ่มเสี่ยงในตำบลเชิงแส ได้ รับการตรวจสุขภาพและเจาะเลือดเพื่อดูว่ามีปริมาณสารเคมีตกค้างในกระแสเลือดอยู่ในระดับใดเพื่อทำการเฝ้าระวังต่อไป

#### ่ 2. สถานการณ์ปัญหา

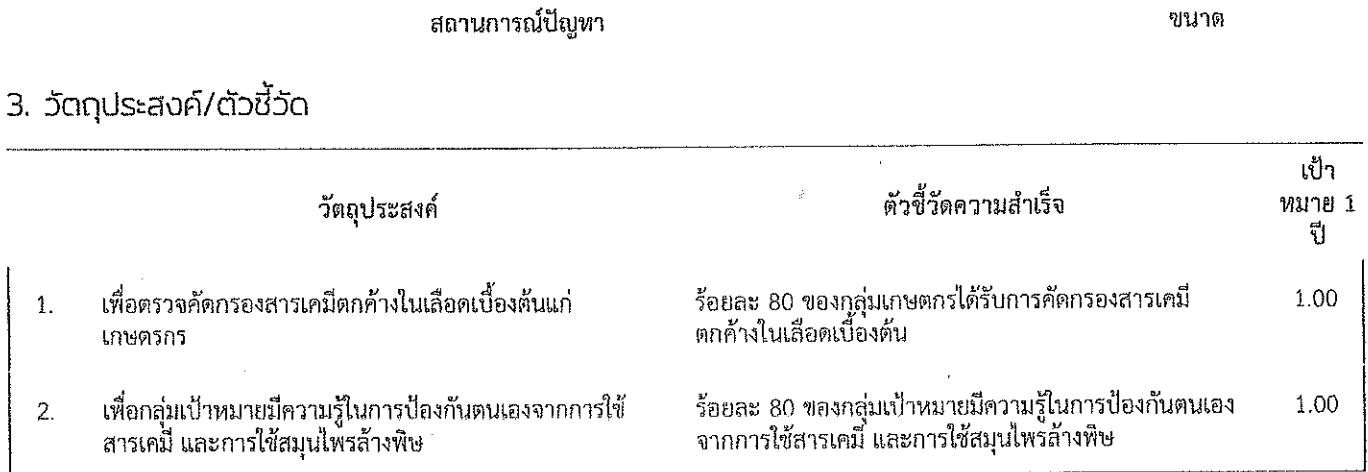

#### ี 4. วิธีดำเนินการ/กิจกรรม

#### 1. ตรวจคัดกรองสารเคมีตกค้างในเลือด

รายละเอียด

รายละเอียด

1.ตรวจคัดกรองสารเคมีตกค้างในเลือดโดยการใช้กระดาษทดสอบโคลีนเอสเตอเรส

กล่มเป้าหมาย

- กลุ่มเกษตกรในเขตำบลเชิงแสจำนวน 100 ราย

งบประมาณ

1.ชุดตรวจสารเคมีตกค้างในเลือด (กระดาษทดสอบโคลีนเอสเตอเรส) จำนวน 1 ชุดชุดละ 700 บาท เป็นเงิน 700 บาท

งบประมาณ 700.00 บาท

2, อบรมให้ความรู้เกี่ยวกับการป้องกันตบเองจากการใช้สารเคมี และการใช้สมุนไพรล้างพิษแก่กลุ่มเกษตกร รายละเอียด รายละเอียด รายละเอียดกิจกรรม 1. จัดทำและเสนอโครงการ ่ 2. ประสานงานติดต่อหน่วยงานต่างๆ ที่เกี่ยวข้องเพื่อดำเนินกิจกรรมโครงการ Car oftend only which 3. ประชาสัมพันธ์โครงการให้กลุ่มเป้าหมายุ ่ 4. ดำเนินการจัดกิจกรรมตามโครงการ ดังนี้ 4.1 อบรมให้ความรู้กลุ่มเป้าหมาย จำนวน 2 รุ่น รุ่นละ 50 คน 4.2 ทดสอบความรู้ก่อน-หลังเข้าร่วมโครงการ 5. รายงานผลการดำเนินการ กลุ่มเป้าหมาย -กลุ่มเกษตกรในเซตตำบลเขิงแส จำนวน 100 คน งบประมาณ

https://localfund.happynetwork.org/project/develop/proposal/146255

 $2/7$ 

1`ค่าอาหารกลางวันจำนวน 100 ชุดชุดละ 50 บาทจำนวน 1 ม็ือ เป็นเงิน 5,000 บาท 2.ค่าอาหารว่างจำนวน 100 ซุด ซุดละ 25 บาท จำนวน 2 มือ เป็นเงิน 5,000 บาท

งบประมาณ 10,000.00 บาท

3. ติดตามตรวจคัดกรองสารเคมีตกค้างในเลือด

รายละเอียด รายละเอียด 1.คัดกรองสารเคมีตกค้างในเลือดซ้ำ หลังจากคำเนินกิจกรรมอบรม 2 เดือน หลุ่มเป้าหมาย - กลุ่มเกษตกรในเขตตำบลเชิงแสจำนวน 100 ราย งบประมาณ 1.ชุดตรวจสารเคมีตกค้างในเลือด (กระดาษทดสอบโคลีนเอสเตอเรส) จำนวน 1 ชุดชุดละ 700 บาท เป็นเงิน 700 บาท งบประมาณ 700.00 บาท

5. งบประมาณ

งบประมาณโครงการ 11.400.00 บาท

#### 6. ระยะเวลาดำเนินการ

้ระยะเวลาดำเนินโครงการ ตั้งแต่ วันที่ 1 ตุลาคม 2565 ถึง 30 กันยายน 2566

#### 7. สถานที่ดำเนินการ

ตำบลเชิงแส

#### 8. งบประมาณ

จากงบประมาณกองทุนหลักประกันสุขภาพกองทุนสุขภาพตำบล เทศบาลตำบลเชิงแส เรียวจำนวน 11,400.00 บาท รายละเอียดดังในวิธีดำเนินการ/ กิจกรรม ด้านบน

หมายเหตุ : ทุกรายการสามารถถั่วเฉลี่ยได้

#### 9. ผลที่คาดว่าจะได้รับ

- 1. กลุ่มเกษตกรได้รับการคัดกรองสารเคมีตกค้างในเลือดเบื้องต้น
- 2. กลุ่มเป้าหมายมีความรู้ในการป้องกันตนเองจากการใช้สารเคมี และการใช้สมุนไหรล้างพิษ
- 10. สรุปแผนงาน/โครงการ/กิจกรรม

10.1 หน่วยงาน/องค์กร/กลุ่มคน ที่รับผิดชอบโครงการ (ตามประกาศคณะกรรมการหลักประกันฯ พ.ศ. 2561 ข้อ 10)

#### ชื่อหน่วยงาน/องค์กร ศูนย์สุขภาพชุมชนเชิงแส โรงพยาบาลกระแสสินธุ์

ชื่อกล่มคน 1.นางสาวทีระดี ดำสีใหม่ 2.นายพิสิษฐ์ ละมิด 3.นางสาวฮุสนา ขามิ ี 4.นางนราวรรณ ช่วยขีพ 5.นางวรรณะ รัตนพันธ์

#### ประเภทหน่วยงาน

10.1.1 หน่วยบริการหรือสถานบริการสาธารณสุข เช่น รพ.สต.

- 10.1.2 หน่วยงานสาธารณสุขอื่นของ อปท. เช่น กองสาธารณสุขของเทศบาล
- 10.1.3 หน่วยงานสาธารณสุขอื่นของรัฐ เช่น สสอ.
- 10.1.4 หน่วยงานอื่นๆ ที่ไม่ใช่หน่วยงานสาธารณสุข เช่น โรงเรียน

10.1.5 กลุ่มหรือองค์กรประชาชน

10.1.6 สำนักงานเลขาฯกองทุน

en Enounondes

 $\cdot$  , 10,2 ประเภทการสนับสนุน (ตามประกาศคณะกรรมการหลักประกันฯ พ.ศ. 2561 ข้อ 10)

10.2.1 ประเภท 1 สนับสนุนการจัดบริการสาธารณสุขของ หน่วยบริการ/สถานบริการ/หน่วยงานสาธารณสุข

10.2.2 ประเภท 2 สนับสนุนกิจกรรมสร้างเสริมสุขภาพ การป้องกันโรคของกลุ่มหรือองค์กรประชาชน/หน่วยงานอื่น

10.2.3 ประเภท 3 สนับสนุนการจัดกิจกรรมของ ศูนย์เด็กเล็ก/ผู้สูงอายุ/คนพิการ

10.2.4 ประเภท 4 สนับสนุนการบริหารหรือพัฒนากองทุนฯ

10.2.5 ประเภท 5 สนับสนุนกรณีเกิดโรคระบาดหรือภัยพิบัติ

10.2.6 ประเภท 6 การใช้เงินตามมติบอร์ด

10.3 กลุ่มเป้าหมายหลัก

10.3.1 กลุ่มหญิงตั้งครรภ์และหญิงหลังคลอด

10.3.2 กลุ่มเด็กเล็กและเด็กก่อนวัยเรียน

10.3.3 กลุ่มเด็กวัยเรียนและเยาวซน

10.3.4 กลุ่มวัยทำงาน

10.3.5 กลุ่มผู้สูงอายุ

10.3.6 กลุ่มผู้ป่วยโรคเรื้อรัง

10.3.7 กลุ่มคนพิการและทุพพลภาพ

10.3.8 กลุ่มประชาชนทั่วไปที่มีกาวะเสี่ยง

10.3.9 สำหรับการบริหารหรือพัฒนากองทุนฯ [ช้อ 10(4)] จำนวนกลุ่มเป้าหมายที่คาดว่าจะได้รับผลประโยชน์ คน

10.4 กิจกรรมหลักตามกลุ่มเป้าหมายหลัก

10.4.1 กลุ่มหญิงตั้งครรภ์และหญิงหลังคลอด

10.4.1.1 การสำรวจข้อมูลสุขภาพ การจัดทำทะเบียนและฐานข้อมูลสุขภาพ

10.4.1.2 การตรวจคัดกรอง ประเมินภาวะสุขภาพ และการค้นหาผู้มีภาวะเลี่ยง

10.4.1.3 การเยี่ยมติดตามดูแลสุขภาพก่อนคลอดและหลังคลอด

10.4.1.4 การรณรงค์/ประชาสัมพันธ์/ฝึกอบรม/ให้ความรู้

10.4.1.5 การส่งเสริมการเลี้ยงลูกด้วยนมแป

10.4.1.6 การคัดกรองและดูแลรักษามะเร็งปากมดลูกและมะเร็งเต้านม

10.4.1.7 การส่งสริมสุขภาพช่องปาก

10.4.1.8 อื่นๆ

ระบุ

#### 10.4.2 กลุ่มเด็กเล็กและเด็กก่อนวัยเรียน

10.4.2.1 การสำรวจข้อมูลสุขภาพ การจัดทำทะเบียนและฐานข้อมูลสุขภาพ

10.4.2.2 การตรวจคัดกรอง ประเมินภาวะสุขภาพ และการค้นหาผู้มีภาวะเสียง

10.4.2.3 การเยี่ยมติดตามคูแลสุขภาพ

10.4.2.4 การรณรงค์/ประชาสัมพันธ์/ฝึกอบรม/ให้ความรู้

10.4.2.5 การส่งเสริมพัฒนาการตามวัย/กระบวนการเรียนรู้/ความฉลาดทางปัญญาและอารมณ์

10.4.2.6 การส่งเสริมการได้รับวัคซีนป้องกันโรคตามวัย

10.4.2.7 การส่งสริมสุขภาพข่องปาก

10.4.2.8 อื่นๆ

ระบ

Enternances

20/2/66 13:54

10.4.3 กลุ่มเด็กวัยเรียนและเยาวชน

10.4.3.1 การสำรวจข้อมูลสุขภาพ การจัดทำทะเบียนและฐานข้อมูลสุขภาพ

10.4.3.2 การตรวจคัดกรอง ประเมินภาวะสุขภาพ และการค้นหาผู้มีภาวะเสี่ยง

10.4.3.3 การเยี่ยมติดตามดูแลสุขภาพ

10.4.3.4 การรณรงค์/ประชาสัมพันธ์/ฝึกอบรม/ให้ความรู้

10.4.3.5 การส่งเสริมพัฒนาการตามวัย/กระบวนการเรียนรู้/ความฉลาดทางปัญญาและอารมณ์

10.4.3.6 การส่งเสริมการได้รับวัคขึ้นป้องกันโรคตามวัย

10.4.3.7 การป้องกันและลดปัญหาด้านเพศสัมพันธ์/การตั้งครรภ์ไม่พร้อม

10.4.3.8 การป้องกันและลดปัญหาด้านสารเสพติด/ยาสูบ/เครื่องดื่มแอลกอฮอร์

10.4.3.9 อื่นๆ

#### ระบุ

10.4.4 กลุ่มวัยทำงาน

10.4.4.1 การสำรวจข้อมูลสุขภาพ การจัดทำทะเบียนและฐานข้อมูลสุขภาพ

10.4.4.2 การตรวจคัดกรอง ประเมินภาวะสุขภาพ และการค้นหาผู้มีภาวะเสี่ยง

10.4.4.3 การเยี่ยมติดตามดูแลสุขภาพ

10.4.4.4 การรณรงค์/ประชาสัมพันธ์/ฝึกอบรม/ให้ความรู้

10.4.4.5 การส่งเสริมพฤติกรรมสุขภาพในกลุ่มวัยทำงานและการปรับเปลี่ยนสิ่งแวดล้อมในการทำงาน

10.4.4.6 การส่งเสริมการดูแลสุขภาพจิตแก่กลุ่มวัยทำงาน

10.4.4.7 การป้องกันและลดปัญหาด้านเพศสัมพันธ์/การตั้งครรภ์ไม่พร้อม

10.4.4.8 การป้องกันและลดปัญหาด้านสารเสพติด/ยาสูบ/เครื่องดื่มแอลกอฮอร์

10.4.4.9 อื่นๆ

#### ระบ

#### 10.4.5 กลุ่มผู้สูงอายุ

10.4.5.1 การสำรวจข้อมูลสุขภาพ การจัดทำทะเบียนและฐานข้อมูลสุขภาพ

10.4.5.2 การตรวจคัดกรอง ประเมินภาวะสุขภาพ และการค้นหาผู้มีภาวะเสี่ยง

10.4.5.3 การเยี่ยมติดตามดูแลสุขภาพ

10.4.5.4 การรณรงค์/ประชาสัมพันธ์/ฝึกอบรม/ให้ความรู้

10.4.5.5 การส่งเสริมพัฒนาทักษะทางกายและใจ

10.4.5.6 การคัดกรองและดูแลผู้มีภาวะซึมเศร้า

10.4.5.7 การคัดกรองและดูแลผู้มีภาวะข้อเข่าเสื้อม

10.4.5.8 อื่นๆ

#### วีซบุ

#### 10.4.6 กลุ่มผู้ป่วยโรคเรื้อรัง

10.4.6.1 การสำรวจข้อมูลสุขภาพ การจัดทำทะเบียนและฐานข้อมูลสุขภาพ

10.4.6.2 การตรวจคัดกรอง ประเมินภาวะสุขภาพ และการค้นหาผู้มีภาวะเสี่ยง

่ 10.4.6.3 การเยี่ยมติดตามดูแลสุขภาพ

10.4.6.4 การรถเรงค์/ประชาสัมพันธ์/ฝึกอบรม/ให้ความรู้

10.4.6.5 การศัดกรองและดูแลผู้ป่วยโรคเบาหวานและความดันโลหิตสูง

10.4.6.6 การคัดกรองและดูแลผู้ป่วยโรคหัวใจ

10.4.6.7 การคัดกรองและดูแลผู้ป่วยโรคหลอดเลือดสมอง

CHIS. Month Bright

```
20/2/66 13:54
```
เกษตรกรปลอดโรค ผู้บริโภคปลอดภัย ตำบลเช็งแส ปี 2566 | กองทุนสุขภาพด่าบล - กองทุนหลักประกันสุขภาพพ้องถิ่น - กปท

.<br>10.4.6.8 การคัดกรองและดูแลผู้ป่วยโรคมะเร็ง

10.4.6.9 อื่นๆ

ระบ

10.4.7 กลุ่มคนพิการและทุพพลภาพ

10.4.7.1 การสำรวจข้อมูลสุขภาพ การจัดทำทะเบียนและฐานข้อมูลสุขภาพ

10.4.7.2 การตรวจคัดกรอง ประเมินภาวะสุขภาพ และการค้นหาผู้มีภาวะเสี่ยง

10.4.7.3 การเยี่ยมติดตามดูแลสุขภาพ

10.4.7.4 การรณรงค์/ประชาสัมพันธ์/ฝึกอบรม/ให้ความรู้

10.4.7.5 การส่งเสริมพัฒนาทักษะทางกายและใจ

10.4.7.6 การคัดกรองและดแลผู้มีภาวะขึ้มเศร้า

10.4.7.7 การคัดกรองและดูแลผู้มีภาวะข้อเข่าเสื่อม

10.4.7.8 อื่นๆ

ระบุ

10.4.8 กลุ่มประชาชนทั่วไปที่มีกาวะเสี่ยง

10.4.8.1 การสำรวจซ้อมูลสุขภาพ การจัดทำทะเบียนและฐานข้อมูลสุขภาพ

10.4.8.2 การตรวจคัดกรอง ประเมินภาวะสุขภาพ และการค้นหาผู้มีภาวะเสี่ยง

10.4.8.3 การเยี่ยมติดตามดูแลสุขภาพ

10.4.8.4 การรณรงค์/ประชาสัมพันธ์/ฝึกอบรม/ให้ความรู้

10.4.8.5 การส่งเสริมการปรับเปลี่ยนพฤติกรรมและสิ่งแวดล้อมที่มีผลกระทบต่อสุขภาพ

10.4.8.6 อื่นๆ

ระบ

10.4.9 สำหรับการบริหารหรือพัฒนากองทุนฯ [ข้อ 10(4)]

10.4.9.1 อื่นๆ ระบุ

....ผู้เสนอแผนงาน/โครงการ/กิจกรรม ลงชื่อ ลิตกระ ถังไทร<br>คงค์และการงานนั้นค่ำ ดำแหน่ง เคู่ดำพวจรถเปิดของอยู่ยังสุด เราจะมี วันที่-เดือน-พ.ศ. 222.322.254

เกษตรกรปลอดโรค ผู้บริโภคปลอดภัย ดำบลเชิงแส ปี 2566 | กองทุนสุขภาพดำบล - กองทุนหลักประกันสุขภาพท้องถิ่น - กปท

้ ส่วนที่ 2 : ผลการพิจารณาแผนงาน/โครงการ/กิจกรรม (สำหรับเจ้าหน้าที่ อปท. ที่ได้รับมอบหมายลงราย …ละเอียด)

 $\mathbb{Z}^{2}$ อนุมัติงบประมาณ เพื่อสนับสนุนแผนงาน/โครงการ/กิจกรรม จำนวน  $\mathbb{CP}^{2}$ ี $\mathbb{CP}^{2}$ ......บาท 

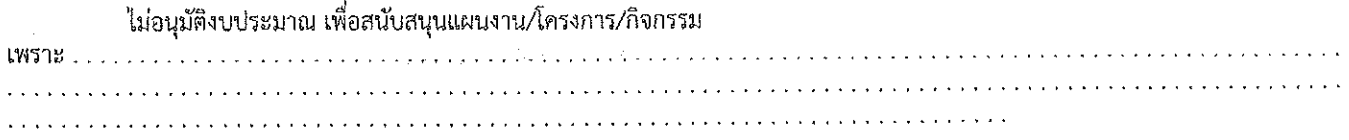

ลงชื่อ . .

ตำแหน่ง

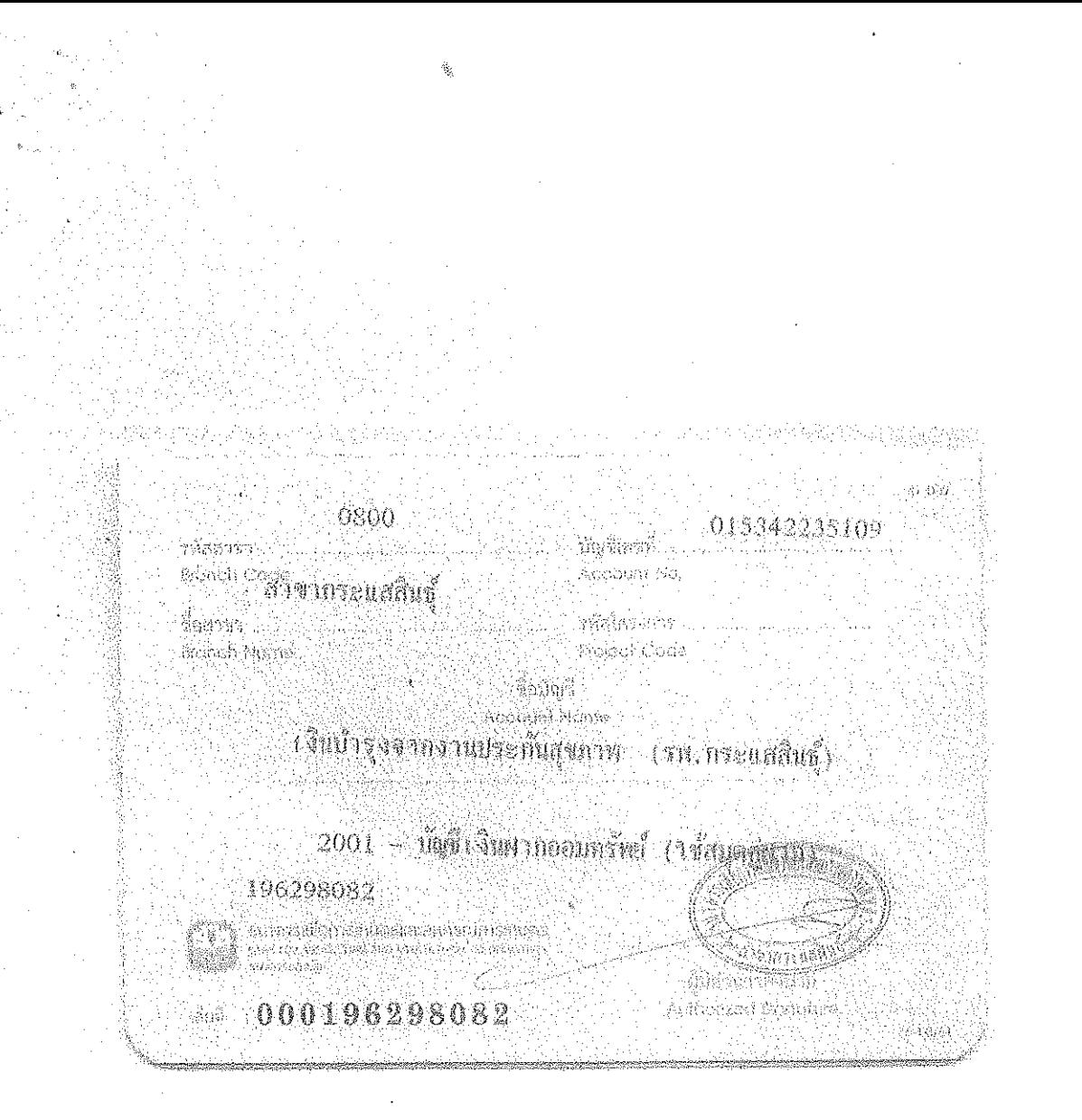

### กำหนดการประชุม

โครงการเกษตรกรปลอดโรค ผู้บริโภคปลอดภัย ตำบลเชิงแส อำเภอกระแสสินธุ์ ปี ๒๕๖๖ ณ.ห้องประชุมศูนย์สุขภาพชุมชนเชิงแส โรงพยาบาลกระแสสินธุ์ อำเภอกระแสสินธุ์ จังหวัดสงขลา

. . . . .

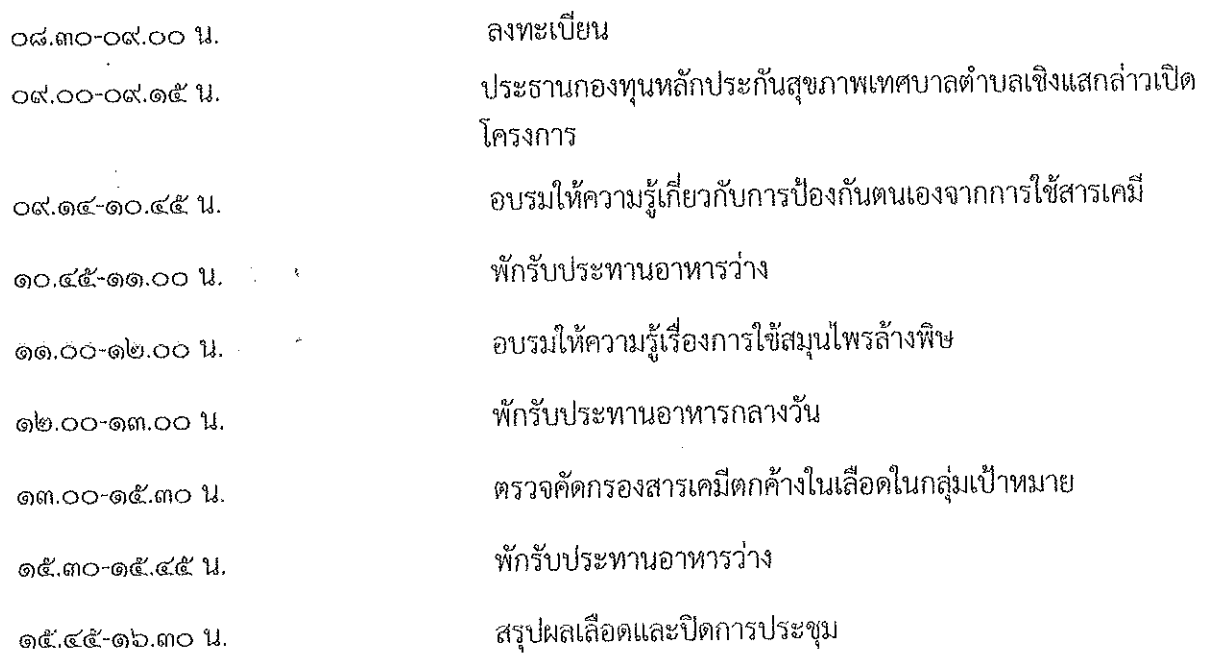

#### กำหนดการประชุม

โครงการเกษตรกรปลอดโรค ผู้บริโภคปลอดภัย ตำบลเชิงแส อำเภอกระแสสินธุ์ ปี ๒๕๖๖ ณ.ห้องประชุมศูนย์สุขภาพชุมชนเขิงแส โรงพยาบาลกระแสสินธุ์ อำเภอกระแสสินธุ์ จังหวัดสงขลา

.<br>. . . . . 医皮质性骨折 医自动性性骨折 医骨折 医骨折 网络金丝丝 化对称

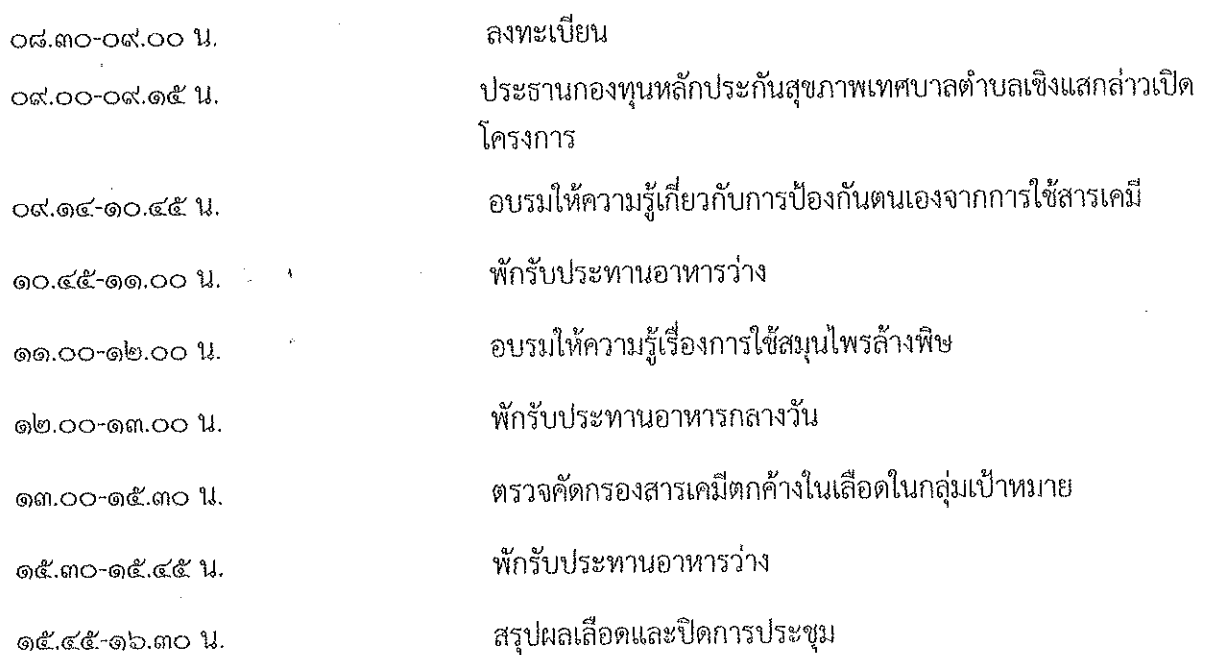

## ส่วนที่ ๓ แบบรายงานผลการดำเนินแผนงาน/โครงการ/กิจกรรม ที่ได้รับงบประมาณสนับสนุน จากกองทุนหลักประกันสุขภาพ เทศบาลตำบลเชิงแส

ขื่อแผนงาน/โครงการ/กิจกรรม : โครงการเกษตรกรปลอดโรค ผู้บริโภคปลอดภัย ตำบลเชิงแส ปี ๒๕๖๖

#### ๑. ผลการดำเนินงาน

การดำเนินงานกิจกรรมอบรมให้ความรู้ในกลุ่มเกษตรกรในตำบลเขิงแสที่เข้าร่วมกิจกรรมจำนวน ๑๐๐ คน โดยมีกิจกรรมอบรมให้ความรู้ ดังต่อไปนี้

- การป้องกันตนเองจากการใช้สารเคมี

- การใช้สมนไพรล้างพิษ

สำหรับการประเมินผลในการอบรม มีเกณฑ์การให้คะแนนการประเมินผลจากการทดสอบความรู้ คือ ข้อที่ตอบถูกได้ ๑ คะแนน ข้อที่ตอบผิดได้ ๐ คะแนน และกำหนดเกณฑ์การผ่านการทดสอบต้องได้คะแนน ์ตั้งแต่ร้อยละ ๘๐ (คะแนนตั้งแต่ ๘ คะแนนขึ้นไป ของคะแนนเต็ม ๑๐ คะแนน) ซึ่งพบว่า ก่อนการอบรม ผู้เข้ารับการอบรมส่วนใหญ่มีความรู้น้อยกว่าร้อยละ ๘๐ (ไม่ผ่านเกณฑ์) จำนวน ๗๒ คน คิดเป็นร้อยละ ๗๒ และมีความรู้มากกว่าร้อยละ ๘๐ (ผ่านเกณฑ์) จำนวน ๒๘ คน คิดเป็นร้อยละ ๒๘ และหลังการอบรมผู้เข้ารับ ่ การอบรมทั้งหมดมีความรู้มากกว่าร้อยละ ๘๐ (ผ่านเกณฑ์) จำนวน ๑๐๐ คน คิดเป็นร้อยละ ๑๐๐ ซึ่งจากการ ิทดสอบก่อน-หลังอบรม พบว่า ผู้เข้ารับการอบรม มีคะแนนหลังการอบรมมากกว่าก่อนการอบรม จึงสรุปได้ว่า ึการจัดอบรมครั้งนี้ ทำให้ผู้เข้ารับการอบรมมีความรู้เพิ่มขึ้น ซึ่งเกิดผลสัมฤทธิ์ตามตัวชี้วัดที่ตั้งไว้ คือ กลุ่มเป้าหมายมีความรู้ความเข้าใจเกี่ยวกับการป้องกันตนเองจากการใช้สารเคมี และการใช้สมุนไพรล้างพิษ

การดำเนินการตรวจคัดกรองสารเตมีตกค้างในเลือดในกลุ่มเกษตรกรในตำบลเชิงแส จำนวน ๑๐๐ ุคน กำหนดเกณฑ์การผ่านการคัดกรองต้องได้คะแนนตั้งแต่ร้อยละ ๘๐ ซึ่งจากการจัดกิจกรรมมีกลุ่มเป้าหมาย เข้าร่วมกิจกรรม จำนวน ๘๙ คน คิดเป็นร้อยละ ๘๙ ซึ่งมีผลการคัดกรองสารเคมีตกค้างในเลือดดังนี้

- ผลเลือดปลอดภัย จำนวน ๓๒ คน คิดเป็นร้อยละ ๓๕.๙๖
- ผลเลือดมีความเสี่ยง จำนวน ๕๓ คน คิดเป็นร้อยละ ๕๙.๕๕
- ผลเลือดไม่ปลอดภัย จำนวน ๔ คน คิดเป็นร้อยละ ๔.๔๙

หลังจากดำเนินกิจกรรมอบรมและตรวจคัดกรองสารเตมีตกค้างในเลือด ได้มีการดำเนินงานกิจกรรม ์ติดตามเจาะตรวจคัดกรองสารเคมีตกค้างในเลือดซ้ำ ๒ เดือน ซึ่งกลุ่มเป้าหมายเข้าร่วมกิจกรรม จำนวน ๕๗ ่ คน คิดเป็นร้อยละ ๖๔.๐๖ ซึ่งมีผลเลือดลดลง จำนวน ๒๗ คน คิดเป็นร้อยละ ๔๗.๓๖

#### ๒. ผลสัมฤทธิ์ตามวัตถุประสงค์

๒.๑ การบรรลุตามวัตถุประสงค์

ิ⊠ บรรลุตามวัตถุประสงค์

๒.๒ จำนวนผู้เข้าร่วมในแผนงาน/โครงการ/กิจกรรม ๑๐๐ คน

#### ๓. การเบิกจ่ายงบประมาณ

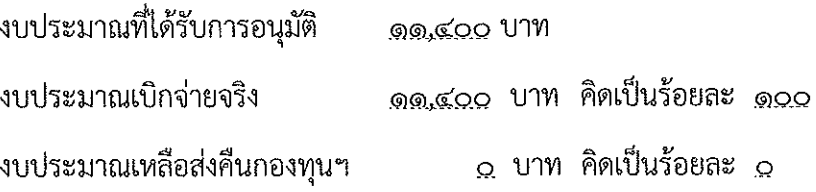

#### ๔. ปัญหา/อุปสรรคในการดำเนินงาน

- $\Box$  ไม่มี
- $\overline{M}$  i

ปัญหา/อุปสรรค (ระบุ)

- ๑. ประชาชนกลุ่มเป้าหมายไม่ประสงค์ในการตรวจคัดกรองสารเคมีตกค้างในเลือด
- ๒. ประชาชนกลุ่มเป้าหมายที่คัดกรองสารเคมีตกค้างในเลือดไปแล้วมีความเข้าใจว่าผลเลือด ดีแล้วเลยไม่มาตรวจคัดกรองสารเคมีตกค้างซ้ำ

แนวทางการแก้ไข (ระบุ)

๑. แนะนำกลุ่มเป้าหมายให้มีความตระหนักถึงอันตรายของสารเคมี

๒. อธิบายระดับผลเลือดให้กลุ่มเป้าหมายละเอียดมากขึ้น

 $(46.332)$ ตำแหน่ง นำที่ชาวกรุงจากการ วัน/เดือน/ปี 60 ก. 1 ใช้

#### รูปแบบผลการดำเนินโครงการ

#### การประเมินกิจกรรมในโครงการ

ี กิจกรรมที่ ๑ ชื่อกิจกรรม อบรมให้ความรู้เกี่ยวกับการป้องกันตนเองจากการใช้สารเคมี และการ ใช้สมนุไพรล้างพิษ

่ วัน∕เดือน∕ปี ที่ดำเนินกิจกรรม วันที่ ๖ และ ๗ กรกฎาคม ๒๕๖๖

- ๑. รายละเอียดกิจกรรม
	- จัดทำและเสนอโครงการ @.@.
	- ้ ประสานงานติดต่อหน่วยงานต่างๆที่เกี่ยวข้องเพื่อดำเนินกิจกรรมโครงการ ෙ.<br>ම
	- ประชาสัมพันธ์โครงการในกลุ่มเป้าหมาย ை..
	- ้ ดำเนินการจัดกิจกรรมตามโครงการ ดังนี้ ை.<br>
		- ๑.๔.๑. จัดอบรมในกลุ่มเกษตรกรตำบลเชิงแส จำนวน ๒ รุ่น รุ่นละ ๕๐ คน ึ ๑.๔.๒. ทดสอบความรู้ก่อน-หลังเข้าร่วมโครงการ
- ๒. ผู้เข้าร่วมกิจกรรม ประกอบด้วย

ึกลุ่มเกษตรกรตำบลเชิงแส จำนวน ๑๐๐ คน

ิด. ผลการดำเนินกิจกรรม

⊠ ดำเนินกิจกรรมได้ครบถ้วน

□ ดำเนินกิจกรรมไม่ครบถ้วน เพราะ

๔. ผลการประเมินกิจกรรม เช่น ผลการทดสอบ การสังเกต เป็นต้น จากผู้เข้าร่วมโครงการจำนวน ๑๐๐ คน ได้ทำแบบทดสอบก่อน – หลังเข้าร่วมโครงการมีความรู้ เกี่ยวกับการป้องกันตนเองจากการใช้สารเคมี และการใช้สมุนไพรล้างพิษ ร้อยละ ๑๐๐

#### ๕. สรุปผลการประเมิน

ิ์⊻ี สำเร็จตามวัตถุประสง/เป้าหมายที่ตั้งไว้

- ปัจจัยที่ทำให้เกิดผลสำเร็จ
- ึ ๕.๑. มีการประชาสัมพันธ์ในกลุ่มเป้าหมายอย่างทั่วถึง

- ๕.๒. ผู้เข้าร่วมโครงการมีความตั้งใจและให้ความร่วมมือในการเข้าอบรมให้ความรู้
- □ ไม่สำเร็จตามวัตถุประสง/เป้าหมายที่ตั้งไว้
- ๖. ปัญหา/อุปสรรค ในการดำเนินกิจกรรม ไม่มีปัญหาอุปสรรคในการจัดกิจกรรมดังกล่าว
- *๗. ข*ัดเสนอแนะ

## ภาพกิจกรรมที่ ๑

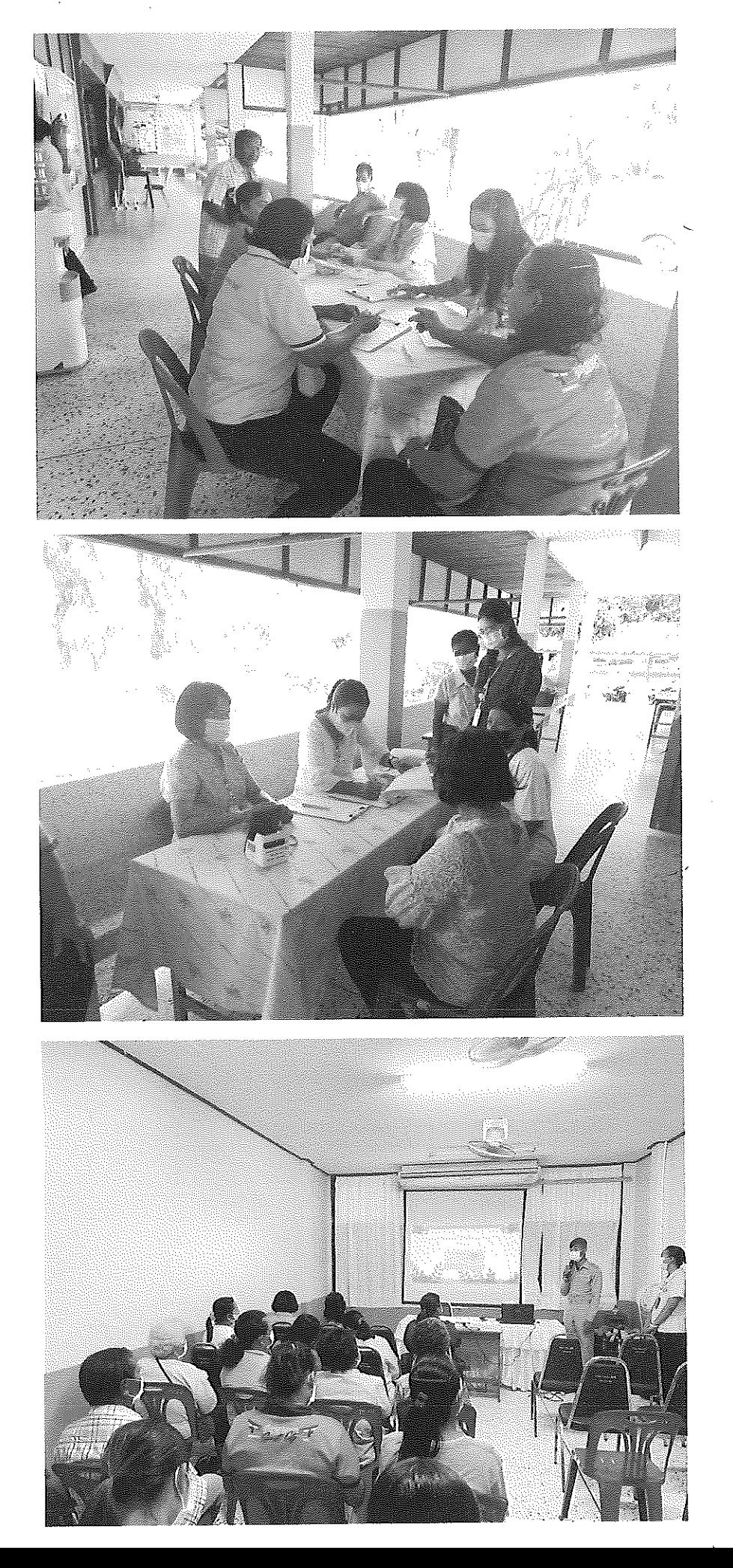

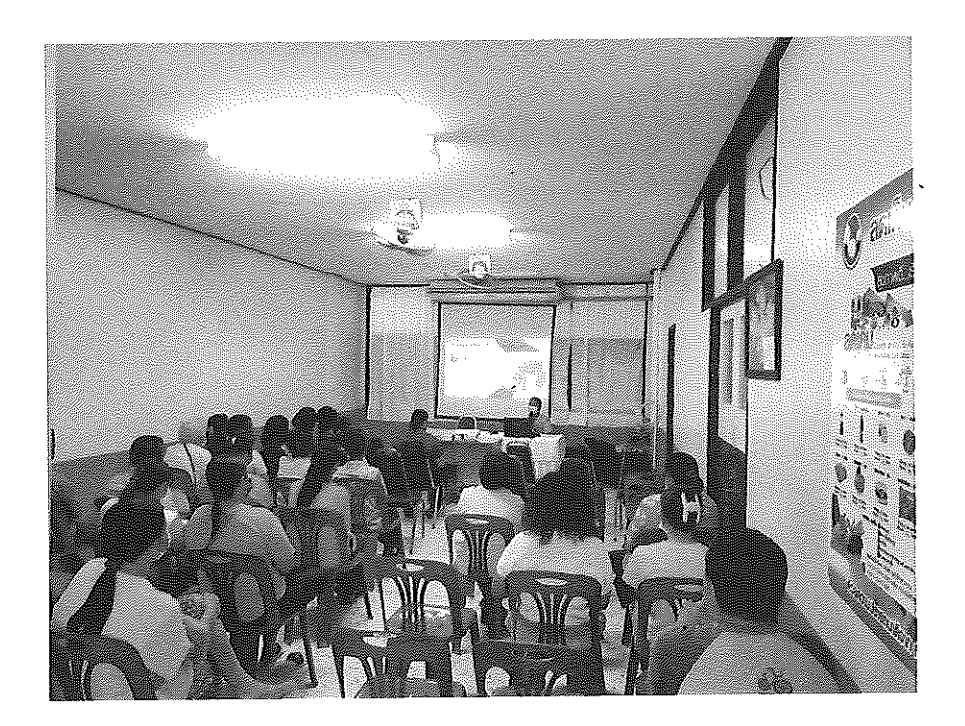

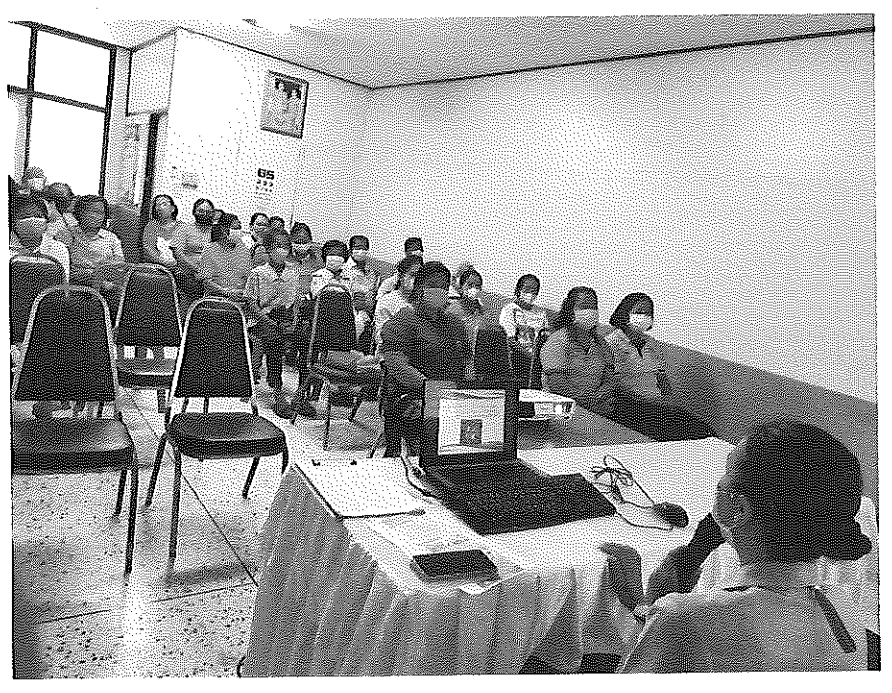

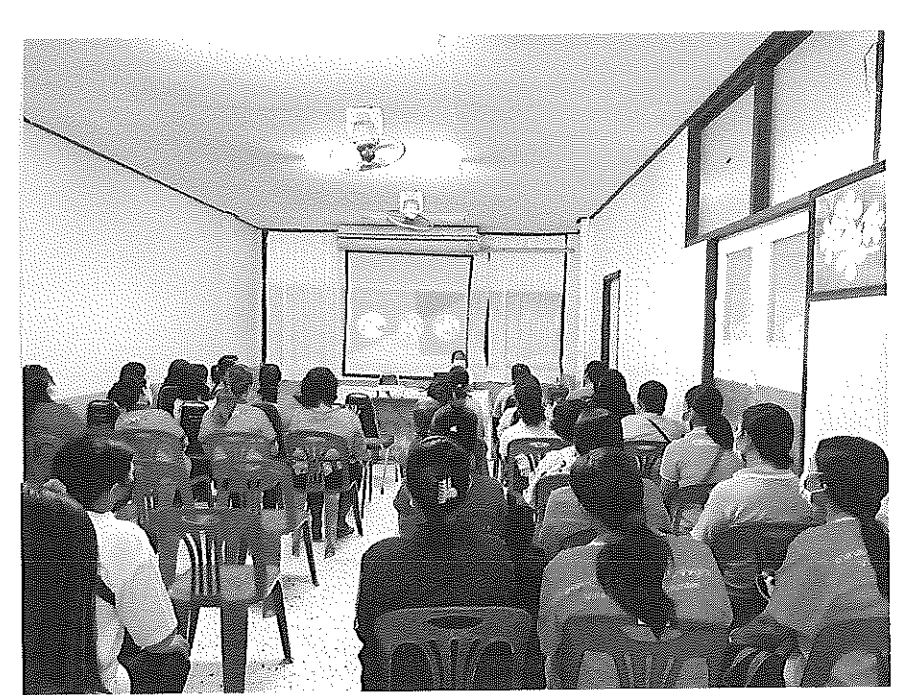

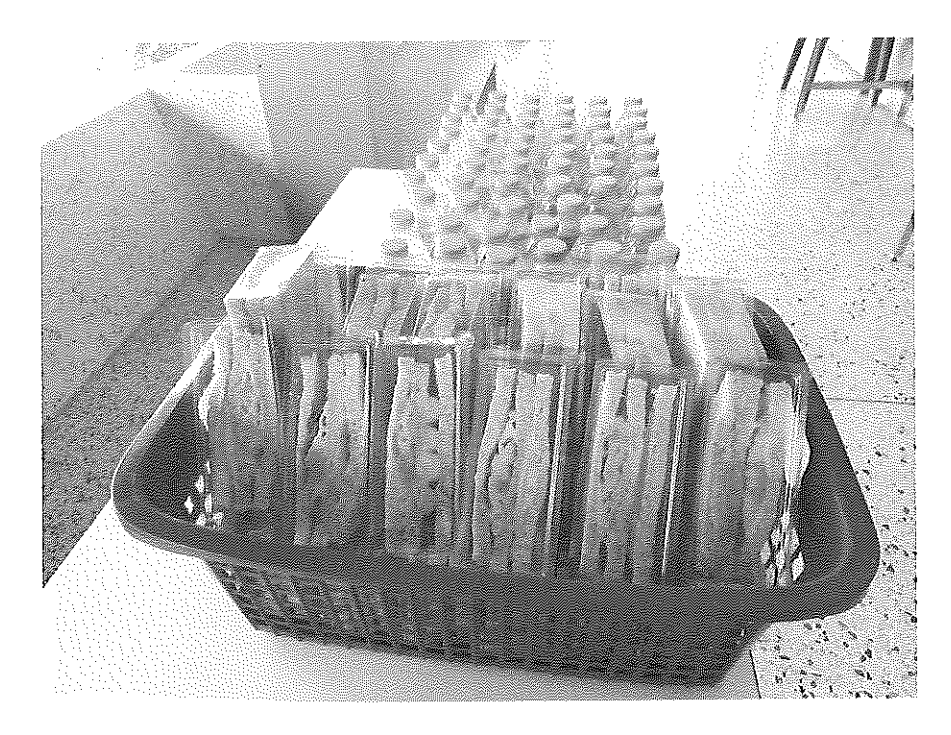

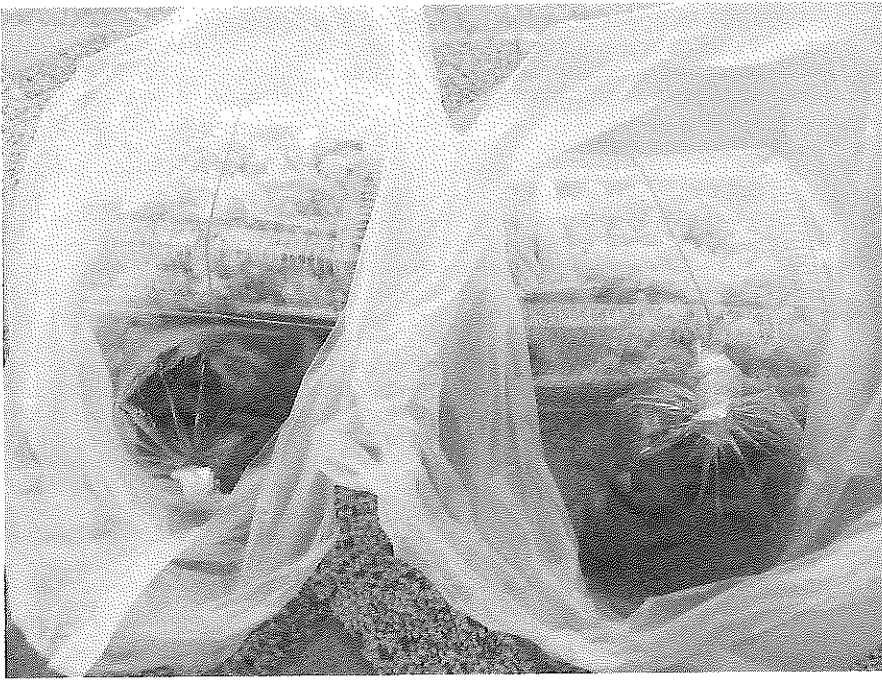

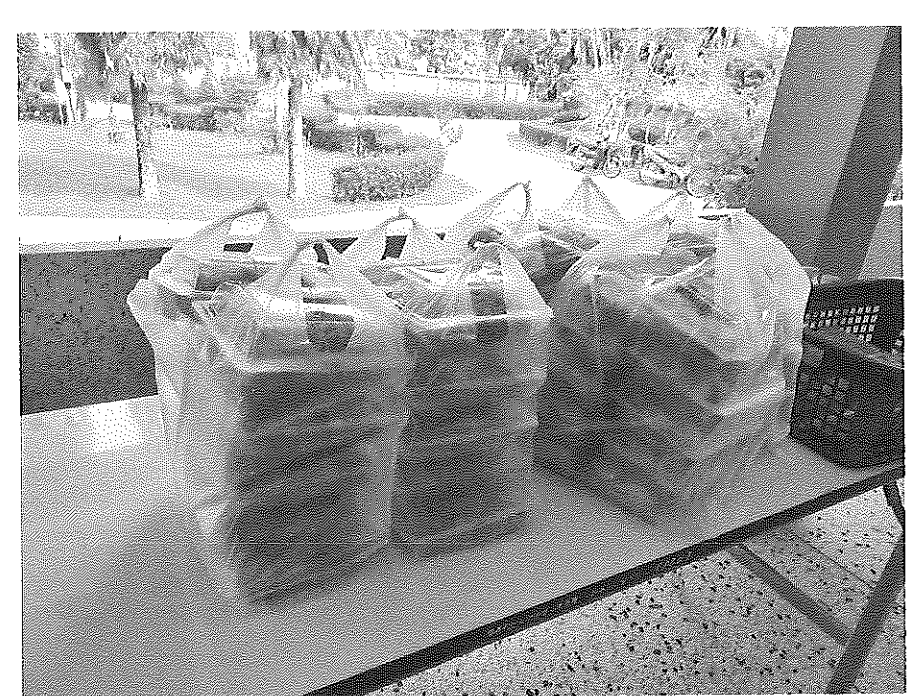

#### ้กิจกรรมที่ ๒ ชื่อกิจกรรม ตรวจคัดกรองสารเคมีตกค้างในเลือด

วัน/เดือน/ปี ที่ดำเนินกิจกรรม ๖ และ ๗ กรกฎาคม ๒๕๖๖

- ๑. รายละเอียดกิจกรรม
	- ประชาสัมพันธ์โครงการในกลุ่มเกษตรกรตำบลเชิงแส ை.
	- ตรวจคัดกรองสารเคมีตกค้างในเลือดโดยการใช้กระดาษทอสอบโคลีนเอสเตอเรส ெ.
- ๒. ผู้เข้าร่วมกิจกรรม ประกอบด้วย

กลุ่มเกษตรกรตำบลเชิงแส จำนวน ๑๐๐ คน

ด. ผลการดำเนินกิจกรรม

 $\overline{\mathsf{V}}$  ดำเนินกิจกรรมได้ครบถ้วน

□ ดำเนินกิจกรรมไม่ครบถ้วน เพราะ

้๔. ผลการประเมินกิจกรรม เช่น ผลการทดสอบ การสังเกต เป็นต้น กลุ่มเกษตรกรตำบลเชิงเข้าร่วมคัดกรองสารเคมีตกค้างในเลือดโดยการใช้กระดาษทอสอบโคลีน เอสเตอเรส จำนวน ๘๙ คน คิดเป็นร้อยละ ๘๙ โดยมีผลการตรวจสารเคมีตกค้างในเลือดดังนี้

- ผลเลือดปลอดภัย จำนวน ๓๒ คน คิดเป็นร้อยละ ๓๕.๙๖

- ผลเลือดมีความเสี่ยง จำนวน ๕๓ คน คิดเป็นร้อยละ ๕๙.๕๕

- ผลเลือดไม่ปลอดภัย จำนวน ๔ คน คิดเป็นร้อยละ ๔.๔๙

#### ๕. สรุปผลการประเมิน

☑ สำเร็จตามวัตถุประสง/เป้าหมายที่ตั้งไว้

ปัจจัยที่ทำให้เกิดผลสำเร็จ

ึ ๕.๑. มีการประชาสัมพันธ์ในกลุ่มเป้าหมายอย่างทั่วถึง

๕.๒. ผู้เข้าร่วมโครงการให้ความร่วมมือในการตรวจคัดกรองสารเคมีตกค้างในเลือด

□ ไม่สำเร็จตามวัตถุประสง/เป้าหมายที่ตั้งไว้ 

๖. ปัญหา/อุปสรรค ในการดำเนินกิจกรรม ๖.๑. ผู้เข้าร่วมโครงการบางทานไม่ประสงค์ที่จะตรวจคัดกรองสารเคมีตกค้างในเลือด

๗. ชัดเสนอแนะ

## ภาพกิจกรรมที่ ๒

 $\ddot{ }$ 

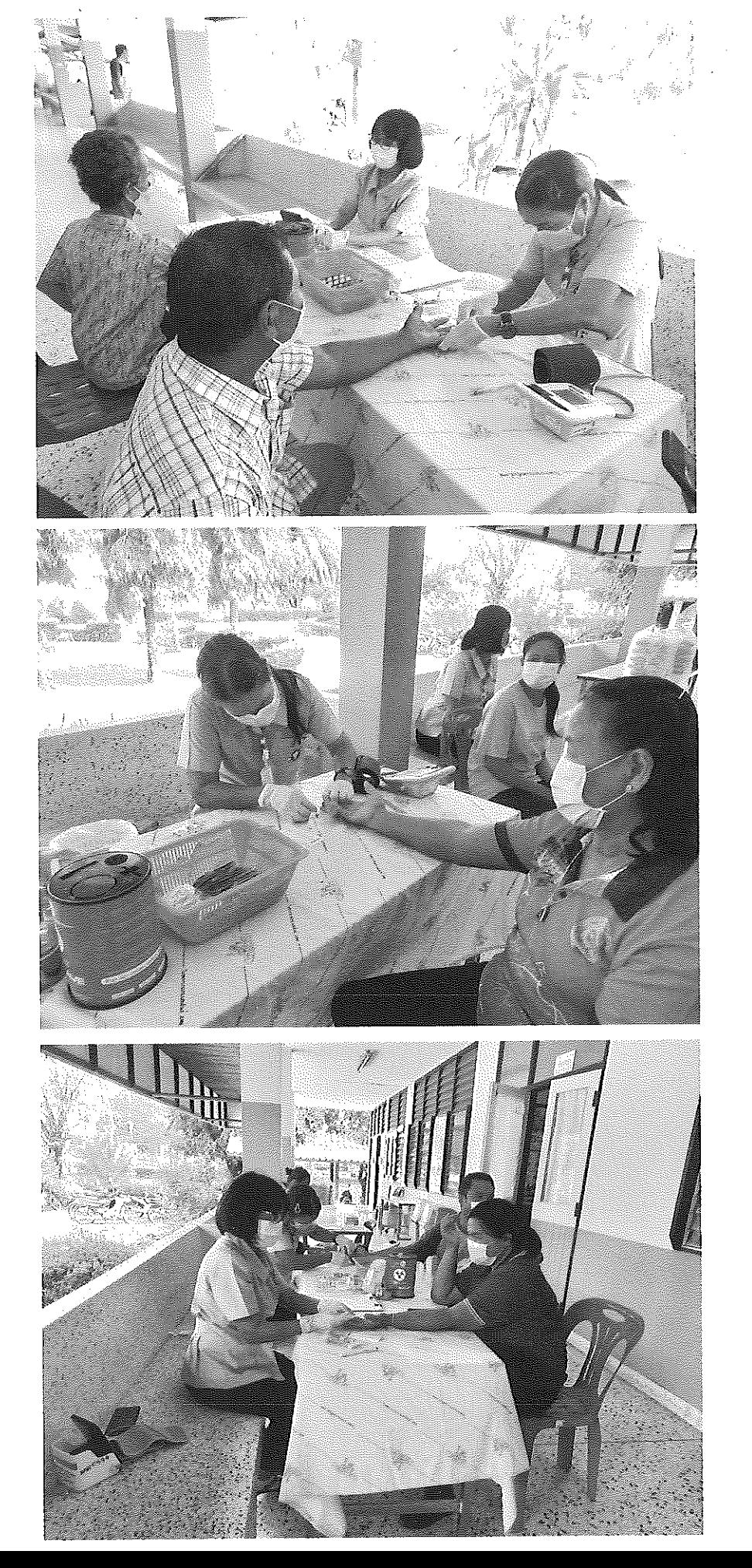

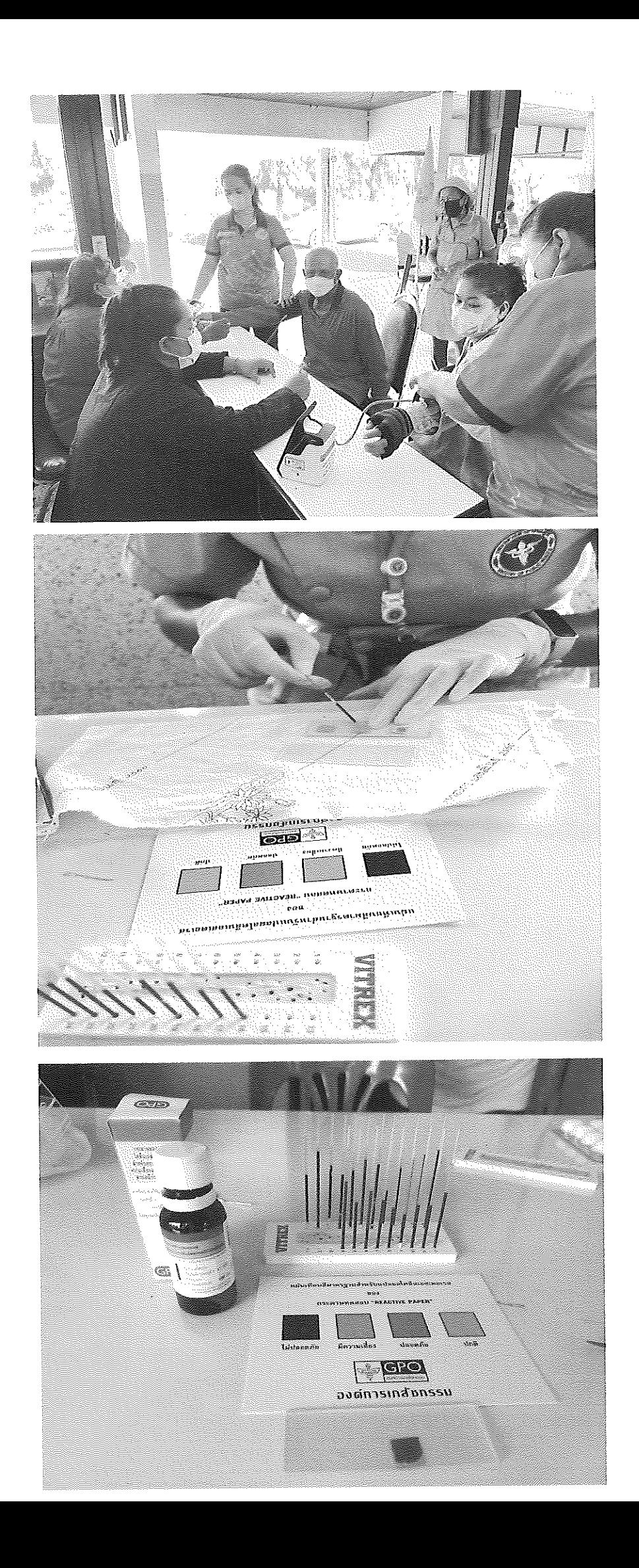

 $\mathcal{S}_{\mathcal{A}(\mathcal{A})}$ 

 $\frac{1}{2}$  $\sim 1$ 

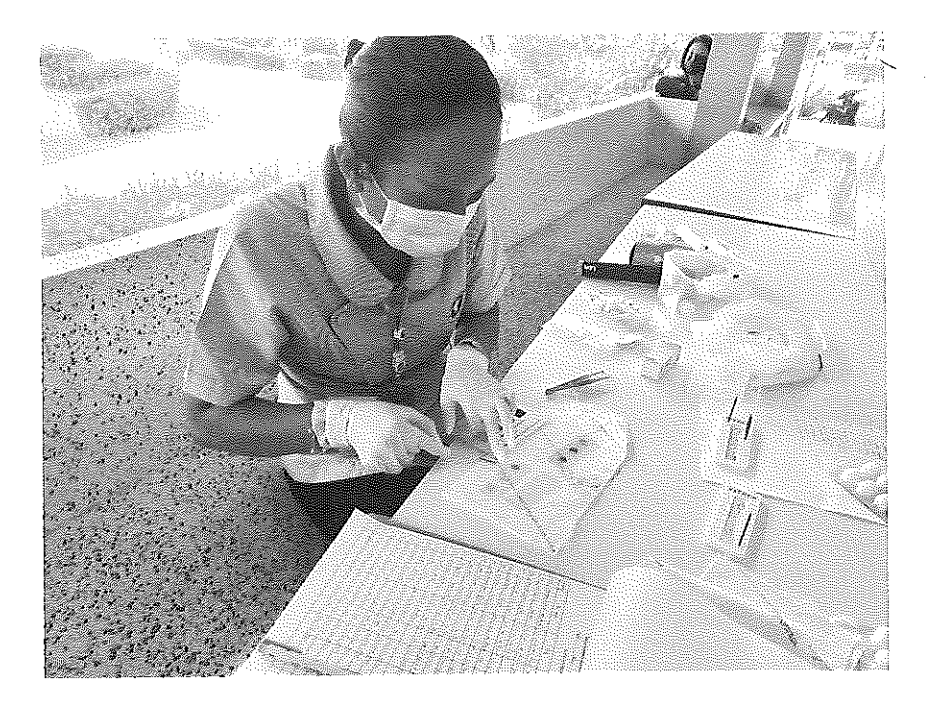

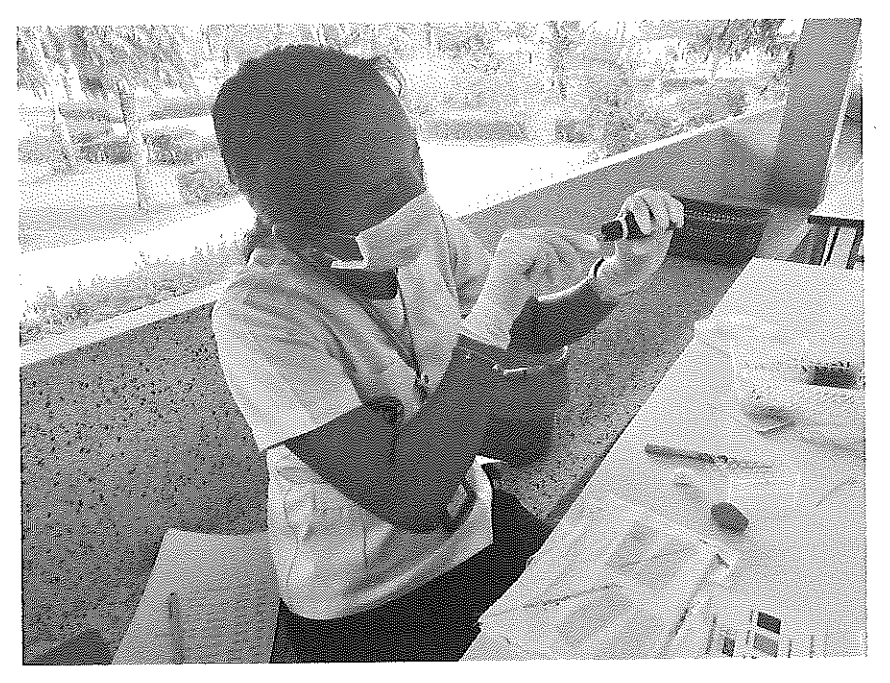

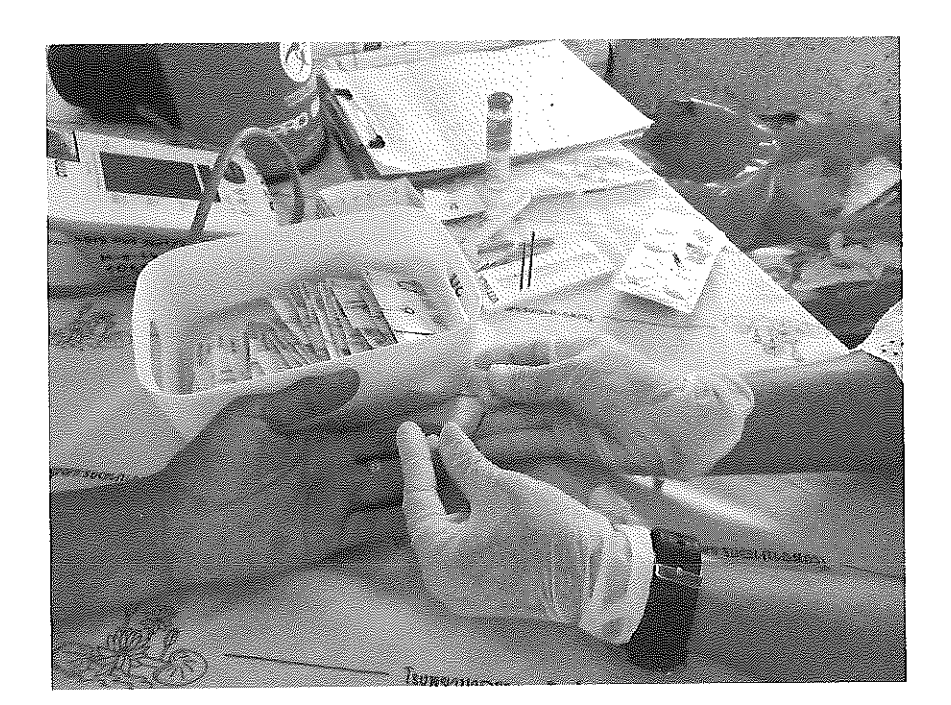

#### ้กิจกรรมที่ ๓ ชื่อกิจกรรม ติดตามตรวจคัดกรองสารเคมีตกค้างในเลือด

วับ/เดือบ/ปี ที่ตำเบิบกิจกรรม ๗ กันยายน ๒๕๖๖

- ๑. รายละเอียดกิจกรรม ้ตรวจคัดกรองสารเคมีตกค้างในเลือดซ้ำ หลังจากดำเนินกิจกรรมอบรม ๒ เดือน
- ๒. ผ้เข้าร่วมกิจกรรม ประกอบด้วย กลุ่มเกษตรกรตำบลเชิงแส จำนวน ๑๐๐ คน
- .๓. ผลการดำเนินกิจกรรม ☑ ดำเนินกิจกรรมได้ครบถ้วน □ ดำเนินกิจกรรมไม่ครบถ้วน เพราะ

๔. ผลการประเมินกิจกรรม เช่น ผลการทดสอบ การสังเกต เป็นต้น หลังจากกลุ่มเกษตรกรตำบลเชิงแสได้ร่วมกิจกรรมอบรมและได้คัดกรองสารเคมีตกค้างในเลือดไป แล้ว ๒ เดือน ได้มีการตรวจคัดกรองสารเคมีตกค้างในเลือดซ้ำ มีเกษตรกรมาตรวจคัดกรอง ี สารเคมีตกค้างในเลือดช้ำ จำนวน ๕๗ คน คิดเป็นร้อยละ ๖๔.๐๔ มีผลการตรวจคัดกรองสารเคมี ตกค้างในเลือดลดลง จำนวน ๒๗ คน คิดเป็นร้อยละ ๔๗.๓๖

## ๕. สรุปผลการประเมิน

- $\boxtimes$  สำเร็จตามวัตถุประสง/เป้าหมายที่ตั้งไว้
	- ้ ปัจจัยที่ทำให้เกิดผลสำเร็จ
	- ๕.๑. มีการประชาสัมพันธ์ในกลุ่มเป้าหมายอย่างทั่วถึง
	- ๕.๒. กลุ่มเป้าหมายสามรถนำความรู้จากการอบรมไปใช้ทำให้ผลเลือดลดลงได้
- □ ไม่สำเร็จตามวัตถุประสง/เป้าหมายที่ตั้งไว้

ปัจจัยที่ทำให้ไม่สำเร็จ<br>-

๖. ปัญหา/อุปสรรค ในการดำเนินกิจกรรม ๖.๑. กลุ่มเกษตรกรไม่ประสงค์ที่จะมาตรวจคัดกรองสารเคมีตกค้างในเลือดซ้ำ ้ ๖.๒. กลุ่มเป้าหมายเข้าใจว่าผลเลือดปกติแล้วจึงไม่มาคัดกรองสารเคมีตกค้างในเลือดซ้ำ ๗. ข้อเสนอแนะ

## ภาพกิจกรรมที่ ๓

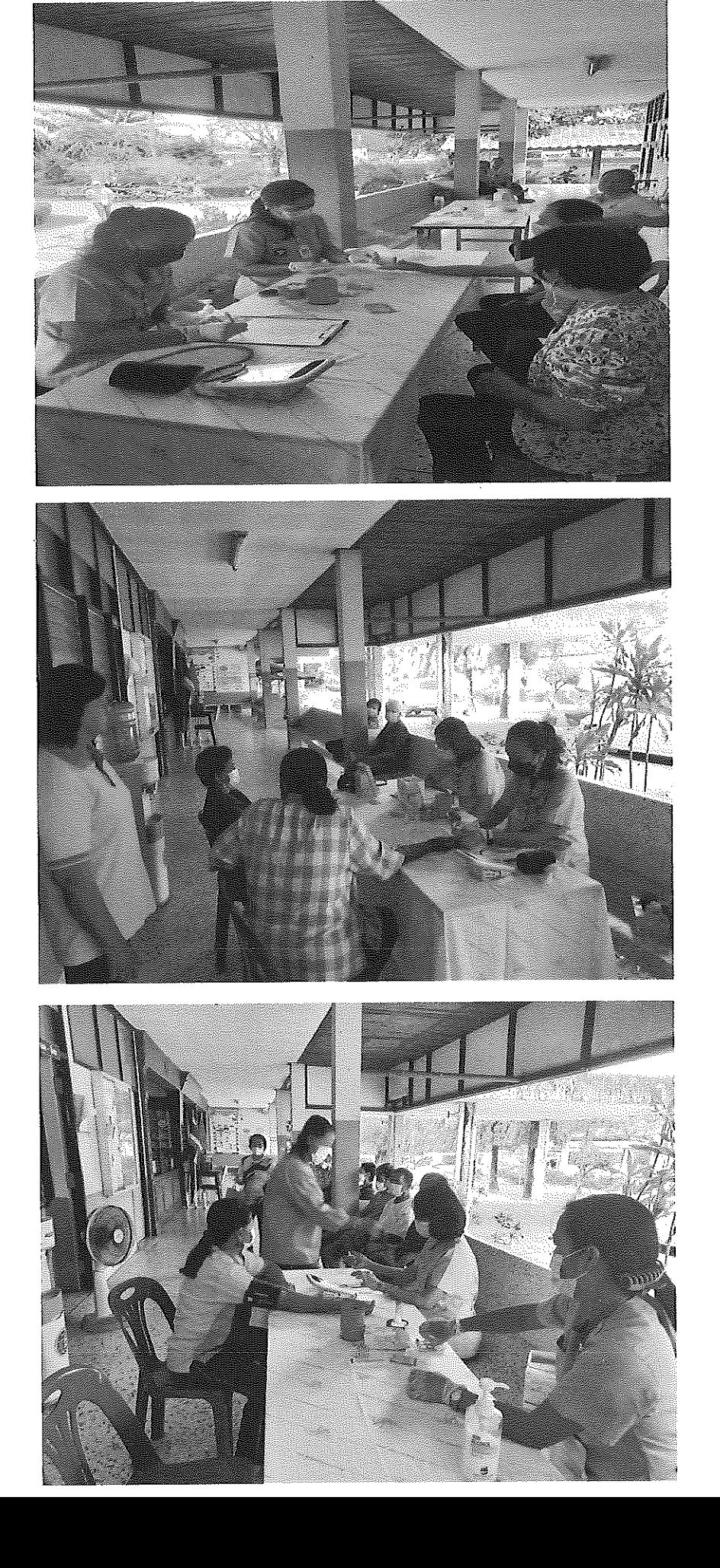

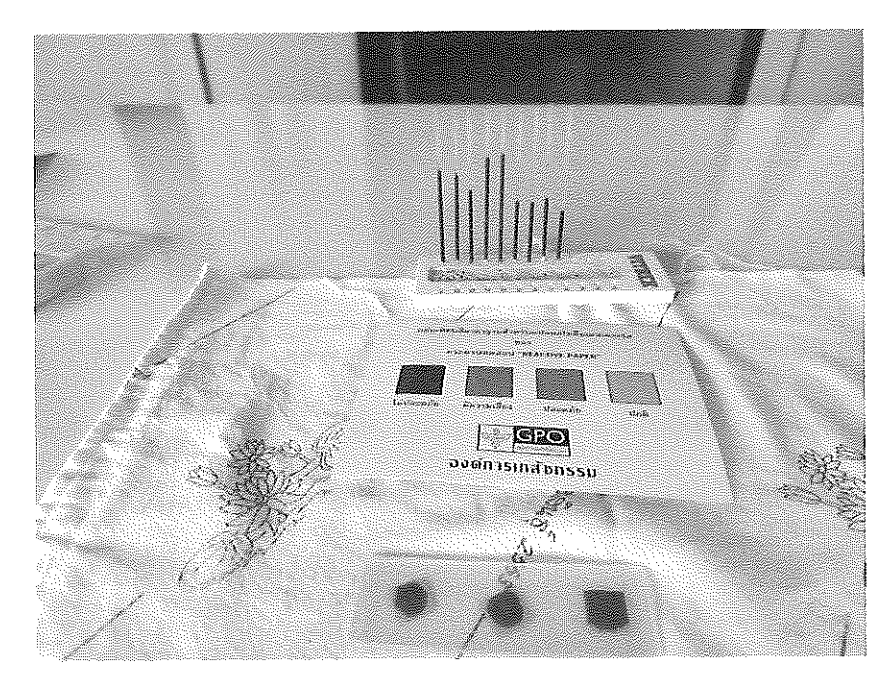

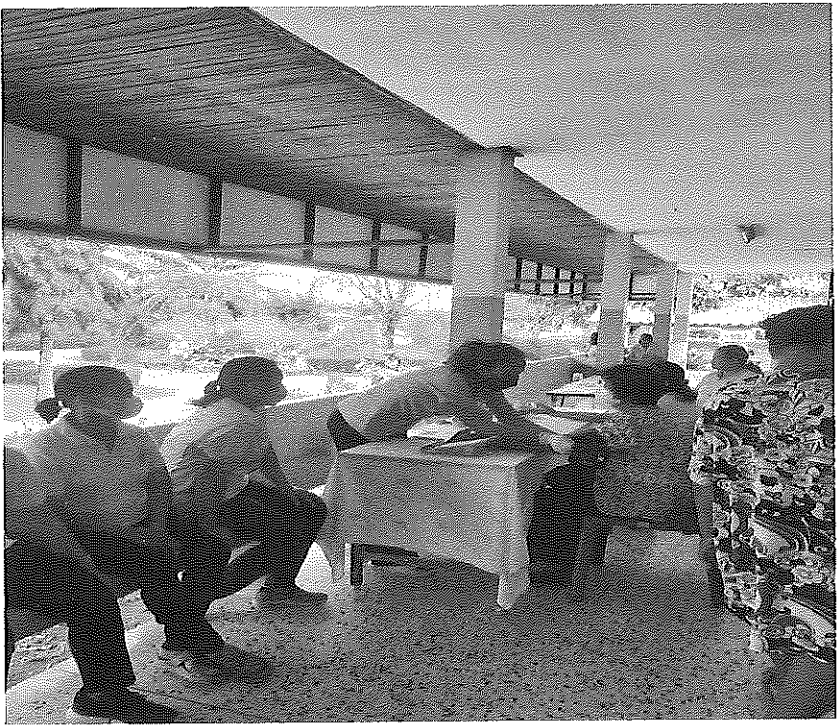

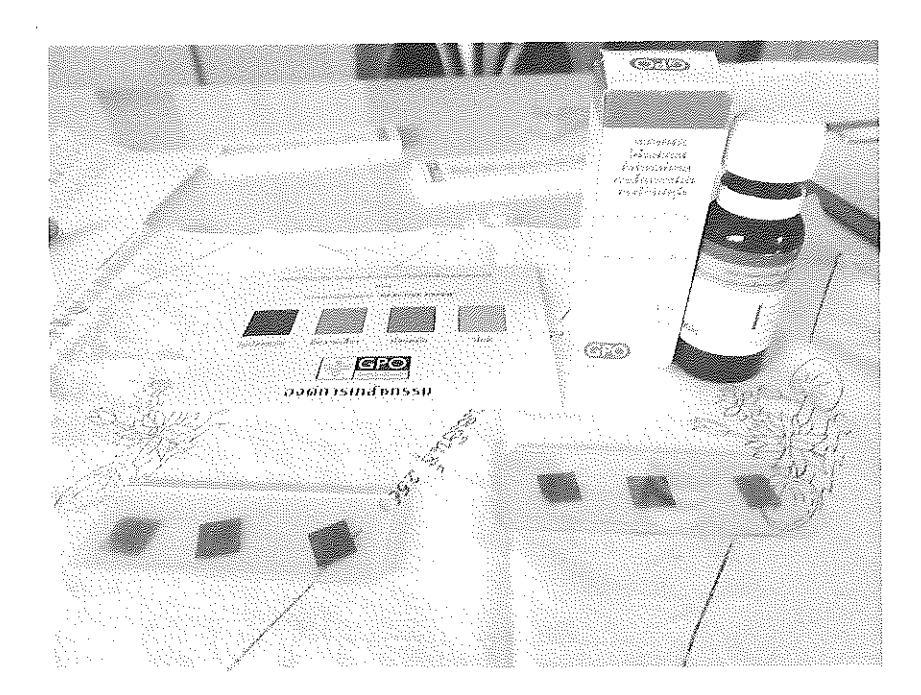

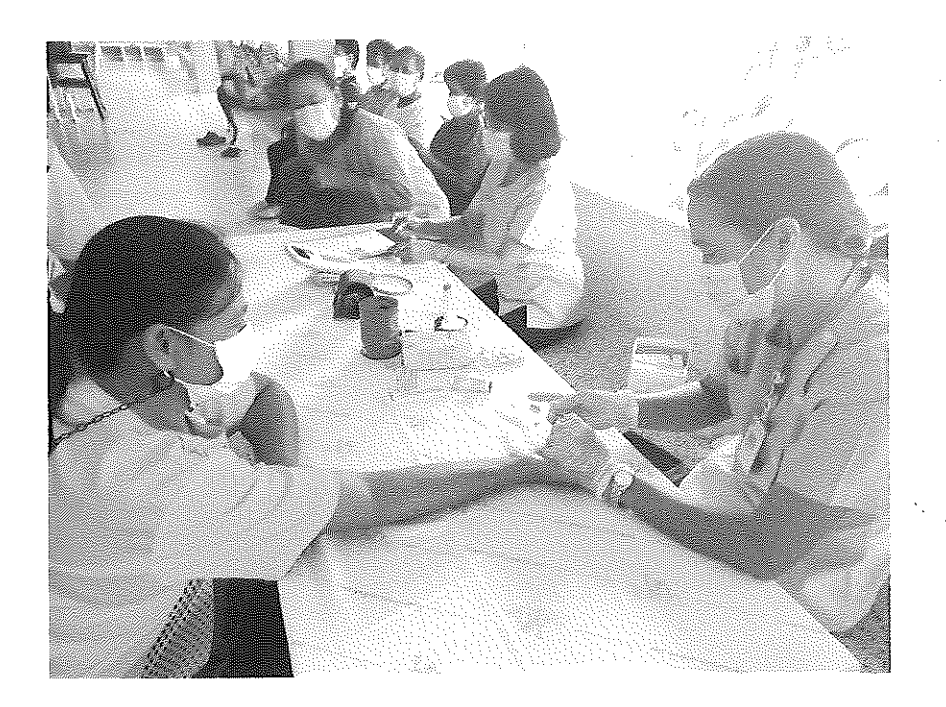

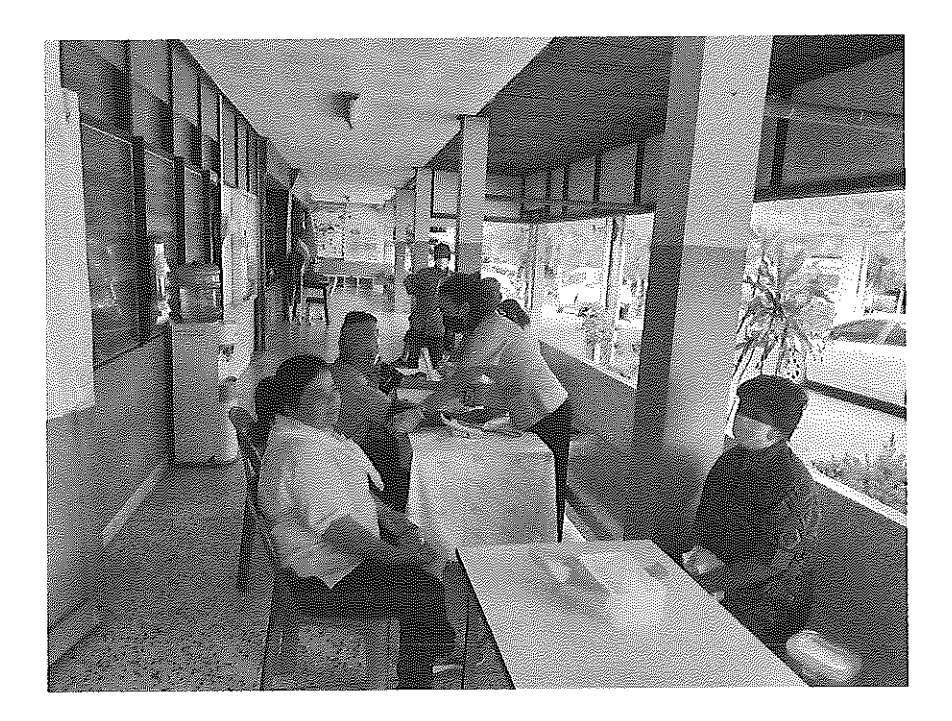

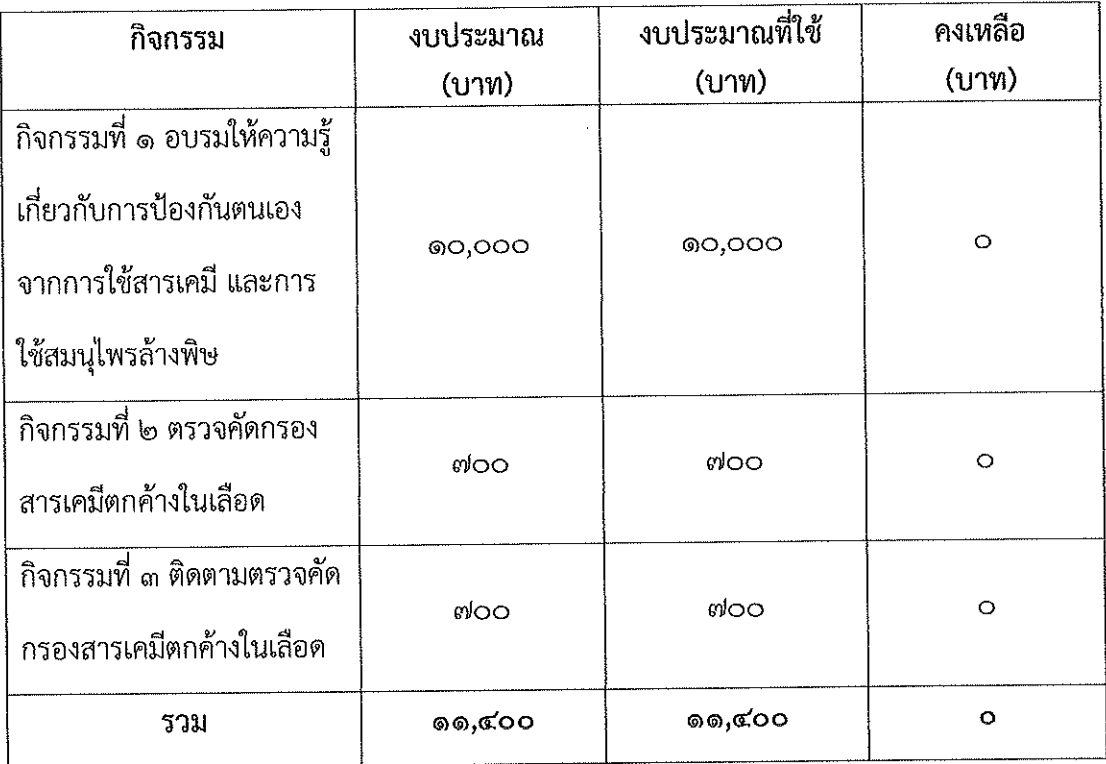

## รูปแบบสรุปผลการใช้จ่ายงบประมาณ

# ภาคผนวก

# เอกสารจัดซือ-จัดจ้าง

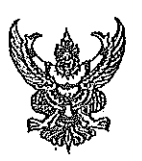

فترس

## บันทึกข้อความ

ส่วนราชการ กลุ่มงานบริการด้านปฐมภูมิและองค์รวม โรงพยาบาลกระแสสินธุ์ โทร.oต๔-๓๙๙๐๒๓

ที่ สข ๐๐๓๓.๓๐๔/1907 าันที่

 $\mathcal{S}$ กันยายน ๒๕๖๖

เรื่อง ขออนุมัติเบิกเงินค่าใช้จ่ายจัดทำโครงการเกษตรปลอดโรค ผู้บริโภคปลอดภัย ตำบลเชิงแส ปี ๒๕๖๖

เรียน ผู้อำนวยการโรงพยาบาลกระแสสินธ์

้ด้วย นางสาวพีระดี ดำสึใหม่ ตำแหน่งนักวิชาการสาธารณสุข ศูนย์สุขภาพชุมชนเชิงแส กลุ่มงาน ้ บริการด้านปฐมภูมิและองค์รวม โรงพยาบาลกระแสสินธุ์ ได้จัดทำโครงการเกษตรปลอดโรค ผู้บริโภคปลอดภัย ตำบลเชิงแส ปี ๒๕๖๖ ณ ห้องประชุมศูนย์สุขภาพชุมชนเชิงแส ในวันที่ ๖ – ๗ กรกฎาคม ๒๕๖๖ นั้น

ในการนี้ นางสาวพีระดี ดำสีใหม่ ตำแหน่งนักวิชาการสาธารณสุข ได้ดำเนินการเรียบร้อยแล้ว จึงขออนุมัติเบิกค่าใช้จ่าย ดังนี้

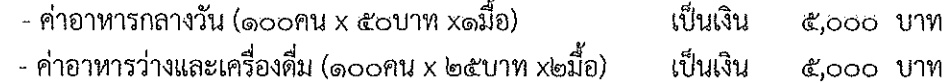

รวมเป็นเงินทั้งสิ้น ๑๐,๐๐๐ บาท (หนึ่งหมื่นบาทถ้วน) โดยล้างบัญชีลูกหนี้ - เงินยีมเลขที่ <u>๓๗๖๖</u> <u> เป็นเงิน ๑๐,๐๐๐ บาท (หนึ่งหมื่นบาทถ้วน) รายละเอียดดังหลักฐานที่แนบมาด้วยแล้ว</u>

จึงเรียนมาเพื่อโปรดทราบ และพิจารณาอนุมัติต่อไป

(นางสาวพีระดี ดำสีใหม่) นักวิชาการสาธารณสุข

เรียน ผู้อำนวยการโรงพยาบาลกระแสสินธุ์

เพื่อโปรดพิจารณา

 $\Lambda_{\rm W}$ (นายจักรกฤษณ์ ถาวรแก้ว) ทันตแพทย์ซำนาญการ

#### อนุมัติ

(นายภควรรษ สั่งข์ทอง) นายแพทย์ชำนาญการ รักษาการในตำแหน่ง ผู้อำนวยการโรงพยาบาลกระแสสินธุ์

## ใบสำคัญรับเงิน

ที่ โรงพยาบาลกระแสสินชุ์ (ส่วนราชการเป็นผู้ให้)

ช้าพเจ้า หางสาวอ จุงา ......ขังหวัด..................... .อำเภอ...(เธานสาธิลาสู ได้รับเงินจาก เมืองมารูปรอดขอาณากากรวมสรริม . กระทรวง....<del>.................</del>... คังรายการต่อไปนี้

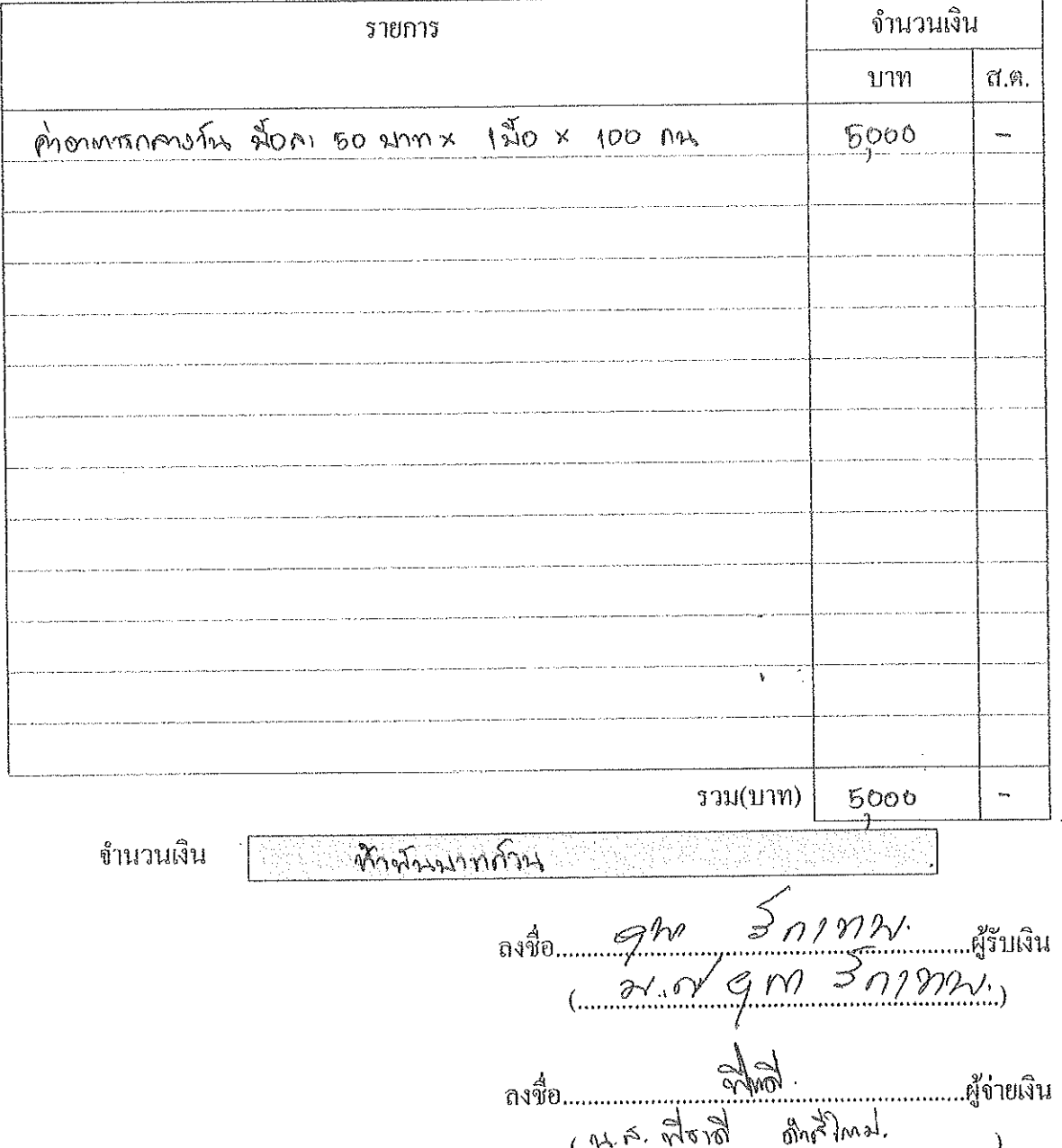

์ ปัตรประจำตัวประชาชน Thai National ID Card<br>เดขประจำตัวประชาชน 3 9299 00109 96 8<br>Identification Number 3 9299 00109 96 8 ร์ธล้วและชื่อสกุล **น.ส. ยุพา** รักเทพ Name Miss Yupa Last name Rakthep เกิดวันที่ 19 มิ.ย. 2505 .160 Date of Birth 19 Jun. 1962  $\overline{\phantom{0}}$ 150 .ศาสนา พุทธ  $159.$ ที่ed 10 หมู่ที่ 1 ต.เซิงแส อ.กระแสสินรุ่  $\overline{\perp}$ 149  $140 - 3$ จ.สงขลา 18 มิ.ย. 2569 14 ก.พ. 2561 send 150 ∛∩ ∽‴ iulatunopu<br>18 Jun. 2028<br>Date of Expire า้นออกบัตร 14 Feb. 2018<br>Date of Issue 9008-02-02140927

## ใบสำคัญรับเงิน

ที่ โรงพยาบาลกระแสสินฐ์ (ส่วนราชการเป็นผู้ให้)

ช้าพเจ้า หางกำว สังดา .....อยู่บ้านเลขที่........ .......อำเภอ...(เราปการีนป FOND ......ขังหวัด..... **។ ។ ។ ។ ។ ។ ។ ។ ។ ។**<br>។ ดังรายการต่อไปนี้

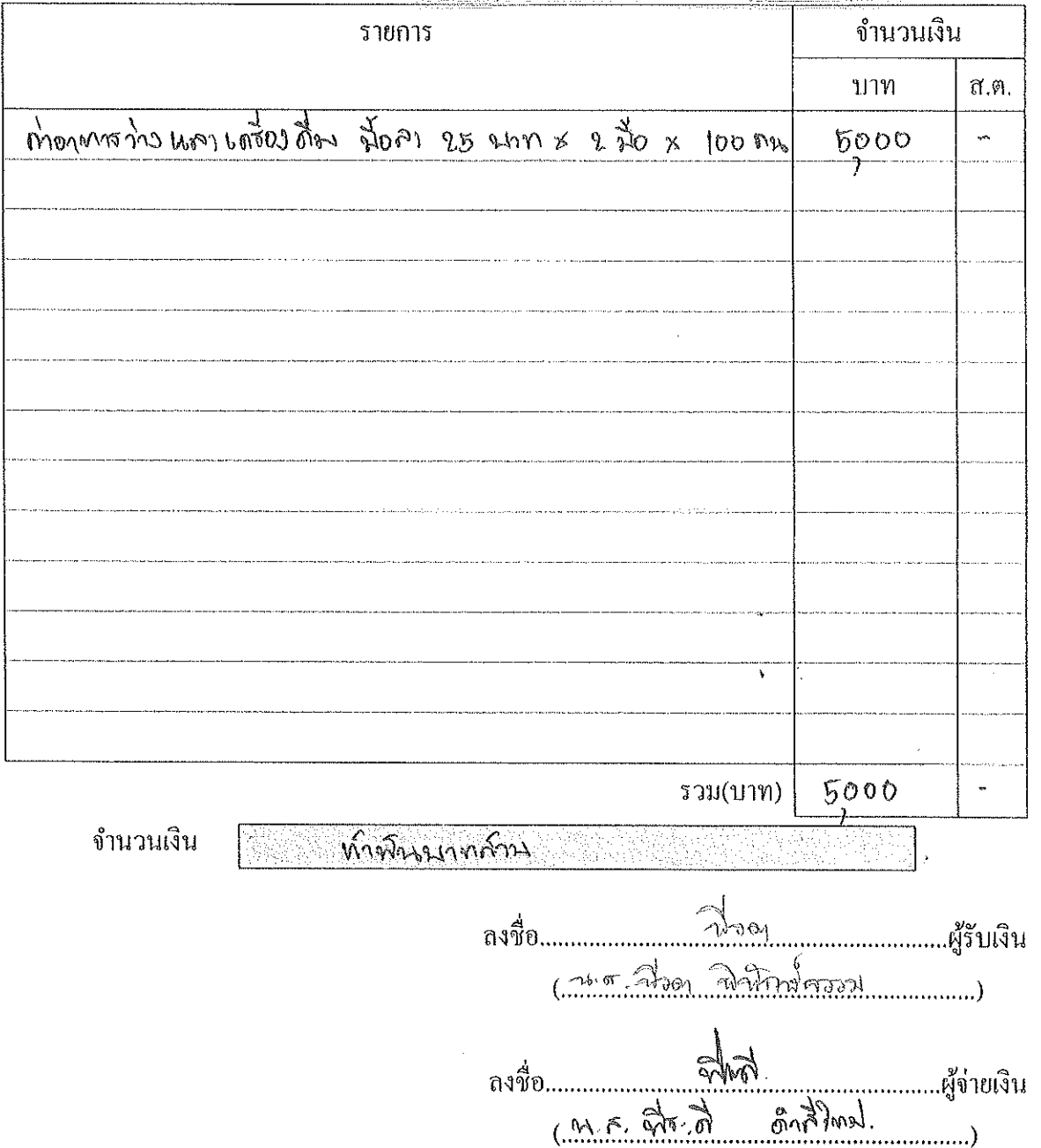

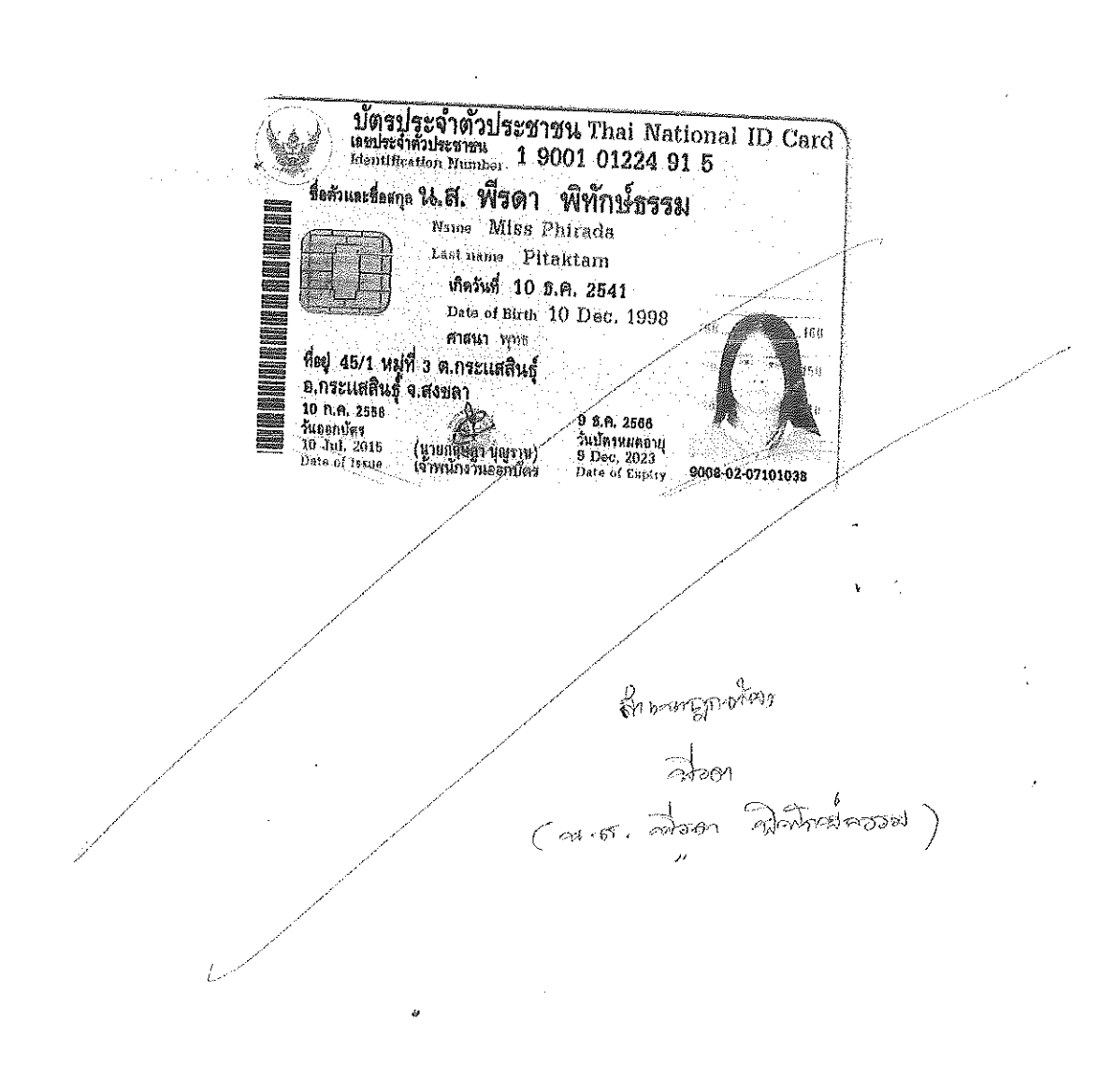

## รายชื่อผู้เข้าร่วมอบรม โครงการเกษตรปลอดโรค ผู้บริโภคปลอดภัย ตำบลเชิงแส ปี2566 ณ ห้องประชุมศูนย์สุขภาพชุมชนเชิงแส โรงพยาบาลกระแสสินธุ์

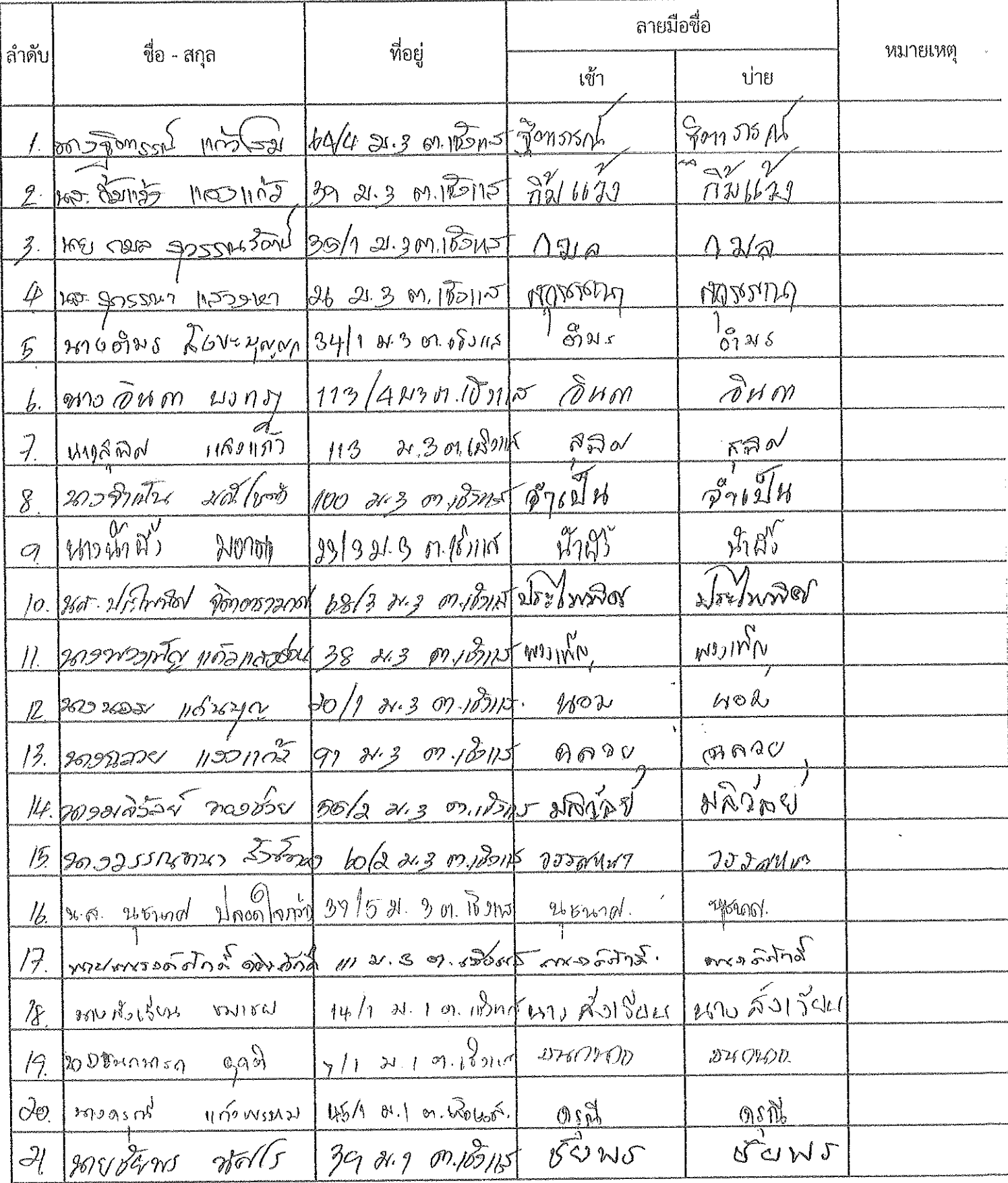

## รายชื่อผู้เข้าร่วมอบรม โครงการเกษตรปลอดโรค ผู้บริโภคปลอดภัย ตำบลเขิงแส ปี2566 ณ ห้องประชุมศูนย์สุขภาพชุมชนเชิงแส โรงพยาบาลกระแสสินธุ์

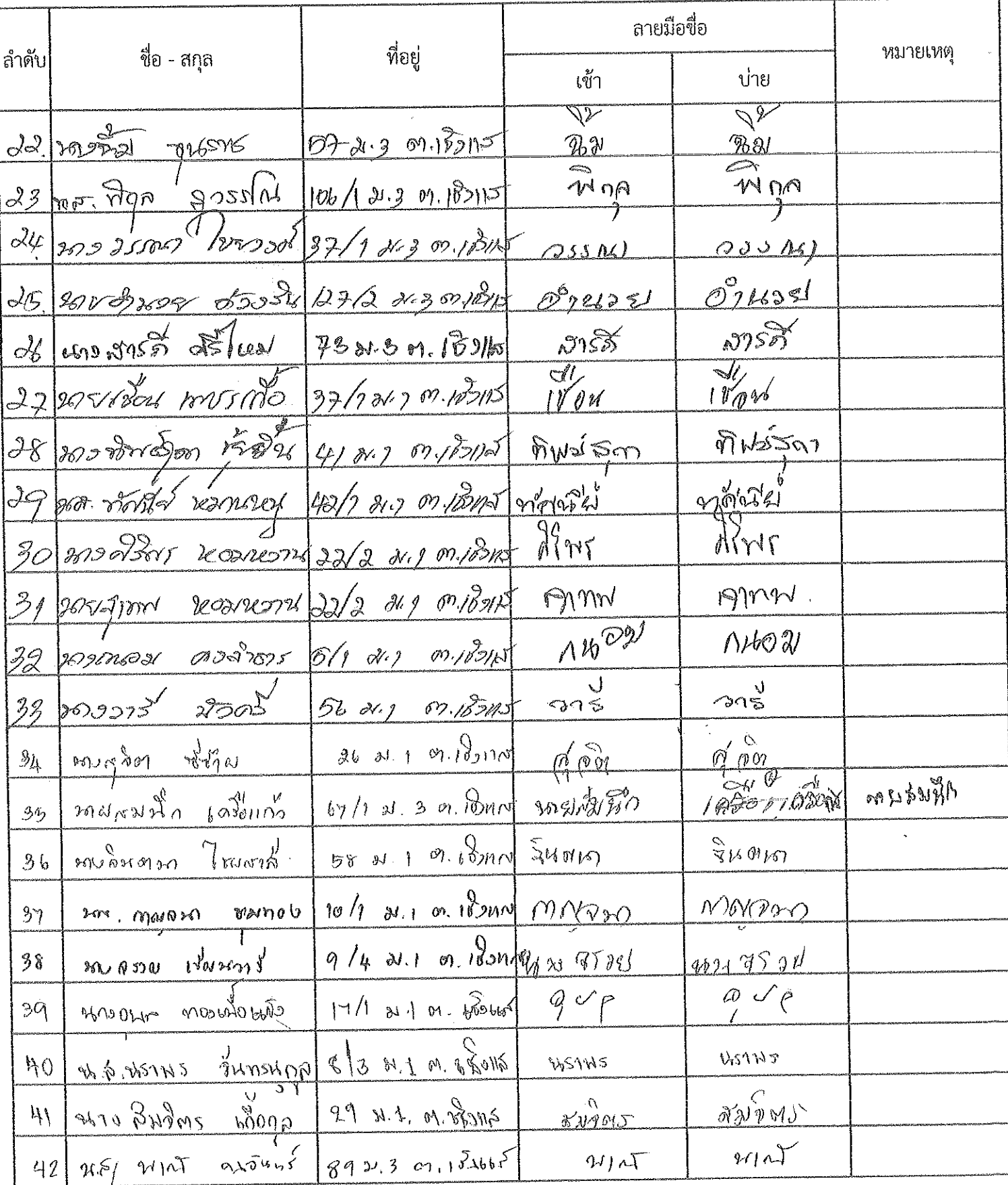
# รายชื่อผู้เข้าร่วมอบรม โครงการเกษตรปลอดโรค ผู้บริโภคปลอตภัย ตำบลเขิงแส ปี2566

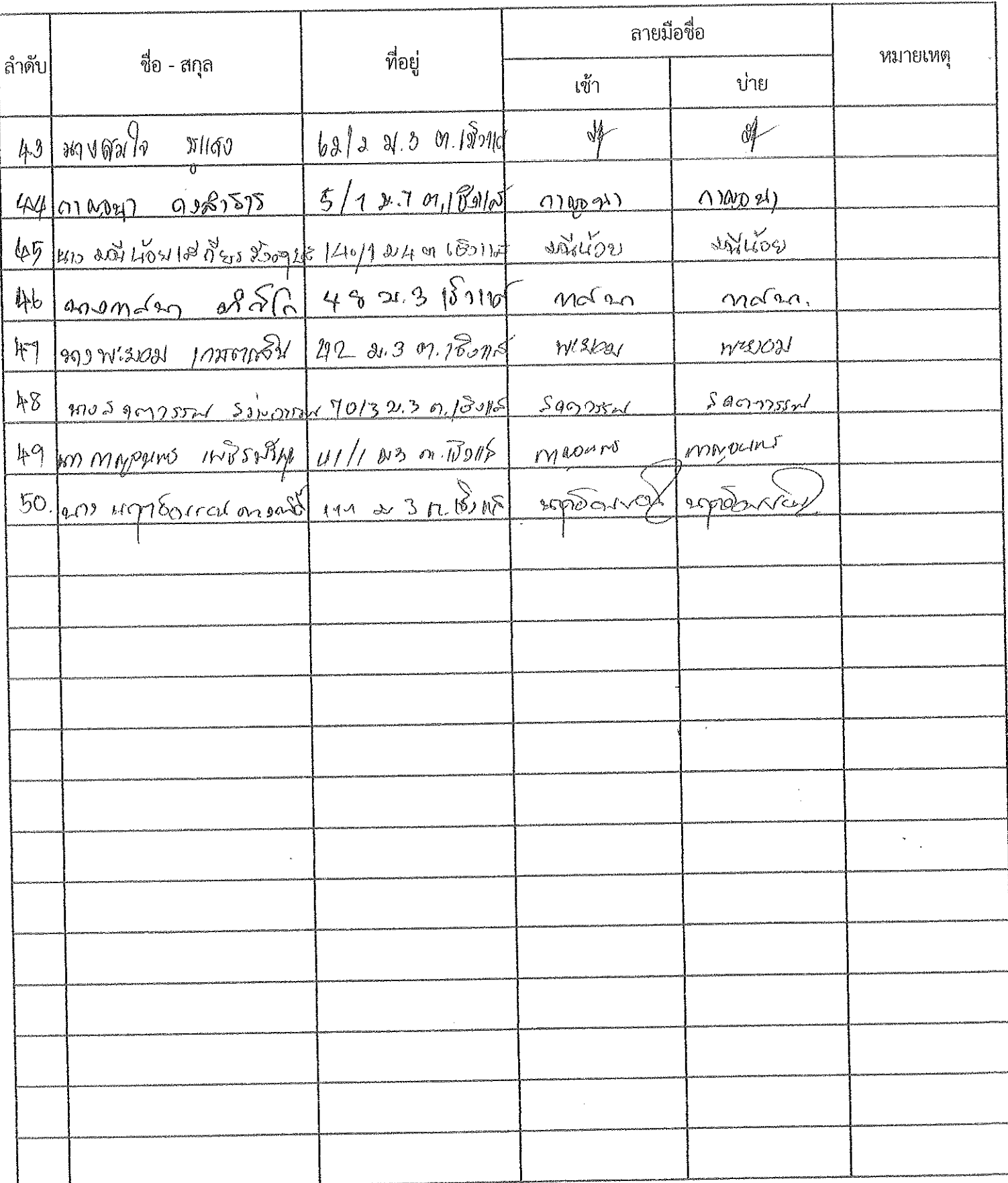

## รายชื่อผู้เข้าร่วมอบรม โครงการเกษตรปลอดโรค ผู้บริโภคปลอดภัย ตำบลเชิงแส ปี2566 ณ ห้องประชุมศูนย์สุขภาพชุมชนเชิงแส โรงพยาบาลกระแสสินธุ์

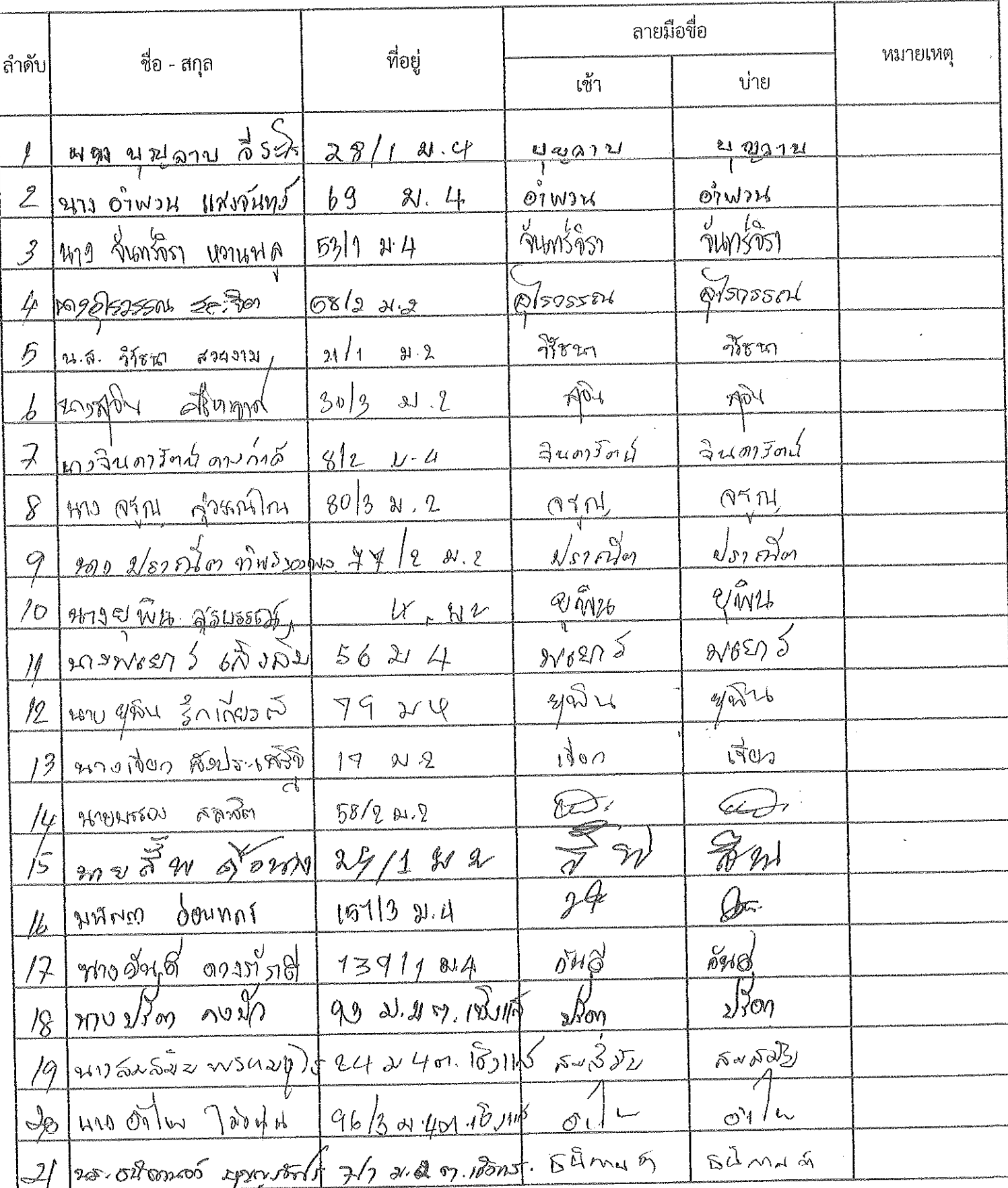

# รายชื่อผู้เข้าร่วมอบรม โครงการเกษตรปลอดโรค ผู้บริโภคปลอดภัย ตำบลเชิงแส ปี2566 ณ ห้องประชุมศูนย์สุขภาพชุมชนเชิงแส โรงพยาบาลกระแสสินธุ์

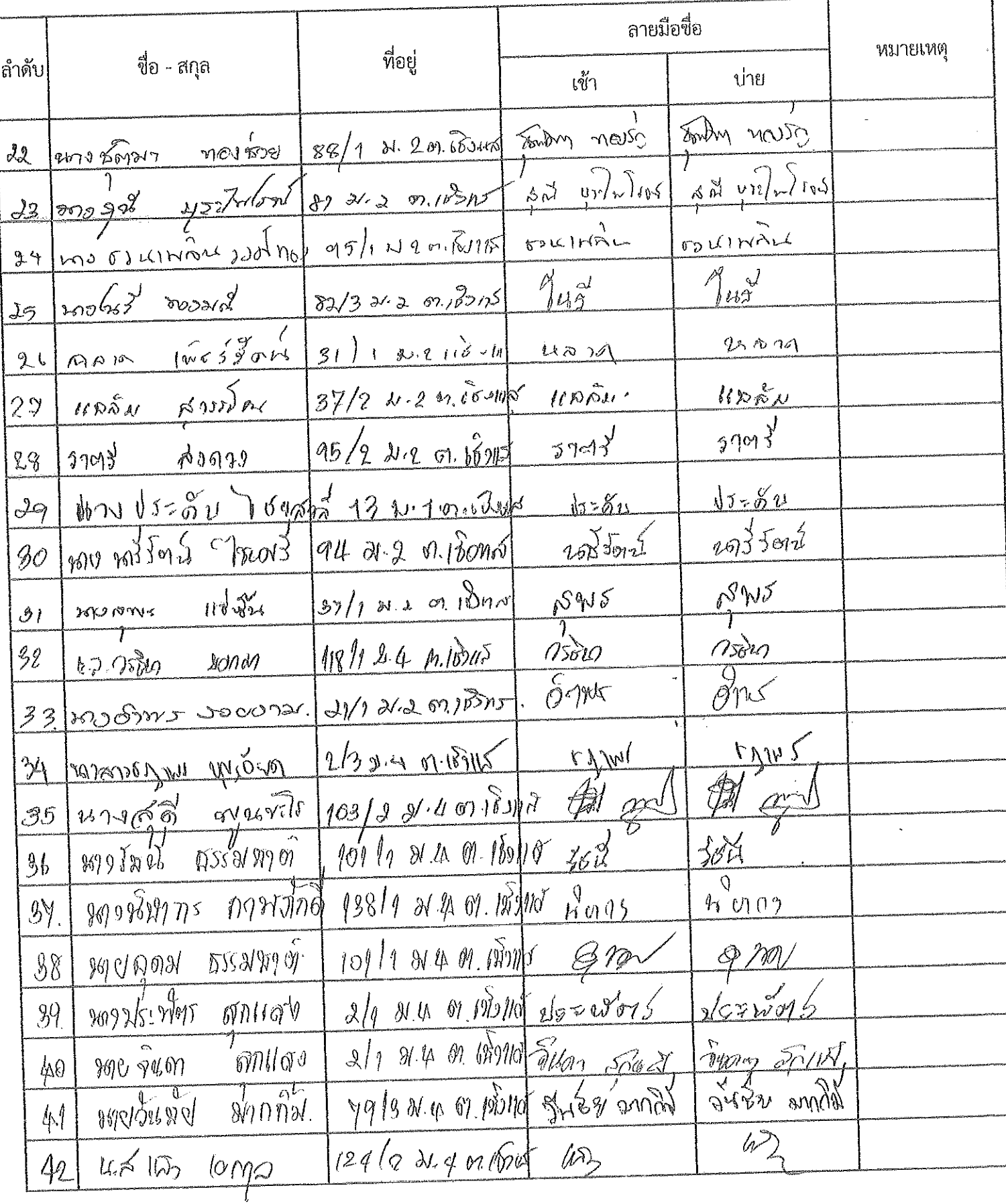

## รายชื่อผู้เข้าร่วมอบรม โครงการเกษตรปลอดโรค ผู้บริโภคปลอดภัย ตำบลเขิงแส ปี2566 ณ ห้องประชุมศูนย์สุขภาพชุมชนเชิงแส โรงพยาบาลกระแสสินธุ์

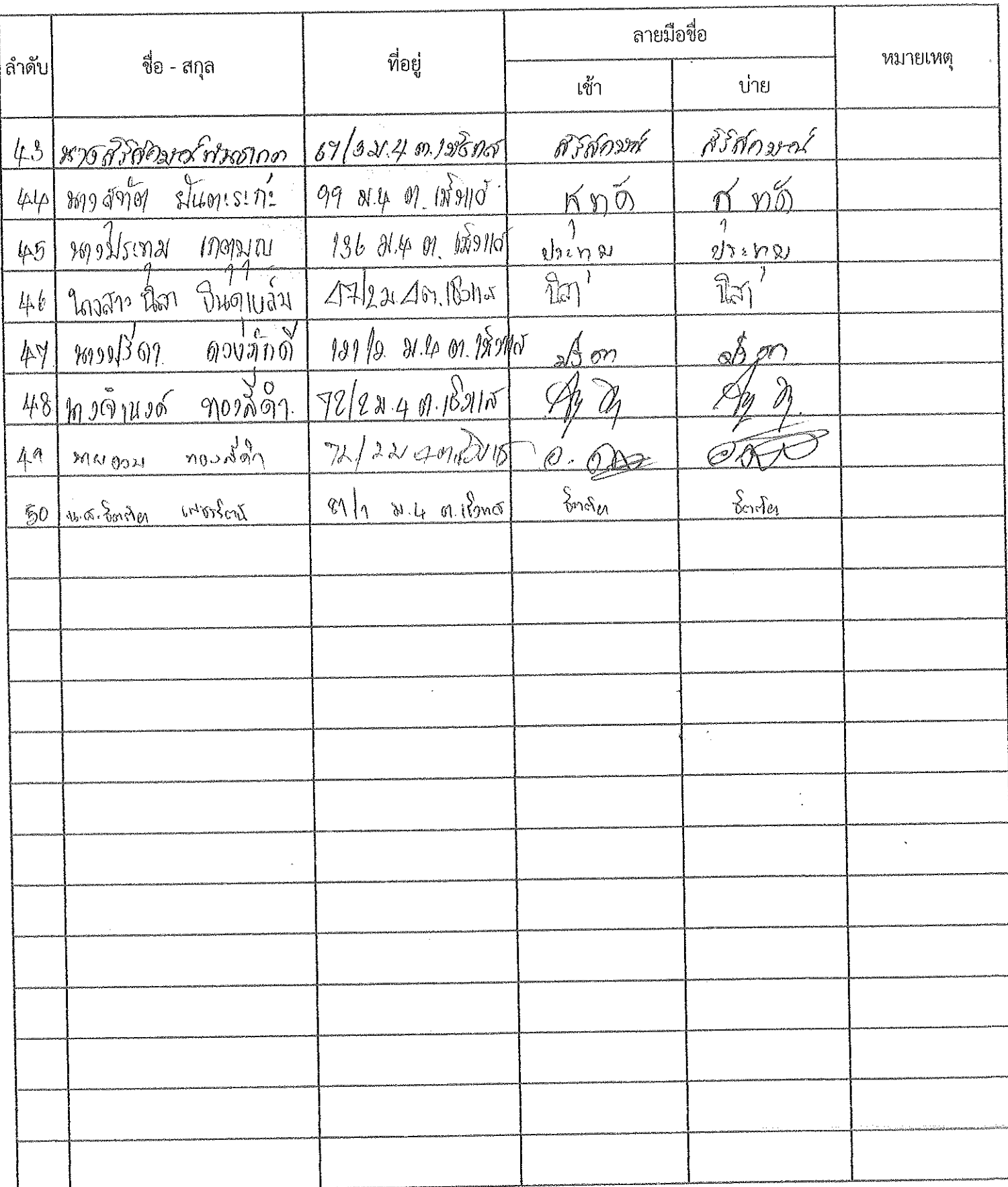

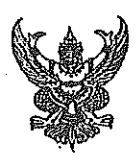

ที

# บันทึกข้อความ

ส่วนราชการ กลุ่มงานบริการด้านปฐมภูมิและองค์รวม โรงพยาบาลกระแสสินธุ์ โทร.๐๗๔-๓๙๙๐๒๓

วันที่  $\sigma$ สิงหาคม ๒๕๖๖

เรื่อง ขออนุมัติเบิกเงินค่าใช้จ่ายจัดทำโครงการเกษตรปลอดโรค ผู้บริโภคปลอดภัย ตำบลเชิงแส ปี ๒๕๖๖

#### เรียน ผู้อำนวยการโรงพยาบาลกระแสสินธุ์

สีข ๐๐๓๓.๓๐๓/18 ๒น

ด้วย นางสาวพีระดี ตำสึใหม่ ตำแหน่งนักวิชาการสาธารณสุข กลุ่มงานบริการด้านปฐมภูมิและ ้องค์รวม ศูนย์สุขภาพชุมชนเชิงแส ได้จัดทำโครงการโครงการเกษตรปลอดโรค ผู้บริโภคปลอดภัย ตำบลเชิงแส ปี ๒๕๖๖ นั้น

ในการนี้ นางสาวพีระดี ดำสีใหม่ ตำแหน่งนักวิชาการสาธารณสุข ได้ดำเนินการเรียบร้อยแล้ว จึงขออนุมัติเบิกค่าใช้จ่าย ดังนี้

- กระดาษทดสอบโคลีนเอสเตอเรส ๑๐๐ แผ่น/กล่อง จำนวน ๒ กล่อง เป็นเงิน ๑,๔๐๐ บาท

รวมเป็นเงินทั้งสิ้น ๑,๔๐๐ บาท (หนึ่งพันสี่ร้อยบาทถ้วน) โดยเบิกจากเงินบำรุงโรงพยาบาลกระแสสินธุ์ ้รายละเอียดดังหลักฐานที่แนบมาด้วยแล้ว

จึงเรียนมาเพื่อโปรดทราบ และพิจารณาอนุมัติต่อไป

(นางสาวพีระดี ดำสีใหม่) นักวิชาการสาธารณสุข

เรียน ผู้อำนวยการโรงพยาบาลกระแสสินธุ์

เพื่อโปรดพิจารณา

n<br>AMM

(นายจักรกฤษณ์ ถาวรแก้ว) ทันตแพทย์ชำนาญการ

อนุมัติ

(นายภคว่รรษ สังข์ทอง) ้นายแพทย์ชำนาญการ รักษาการในตำแหน่ง ผู้อำนวยการโรงพยาบาลกระแสสินธุ์

ุดรวจสอบแล้ว

 $\int$  $3330$ ...............

(นางสาววทิดา เอียดปาน) เจ้าหน้าที่การเงิน

ลงชื่อ.

(นางสาวอุบลรัตน์ ธรรมรักษ์) ้าใกจ๊ดการงานทั่วไปปฏิบัติการ

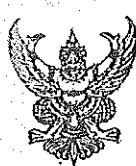

# บันทึกข้อความ

ิสวนรี้าชการ โรงพยาบาลกระแสสินธุ์ กลุ่มงานบริหารทั่วไป โทร.074-399-063 ต่อ 135

ฟี่ สข 0033.301/1733

วันที่ 2 2 ส.ค. 2566

เรื่อง ขออนุมัติเบิกจ่ายเงินบำรุงค่าซื้อวัสดุอื่นๆ

เรียน ผู้อำนวยการโรงพยาบาลกระแสสินธุ์

์ด้วย กลุ่มงานบริหารทั่วไป โรงพยาบาลกระแสสินธุ์ มีความจำเป็นต้องขออนุมัติเบิกจ่ายเงิน ู่ ซื้อวัสดุอื่นๆ เพื่อใช้ในโครงการเกษตรกรปลอดโรค ผู้บริโภคปลอดภัย ตำบลเชิงแส ปี 2566 มีรายละเอียดดังนี้

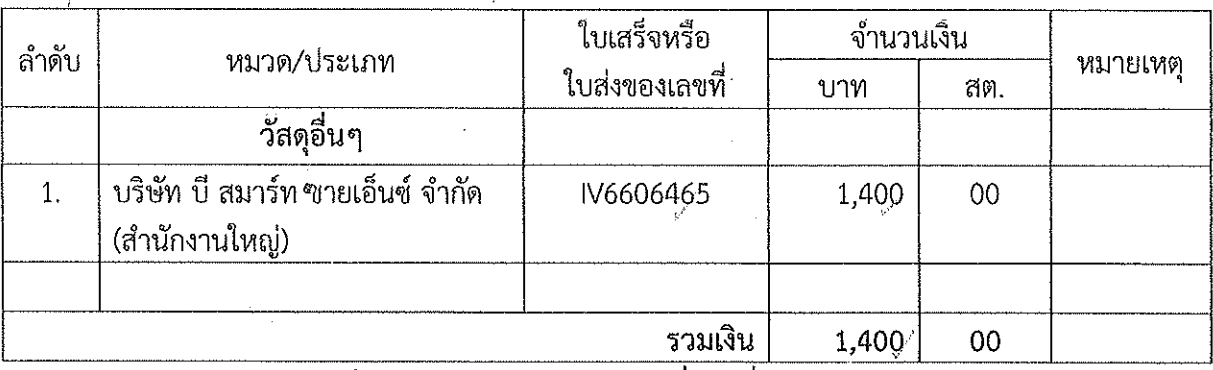

ฉบับ เป็นเงิน 1,400.00 บาท (หนึ่งพันสี่ร้อยบาทถ้วน) รวมใบสำคัญ  $1 -$ 

จึงเรียนมาเพื่อโปรดพิจารณา

..........................ผู้ขอเบิก (นางสาวอุบลรัตน์ ธรรมรักษ์) นักจัดการงานทั่วไปปฏิบัติการ

อนุมัติให้จ่ายเงินได้

Any V

(นายจักรกฤษณ์ ถาวรแก้ว) ทันตแพทย์ชำนาญการ รักษาการในตำแหน่ง . ผู้อำนวยการโรงพยาบาลกระแสสินธุ์

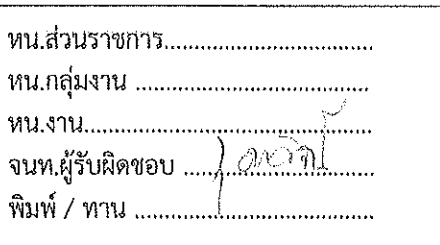

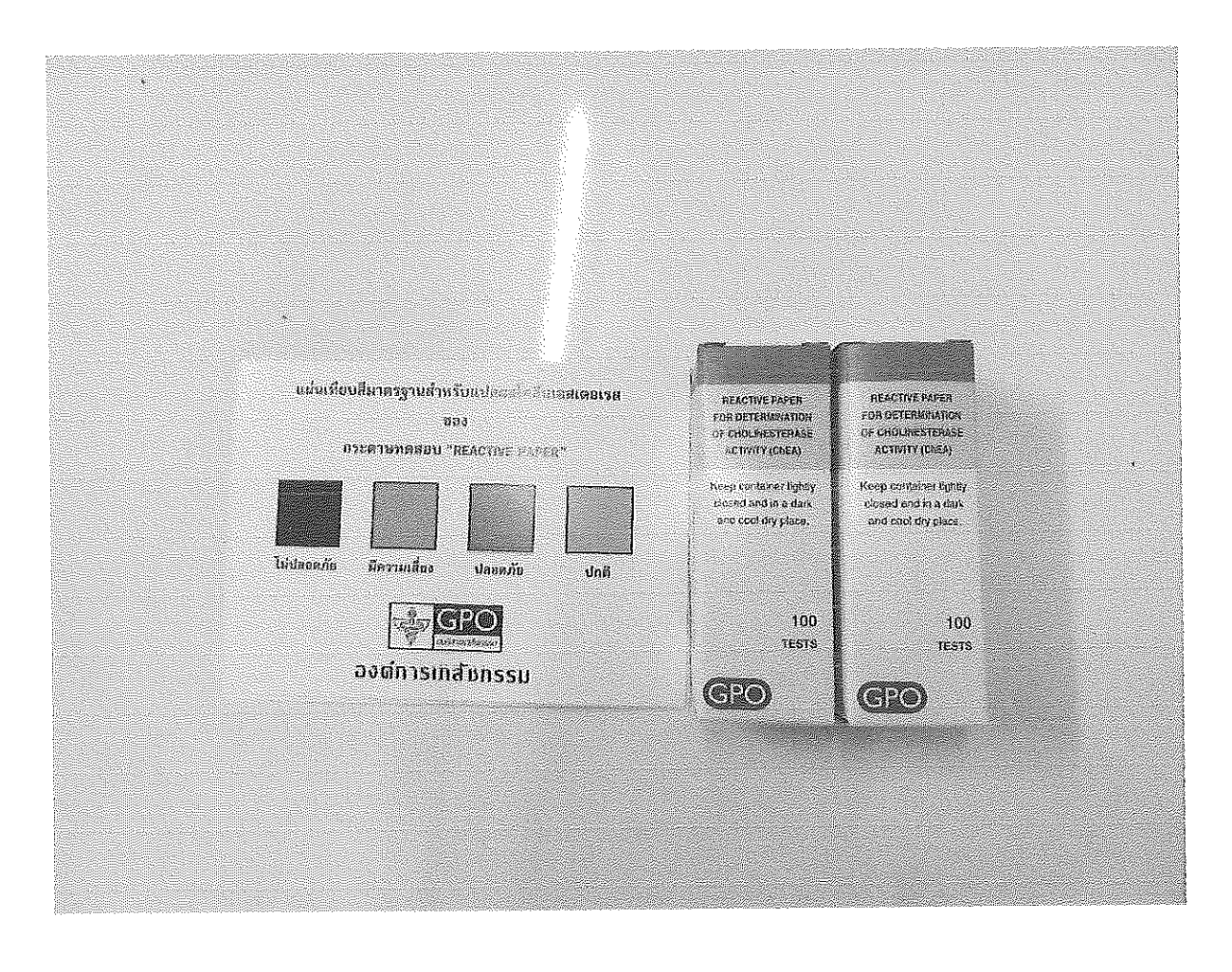

 $\frac{1}{2}$ 

 $\frac{1}{2}$ 

 $\bar{\lambda}$ 

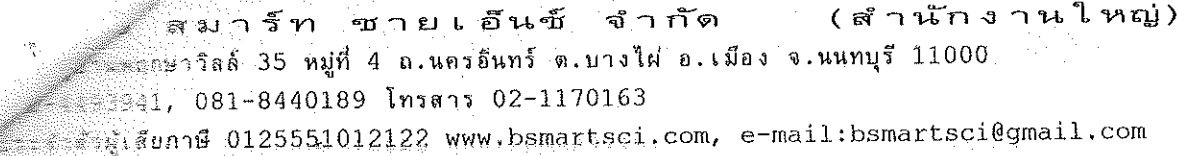

 $\frac{3\pi}{\lambda}$ 

ใบเสร็จรับเงิน

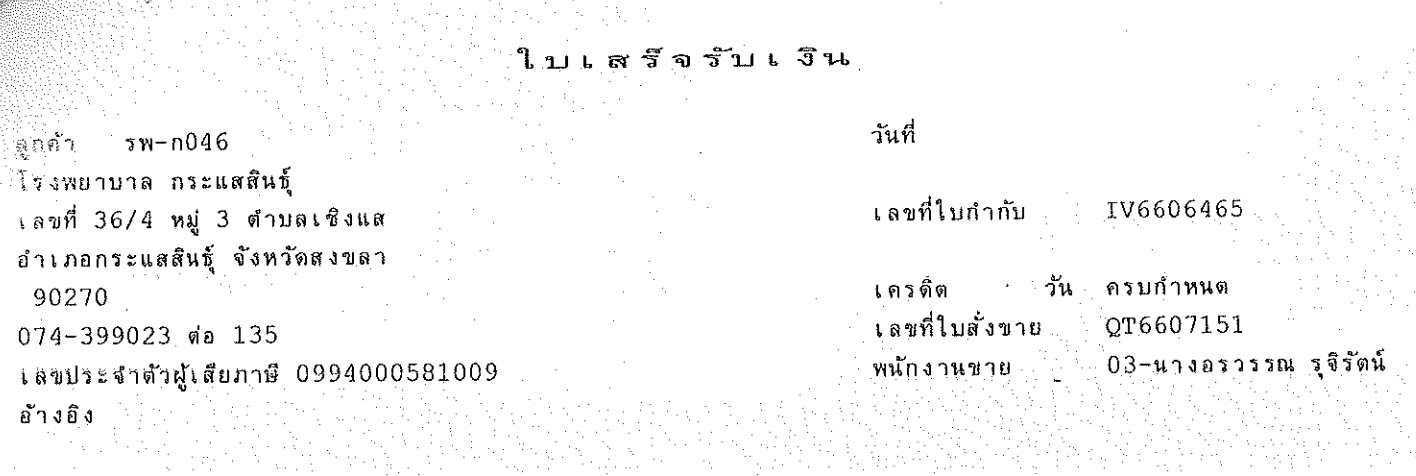

 $\bar{\beta}$ 

 $\bar{\beta}$ 

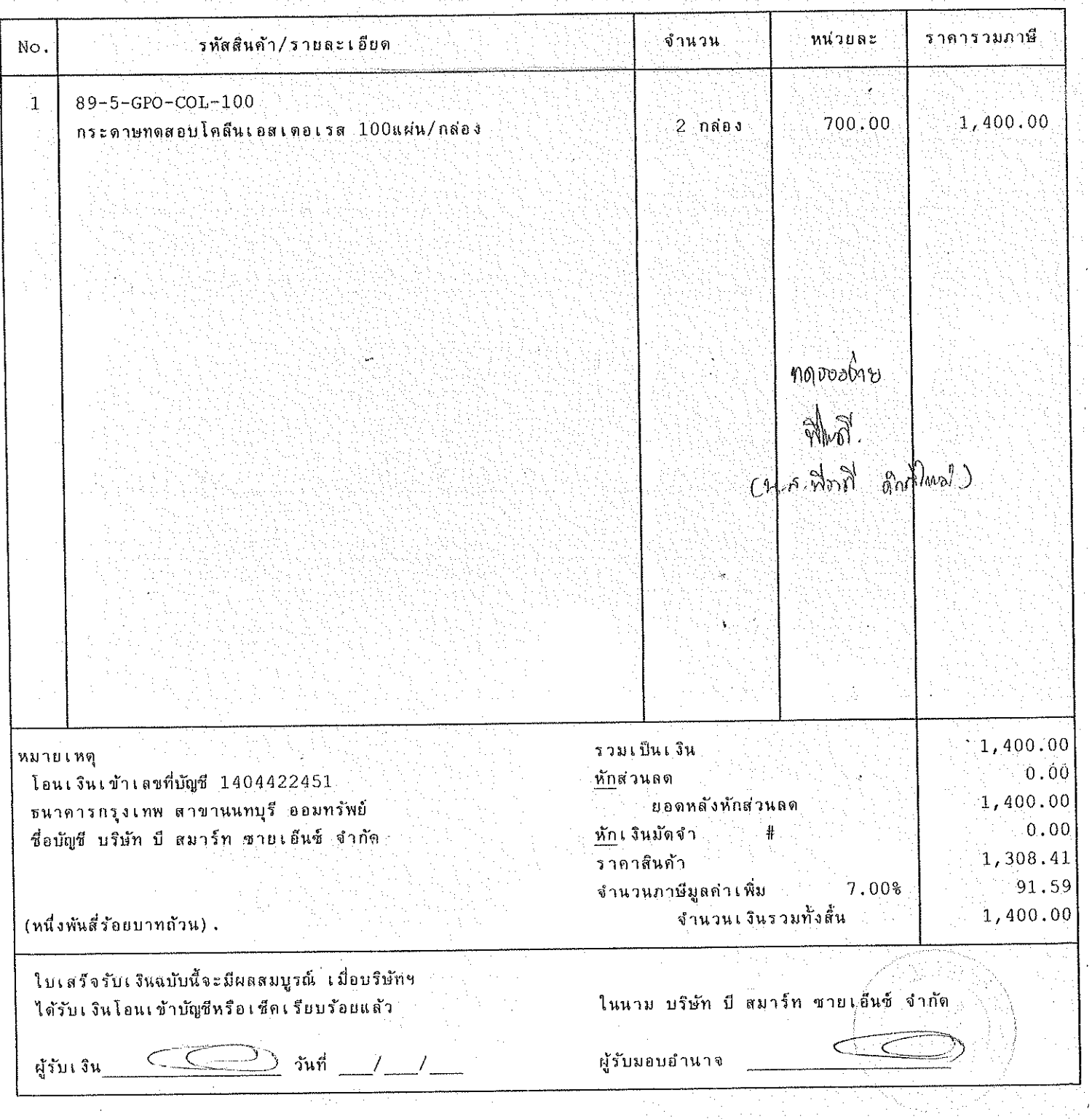

ี (สำนักงานใหญ่) ลมาร์ท ชายเอ็นซ์ จำกัด ะะกกษาวิลล์ 35 หมู่ที่ 4 ถ.นครอินทร์ ต.บางไฝ อ.เมือง จ.นนทบุรี 11000 883941, 081-8440189 Insans 02-1170163 . คำผู้เสียกาษี 0125551012122 www.bsmartsci.com, e-mail:bsmartsci@gmail.com

#### ด้นฉบับใบกำกับภาษี∕ ใบสงสินค้า∕ใบแจ้งหนึ้

ลูกค้า  $5w - n046$ โรงพยาบาล กระแสสินธุ์ เลขที่ 36/4 หมู่ 3 ตำบลเชิงแส อำเภอกระแสสินธุ์ จังหวัดสงขลา 90270 074-399023 ต่อ 135 เลขประจำตัวผู้เสียภาษี 0994000581009 อ้างอิง

วันที่

เลขที่ใบอำกับ IV6606465

้เครดิต ้วัน ครบกำหนด ้เลขที่ใบสั่งขาย QT6607151 03-นางอรวรรณ รุจิรัตน์ พนักงานขาย

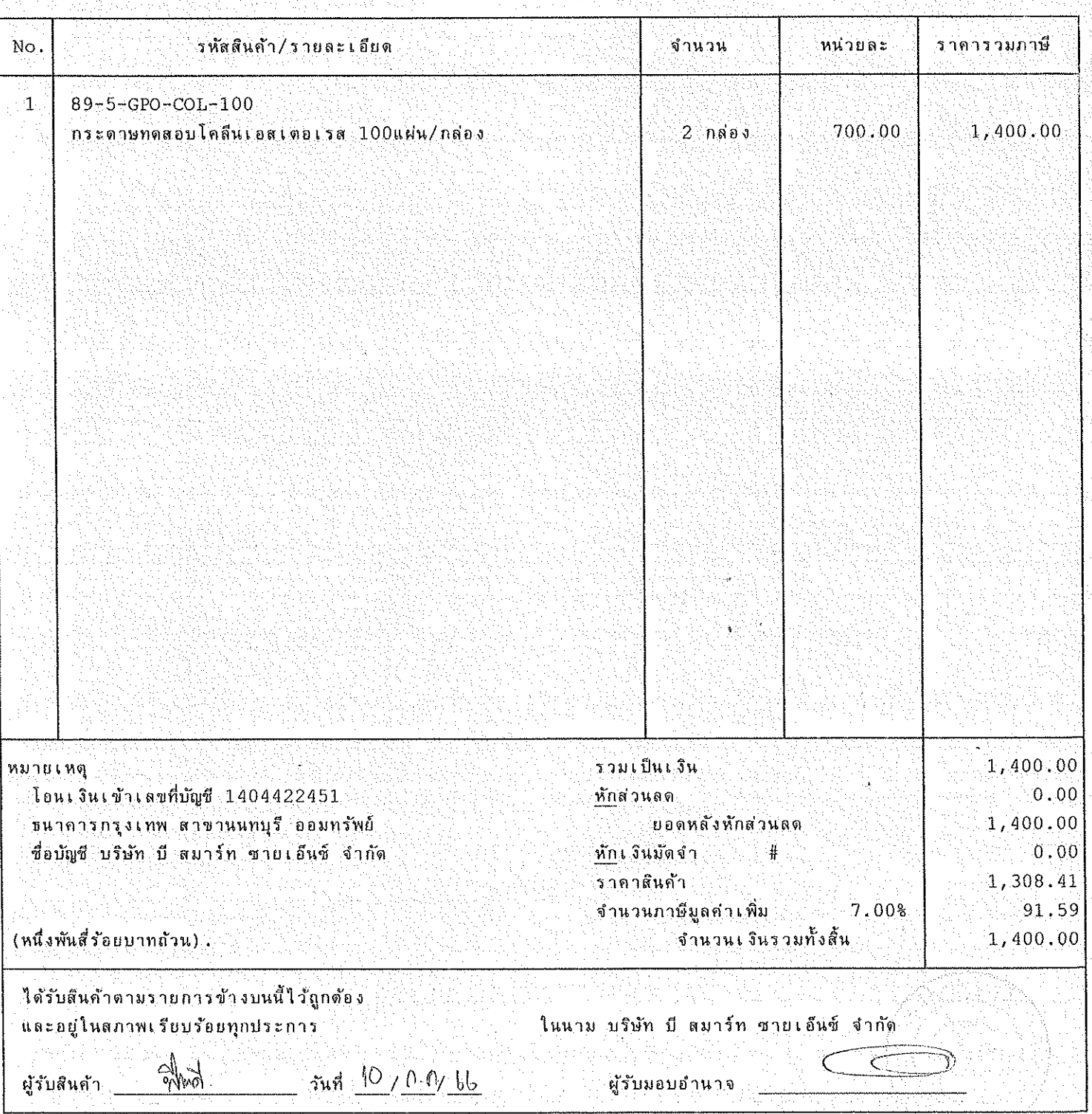

์<br>บี สมาร์ท ซายเอ็นซ์ จำกัด ีัันมู่บ้านพฤกษาวีลล์ 35 หมู่ซึ่ 4 ถ.นครอินทร์ ต.บางไผ่ อ.เมือง จ.นนทบุรี 1,1000 2-4493941, 081-8440189 โทรดาร 02-1170163 Line ID:@bsma stea bsmartsci@gmail.com เว็ปไซต์ www.bsmartsci.com สำนักงานใหญ่ ้รอบระจำตัวผู้เสียภาษี 0125551012122

#### ใบเสนอราคา

ผู้อำนวยการ គឺ រ โรงพยาบาล กระแสส์นธุ์ เลขที่ 36/4 หมู่ 3 ตำบลเชิงแส อำเภอกระแสสินธุ์ จังหวัดสงขลา 90270 074-399023 ต่อ 135 เลขประจำตัวผู้เสียภาษี 0994000581009 อ้างอิง บริษัทฯ มีความยืนดีที่จะเสนอราคาสินค้า ดังต่อไปนี้ : วันที่ เลขที่ไบเสนอราคา QT6607151

กำหนดสงของ 15 วัน ยืนราคา  $30 - *î*$ น เงื่อนไขชำระเงิน โอนเงินเข้าบัญชี

หน่วยละ ราคารวมภาษี จำนวน รหัสสินค้า/รายละเอียด  $No.$ 700.00 1,400.00  $2$  naps กระดาษทดสอบโคลีนเอสเตอเรส 100แผ่น/กล่อง  $\mathbf{1}$ 1,400.00 รวมเป็นเงิน เรื่อนไขการจัดส่ง:  $0.00$ ห้กส่วนลด ส่งปกติ 70-150บาท 1.308.41 ราคาสินค้า ส่งด่วน/สินค้าแช่เย็น 200-300บาท 91.59 จำนวนภาษีมูลค่าเพิ่ม 7.00% ยอดสั่งซื้อ 3,000บาทขึ้นไป ส่งปกติฟรี 1,400.00 จำนวนเงินรวมทั้งสิ้น (หนึ่งพันส์ร้อยบาทถ้วน) . ขอแสดงความนับถือ เงื่อนไขการชำระเงิน: โอนเงินเข้าบัณชี ชื่อบัญชี บริษัท บี สมาร์ท ชายเอ็นซ์ จำกัด ประเภทออมทรัพย์  $\subset$  $-$ ธ.กรุงเทพ เลขที่บัญชี 140-4-42245-1 สาขานนทบุรี -ธ. ทหารไทยธนชาต เลขที่บัญชี 191-2-22536-2 สาขาถนนประชาราษฎร์-นนทบุรี

-ธ.กรุงไทย เลขที่บัญชี 108-0-63386-3 สาขานนทบุรี

(นางอรวรรณ รูจิรัตน์) พนักงานขาย

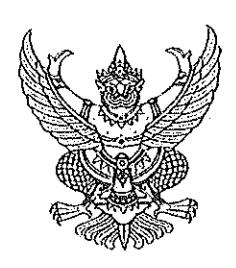

พี่ E10091220292786

## สำนักงานทะเบียนหุ้นส่วนบริษัทกลาง กรมพัฒนาธุรกิจการค้า กระทรวงพาณิชย์

## หนังสือรับรอง

ขอรับรองว่าบริษัทนี้ ได้จดทะเบียนเป็นนิติบุคคล ตามประมวลกฎหมายแพ่งและพาณิชย์

เมื่อวันที่ 26 กันยายน 2551 ทะเบียนนิติบุคคลเลขที่ 0125551012122

ปรากฏข้อความในรายการตามเอกสารทะเบียนนิติบุคคล ณ วันออกหนังสือนี้ ดังนี้

- 1. ชื่อบริษัท บริษัท บี สมาร์ท ซายเอ็นซ์ จำกัด
- 2. กรรมการของบริษัทมี 2 คน ตามรายชื่อดังต่อไปนี้
	- 1. นางอรวรรณ รุจิรัตน์

2. นางสาวศศิวรรณ รุจิรัตน์/

3. จำนวนหรือชื่อกรรมการซึ่งลงชื่อผูกพันบริษัทได้คือ นางอรวรรณ รุจิรัตน์ ลงลายมือชื่อพร้อม

ประทับตราสำคัญของบริษัท/

- 4. ทุนจดทะเบียน 1,000,000.00 บาท / หนึ่งล้านบาทถ้วน/
- 5. สำนักงานแห่งใหญ่ ตั้งอยู่เลขที่ 211/2 หมู่บ้าน พฤกษาวิลล์ 35 หมู่ที่ 4 ถนนนครอินทร์ ตำบลบางไผ่ อำเภอเมืองนนทบุรี

จังหวัดนนทบุรี/

6. วัตถุที่ประสงค์ของบริษัทมี 24 ข้อ ดังปรากฏในสำเนาเอกสารแนบท้ายหนังสือรับรองนี้ จำนวน 3 แผ่น โดยมีลายมือชื่อ นายทะเบียนซึ่งรับรองเอกสารเป็นสำคัญ

ออกให้ ณ วันที่ 2 เดือน มิถุนายน พ.ศ. 2566

(นางสาวธัญชนก เลิศตรี) นายทะเบียน

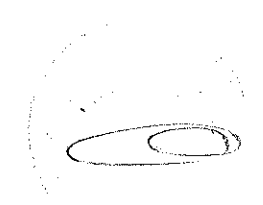

คำเตือน : หนังสือรับรองฉบับนี้พิมพ์ออกงากต้นฉบับที่เป็นไฟล์อิเล็กทรอนิกส์ การสั่งพิมพ์ถือเป็นสำเนาเอกสาร

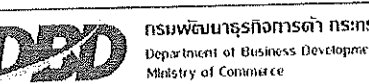

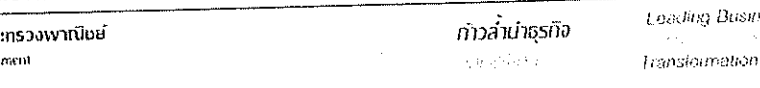

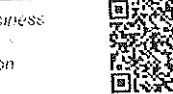

าเนิ่งสื่อรับรองจบับนี้สร้างในรูปแบ่ปไฟ้ส์อิเล็กทรอนิกส์ ผู้ใช้ควรตรวจสอบข้อควรทราบห้ายเหน้งสือรับรองอบันนี้ทุกครั้ง สามารถตรวจสอบภายในระบบผ่านทาง OR Code และเว็บไซด์กรม (www.dbd.go.th) ได้ไม่เกิน 90 วัน นับจากวันที่ออกหนังสือรับรอง

Ref:E6610091220292786 ออกให้ ณ วันที่ : 2023-06-02 109:17:24+0700

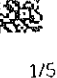

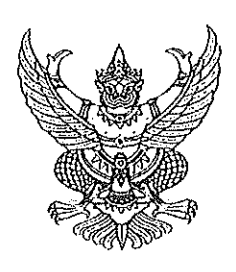

素E10091220292786

สำนักงานทะเบี้ยนหุ้นส่วนบริษัทกลาง กรมพัฒนาธุรกิจการค้า กระทรวงพาณิชย์

# หนังสือรับรอง

ข้อควรทราบ ประกอบหนังสือรับรอง ฉบับที่ E10091220292786

1. นิติบุคคลนี้ได้ส่งงบการเงินปี 2565

2. หนังสือนี้รับรองเฉพาะข้อความที่ห้าง/บริษัทได้นำมาจดทะเบียนไว้เพื่อผลทางกฎหมายเท่านั้น ข้อเท็จจริงเป็นสิ่งที่ควรหาไว้ พิจารณาฐานะ

3. นายทะเบียนอาจเพ็กถอนการจดทะเบียน ถ้าปรากฏว่าข้อความอันเป็นสาระสำคัญที่จดทะเบียนไม่ถูกต้อง หรือเป็นเท็จ

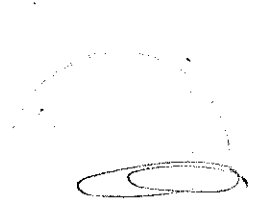

ทรมพัฒนาธุรกิจการคำ ทระทรวงพาณิชย์ Department of Business Development **Maistry of Commerce** 

Leading Business ก้าวสำนาธุรกิจ 机活动调整 Transformation

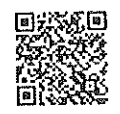

Ref:E6610091220292786 ออกให้ ณ วันที่ : 2023-06-02 109:17:24+0700

หนังสือรับรองฉบับนี้สร้างในรูปแบบไฟล์อิเล็กทรอนิกส์ ผู้ใช้ควรตรวจสอบข้อกวรทราบท้ายหนังสือรับรองฉบับนี้ทุกครั้ง สามารถตรวจสอบภายในระบบผ่านทาง OR Code และเว็บไซต์กรม (www.obd.go.th) ได้ไม่เกิม 90 วัน นบจากวันที่ออกหนังสือรับรอง

 $2/5$ 

292786

้ออกให้ ณ วันที่ 2 เดือน มิถุนายน พ.ศ. 2566

้ หรืพัท นี้ สมาร์ท ขายเอ็นซ์ จำกัด

#### รายละเอียดวัตถุที่ประสงค์

#### วัตถุที่ประสงค์ทั่วไป

(1) ซื้อ จัดหา รับ เช่า เช่าซื้อ ถือกรรมสิทธิ์ ครอบครอง ปรับปรุง ใช้ และจัดการ โดยประการอื่น ซึ่งทรัพย์สินใดๆ ตลอดจน ดอกผลของทรัพย์สินนั้น

(2) ขาย โอน จำนอง จำนำ แลกเปลี่ยน และจำหน่ายทรัพย์สินโดยประการอื่น

(3) เป็นนายหน้า ตัวแทน ตัวแทนค้าต่างในกิจการและธุรกิจทุกประเภท เว้นแต่ในธุรกิจประกันภัย การหาสมาชิกให้สมาคม และการค้าหลักทรัพย์

(4) กู้ยืมเงิน เบิกเงินเกินบัญชีจากธนาคาร นิติบุคคล หรือสถาบันการเงินอื่น และให้กู้ยิมเงินหรือให้เครติตตัวชวิธีการอื่น

โดยจะมีหลักประกันหรือไม่ก็ตาม รวมทั้งการรับ ออก โอน และสลักหลังตั๋วเงิน หรือตราสารที่เปลี่ยนมือได้อย่างอื่น เว้นแต่ใน ธุรกิจธนาคาร ธุรกิจเงินทุน และธุรกิจเครดิตฟองซิเอร์

(5) ทำการจัดตั้งสำนักงานสาขาหรือแต่งตั้งตัวแทน ทั้งภายในและภายนอกประเทศ

(6) เข้าเป็นหุ้นส่วนจำกัดความรับผิดในห้างหุ้นส่วนจำกัด เป็นผู้ถือหุ้นในบริษัทจำกัด และบริษัทมหาชนจำกัด

วัตถุที่ประสงค์ประกอบพาณิชยกรรม

(7) ประกอบกิจการค้าสัตว์มีชีวิต เนื้อสัตว์ชำแหละ เนื้อสัตว์แช่เข็ง และเนื้อสัตว์บรรจุกระบ๋อง

(8) ประกอบกิจการค้า ข้าว ข้าวโพด มันสำปะหลัง มันสำปะหลังอัดเม็ด กาแฟ เม็ดมะม่วงหิมพานต์ ถั่ว งา ละหุ่ง ปาล์มน้ำมัน ี ปอ ฝ้าย นุ่น พืชไร่ ผลิตภัณฑ์จากสินค้าดังกล่าว ครั้ง หนังสัตว์ เขาสัตว์ ไม้ แร่ ยาง ยางดิบ ยางแผ่น หรือยางชนิดอื่นอันผลิตขึ้น หรือได้มาจากส่วนหนึ่งส่วนใดของต้นยางพารา ของป่าสมุนไพร และพืชผลทางเกษตรอื่นทุกชนิด

(9) ประกอบกิจการค้า ผัก ผลไม้ หน่อไม้ พริกไทย พืชสวน บุหรี่ ยาเส้น เครื่องดื่ม น้ำดื่ม น้ำแร่ น้ำผลไม้ สุรา เบียร์ อาหาร สต อาหารแห้ง อาหารสำเร็จรูป อาหารทะเลบรรจุกระบ่อง เครื่องกระบ่อง เครื่องปรุงรสอาหาร น้ำขอส น้ำตาล น้ำมันพืช อาหารสัตว์ และเครื่องบริโภคอื่น

(10) ประกอบกิจการค้า ผ้า ผ้าทอจากใยสังเคราะห์ ด้าย ด้ายยางยืด เส้นใยไนล่อน ใยสังเคราะห์ เส้นด้ายยืด เครื่องนุ่งห่ม เสื้อผ้าสำเร็จรูป เครื่องแต่งกาย เครื่องประดับกาย ถุงเท้า ถุงน่อง เครื่องหนัง รองเท้า กระเป๋า เครื่องอุปโภคอื่น สิ่งทอ อุปกรณ์การเล่นกีฬา

(11) ประกอบกิ่งการค้า เครื่องเคหภัณฑ์ เครื่องเรือน เฟอร์นิเจอร์ เครื่องแก้ว เครื่องตรัว ตู้เข็น เครื่องปรับอากาศ เตรื่องฟอกอากาศ พัดลม เครื่องดูดอากาศ หม้อหุงข้าวไฟฟ้า เตารีตไฟฟ้า เครื่องทำความร้อน เครื่องทำความเย็น เตาอบไมโครเวฟ เครื่องใช้ไฟฟ้า อุปกรณ์ไฟฟ้า รวมทั้งอะไหล่และอุปกรณ์ของสินค้าตังกล่าว

(12) ประกอบกิจการค้า วัสดุก่อสร้าง อุปกรณ์และเครื่องมือใช้ในการก่อสร้าง เครื่องมือช่างทุกประเภท สี เครื่องมือทาสี เครื่องตกแต่งอาคาร เครื่องเหล็ก เครื่องทองแดง เครื่องทองเหลือง เครื่องเคลือบ เครื่องสุขกัณฑ์ อุปกรณ์ประปา รวมทั้งอะไหล่ และอุปกรณ์ของสินค้าดังกล่าว

(13) ประกอบกิจการค้า เครื่องจักร เครื่องยนต์ เครื่องมือกล เครื่องทุ่นแรง ยานพาหนะ เครื่องกำเนิดไฟฟ้า เครื่องสูบน้ำ เครื่องปาบัดน้ำเสีย และเครื่องกำจัดขยะ

(14) ประกอบกิจการค้า น้ำมันเชื้อเพลิง ถ่านหิน ผลิตภัณฑ์อย่างอื่นที่ก่อให้เกิดพลังงาน และสถานีบริการน้ำมันเชื้อเพลิง (15) ประกอบกิจการค้า ยา ยารักษาโรค เภสัชภัณฑ์ เคมีภัณฑ์ เครื่องมือแพทย์ เครื่องมือเครื่องใช้ทางวิทยาศาสตร์ ปุ๋ย ยาปราบศัตรพืช ยาบำรุงพืชและสัตว์ทุกชนิด

(16) ประกอบกิจการค้า เครื่องสำอาง อุปกรณ์เครื่องมือและเครื่องใช้เสริมความงาม

(17) ประกอบกิจการค้า กระดาษ เครื่องเขียน แบบเรียน แบบพิมพ์ หนังสือ อุปกรณ์การเรียนการสอน อุปกรณ์การถ่ายภาพ และภาพยนตร์ เครื่องคำนวณ เครื่องพิมพ์ อุปกรณ์การพิมพ์ สิ่งพิมพ์ หนังสือพิมพ์ ตู้เก็บเอกสาร เครื่องใช้สำนักงาน เครื่องมือสื่อสาร คอมพิวเตอร์ รวมทั้งอุปกรณ์และอะไหล่ของสินค้าตังกล่าว

(18) ประกอบกิจการค้า ทอง นาก เงิน เพชร พลอย และอัญมณีอื่น รวมทั้งวัตถุทำเทียมสิ่งดังกล่าว

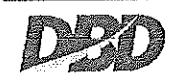

กรมพัฒนาธุรกิจการดำ กระกรวงพาณิเงย์ Department of Business Development Ministry of Commerce

Leading Business ก้าวลำนำธรกิจ a malan Toanslouvelou

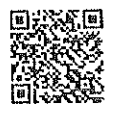

หนังสือรับรองฉนับนี้สร้างในรูปแบบไพล์อีเล็กทรอนิกส์ ผู้ใช้ควรตรวจสอบข้อกวรทราบท้ายหนังสือรับรองฉบับนี้หุกอรั้ง สามารถตรวจสอบภายในระบบผ่านทาง OR Code และเว็บโซต์อรม (www.dbd.go th) ได้ไม่เกิน 90 วัน นับจากวันที่ออกหนังสือรับรอง

Rel:E6610091220292786 ออกให้ ณ วันที่ : 2023-06-02 109:17:24+0700

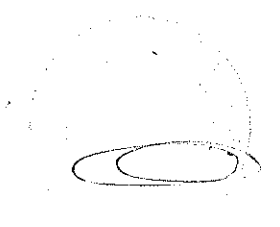

#### 891220292786

ออกให้ ณ วันที่ 2 เดือน มิถุนายน พ.ศ. 2566

(19) ประกอบกิจการค้า เม็ดพลาสติก พลาสติก หรือสิ่งอื่นซึ่งมีลักษณะคล้ายคลึงกัน หั้งที่อยู่ในสภาพวัตถุดิบ หรือสำเร็จรูป (20) ประกอบกิจการค้า ยางเทียม สิ่งทำเทียม วัตถุหรือสินค้าดังกล่าวโดยกรรมวิธีทางวิทยาศาสตร์ (21) สั่งเข้ามาจำหน่ายในประเทศและส่งออกไปจำหน่ายยังต่างประเทศ ซึ่งสินค้าตามที่กำหนดไว้ในวัตถุที่ใ⁄ี่รุ่งรุ่ง (22) ทำการประมูลเพื่อชายสินค้าตามวัตถุที่ประสงค์ให้แก่บุคคล คณะบุคคล นิติบุคคล ส่วนราชการและองค์การของรัฐ

ทั้งภายในและภายนอกประเทศ

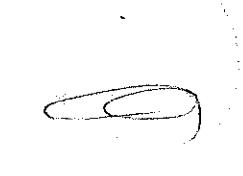

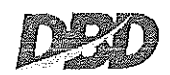

นับจากวันที่ออกหนังสือรับรอง

กรมพัฒนาธุรกิจการดำ กระทรวงพาณิชย์ Depistment of Business Development<br>Ministry of Commerce

สามารถสรวจสอบภายในระบบผ่านทาง GR Code และเว็บโซต์กรม (www.dod.go.th) ได้ไม่เห็น 90 วัน

หนังสีสร้บรองจบับนี้สร้างในรูปแบบไฟล์สีเล็กทรอนิกส์ ผู้ใช้ควรตรวจสอบข้อควรหราบท้ายหนังสือรับรถงจบับนี้ทุกครั้ง

ก้าวลำนาธรกิจ

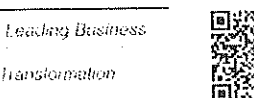

Ref:E6610091220292786 ออกให้ ณ วันที่ : 2023-06-02 109:17:24+0700

fransformation

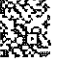

 $4/5$ 

ออกให้ ณ วันที่ 2 เดือน มิถุนายน พ.ศ. 2566

220292786

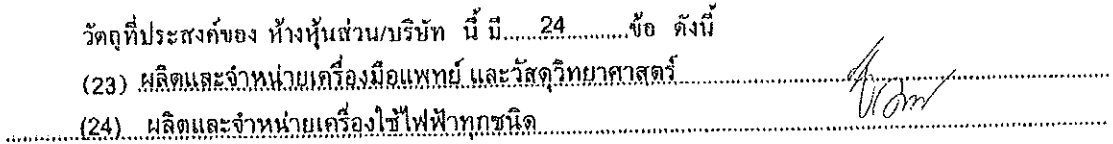

นับจากวันที่ออกหนังสือรับรอง

กรมพัฒนาธุรกิจการดำ กระกรวงพาณิชย์ Department of Business Development<br>Department of Business Development<br>Ministry of Commerce

ก้าวลำนำธุรกิจ en gels

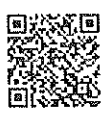

Transformation Ref:E6610091220292786

Leading Business

วเน้งสือรับรองฉบับนี้สร้างในรูปแบบไฟล์อิเล็อทรอนิกส์ ผู้ใช้คารตรวจสอบข้อควรทราบห้ายหนังสือรับรองฉบับนี้ทุกครั้ง ออกให้ ณ วันที่ : 2023-06-02 109:17:24+0700 สวมารถสวาสสอบภายในระบบผ่านทาง OR Code และเว็ปไซต์กรม (www.dbd.go.th) ได้ไม่เกิน 90 วัน

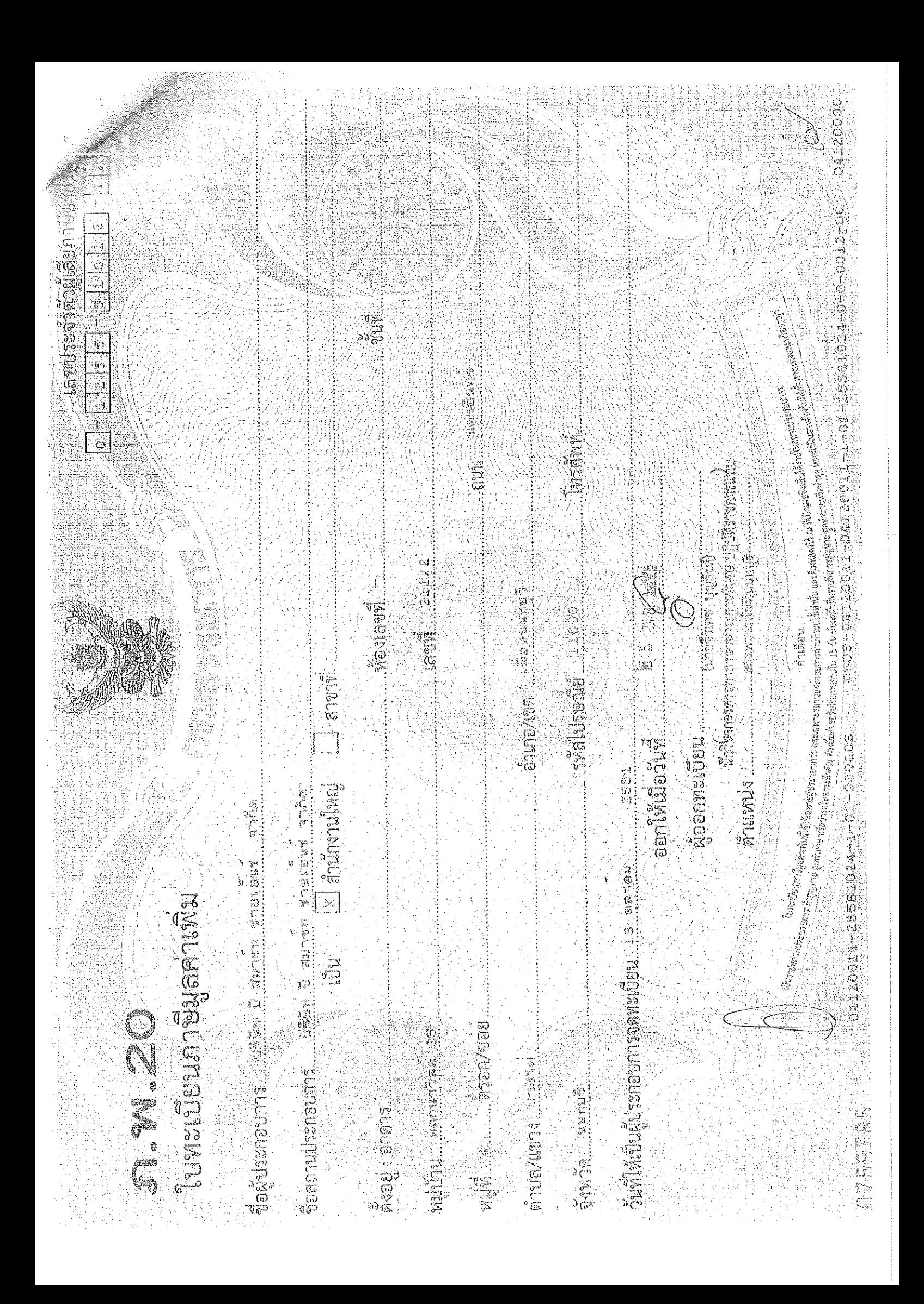

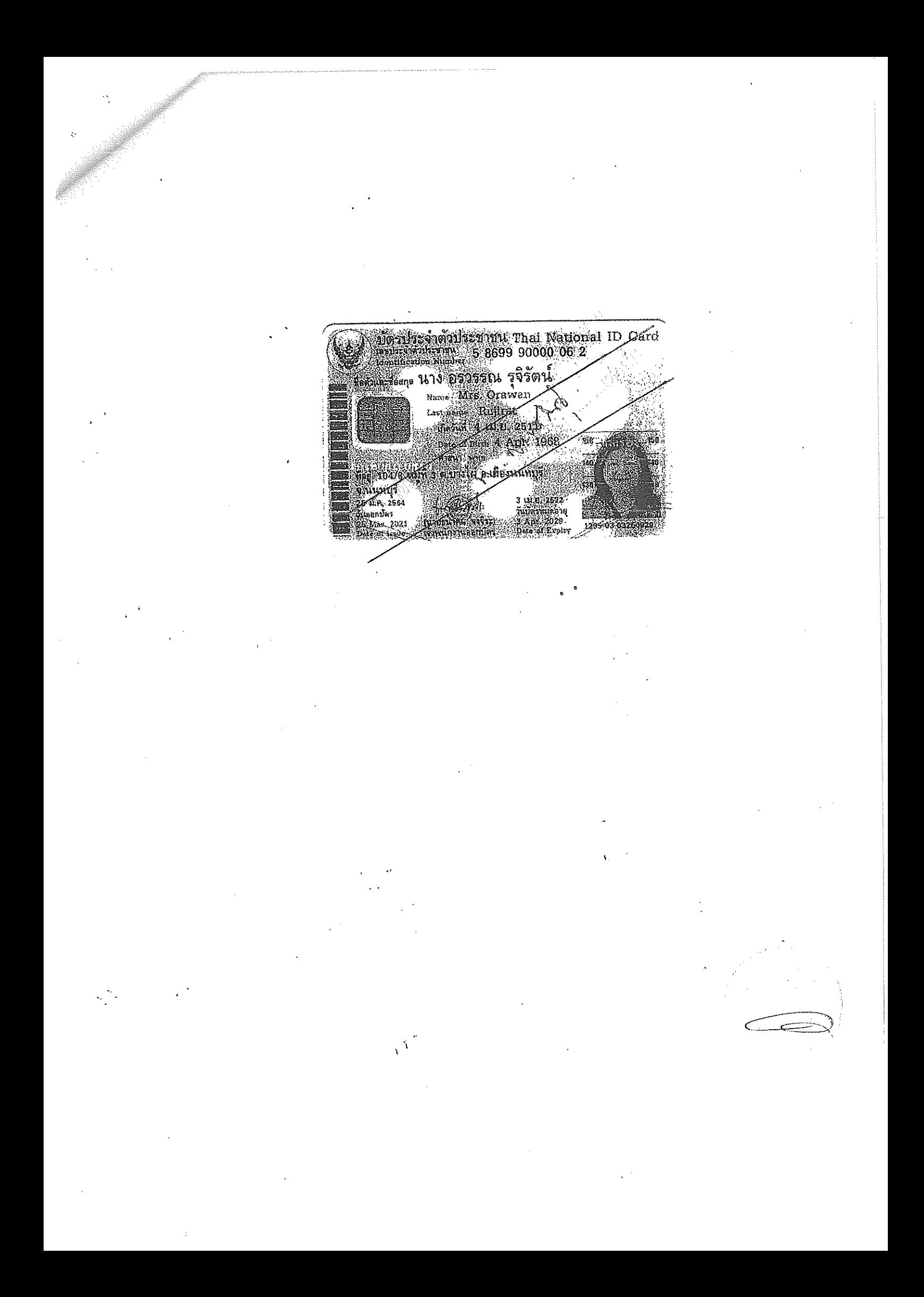

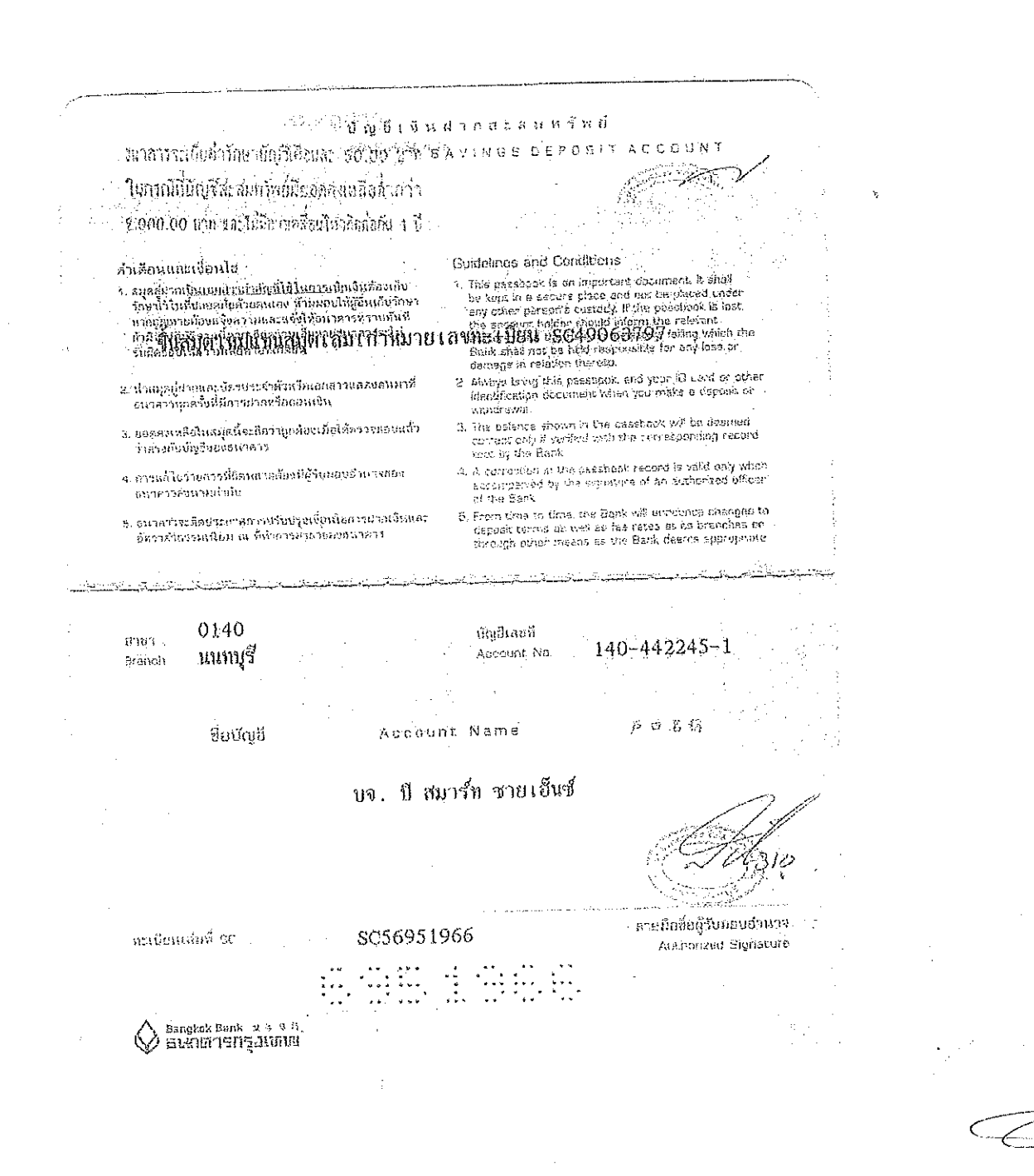

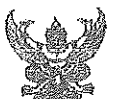

# บันทึกข้อความ

ส่วนราชการ โรงพยาบาลกระแสสินธุ์ กลุ่มงานบริการด้านปฐมภูมิและองค์รวม โทร ๐-๗๔๓๙-๙๐๒๓ วันที่ ทอง มิถุนายน ๒๕๖๖ ที สี่<sup>ข</sup>อoตต.ตo๔/ ดิ*ติ่* 

เรื่อง ขออนุมัติจัดทำโครงการเกษตรปลอดโรค ผู้บริโภคปลอดภัย ตำบลเชิงแส ปี ๒๕๖๖

#### เรียน ผู้อำนวยการโรงพยาบาลกระแสสินธุ์

ตามที่ ศูนย์สุขภาพชุมชนเชิงแส โรงพยาบาลกระแสสินธุ์ ได้รับอนุมัติโครงการและดำเนินกิจกรรมตาม โครงการเกษตรปลอดโรค ผู้บริโภคปลอดภัย ตำบลเชิงแส ปี ๒๕๖๖ ปีงบประมาณ ๒๕๖๖ โดยของบประมาณ ิจากกองทุนหลักประกันสุขภาพเทศบาลตำบลเชิงแส ปีงบประมาณ ๒๕๖๖ นั้น

ในการนี้ ศูนย์สุขภาพชุมขนเขิงแส โรงพยาบาลกระแสสินธุ์ ขออนุมัติเบิกงบประมาณในกิจกรรม ตามโครงการเกษตรปลอดโรค ผู้บริโภคปลอดภัย ตำบลเซิงแส ปี ๒๕๖๖ ในวันที่ ๖ – ๗ กรกฎาคม ๒๕๖๖ โดย เบิกงบประมาณจากเงินบำรุงโรงพยาบาลกระแสสินธุ์ เป็นเงิน ๑๑,๔๐๐ บาท (หนึ่งหมื่นหนึ่งพันสี่ร้อยบาทถ้วน) รายละเอียดการใช้จ่ายดังนี้

- ค่าอาหารว่างและเครื่องดื่ม มื้อละ ๒๕ บาท x ๒ มื้อ x ๑๐๐ คน เป็นเงิน ๕,๐๐๐ บาท
- ค่าอาหารกลางวัน มื้อละ ๕๐ บาท x ๑ มื้อ x ๑๐๐ คน

- ค่าชุดตรวจสารเคมีตกค้างในเลือด (กระดาษทดสอบโคลีนเอสเตอเรส) ชุดละ ๗๐๐ x ๒ ชุด เป็นเงิน ๑.๔๐๐ บาท

> รวมเป็นเงินทั้งสิ้น ൈഹോ

เป็นเงิน ๕,๐๐๐ บาท

บาห

หมายเหตุ ทุกรายการสามารถถ้วเฉลี่ยกันได้ จึงเรียนมาเทื่อโปรดพิจารณาอนุมัติ

( นางสาวพีระดี ดำสีไหม่ ) นักวิชาการสาธารณสุข

( ) ไม่อนุมัติ

คำสั่ง (⁄)้อนุมัติ

Simpl

(นายจักรกฤษณ์ ถาวรแก้ว) ทันตแพทย์ชำนาญการ รักษาการในตำแหน่ง ผู้อำนวยการโรงพยาบาลกระแสสินธุ์

แบบแสดงความบริสทธิ์ใจในการจัดซื้อจัดจ้างของหน่วยงาน(วงเงินเล็กน้อยไม่เกิน 100,000 บาท) ในการเปิดเผยซ้อมูลความขัดแย้งทางผลประโยชน์ ของหัวหน้าพัสดุ เจ้าหน้าที่พัสดุ และคณะกรรมการตรวจรับพัสดุ วงเงิน......1,400,00........(หนึ่งพันสี่ร้อยบาทถ้วน) 

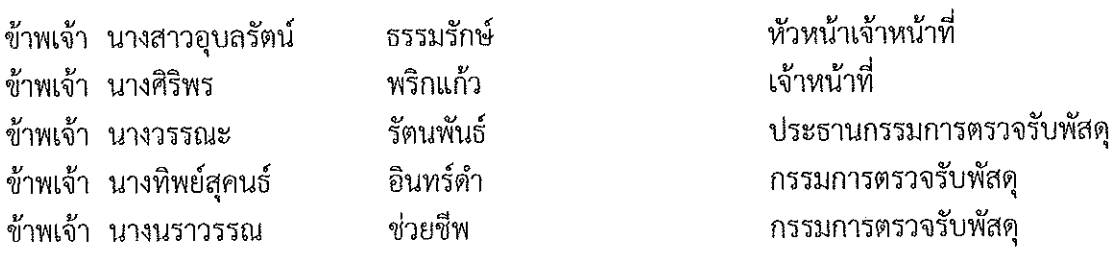

ขอให้คำรับรองว่าไม่มีความเกี่ยวข้องหรือมีส่วนได้เสียไม่ว่าโดยตรงหรือโดยอ้อม หรือผลประโยชน์ใด ๆ ที่ก่อให้เกิดความขัดแข้งทางผลประโยชน์กับผู้ขาย ผู้รับจ้าง ผู้เสนอราคา หรือผู้ชนะประมูล หรือผู้มีส่วน เกี่ยวข้องที่เข้ามามีมิติสัมพันธ์ และวางตัวเป็นกลางในการดำเนินการเกี่ยวกับการพัสดุ ปฏิบัติหน้าที่ด้วย จิตสำนึก ด้วยความโปร่งใส สามารถให้มีผู้เกี่ยวข้องตรวจสอบได้ทุกเวลา มุ่งประโยชน์ส่วนรวมเป็นสำคัญตามที่ ระบุไว้ในประกาศสำนักงานปลัดกระทรวงสาธารณสุขว่าด้วยแนวทางในการปฏิบัติในหน่วยงานด้านการจัดซื้อ จัดจ้าง พ.ศ. 2560

หากปรากฏว่าเกิดความขัดแย้งทางผลประโยชน์ข้าพเจ้ากับผู้ขาย ผู้รับจ้าง ผู้เสนองาน หรือ ผู้ชนะ ประมูล หรือผู้มีส่วนเกี่ยวข้องที่เข้ามามีมิติสัมพันธ์ ข้าพเจ้าจะรายงานให้ทราบโดยทันที

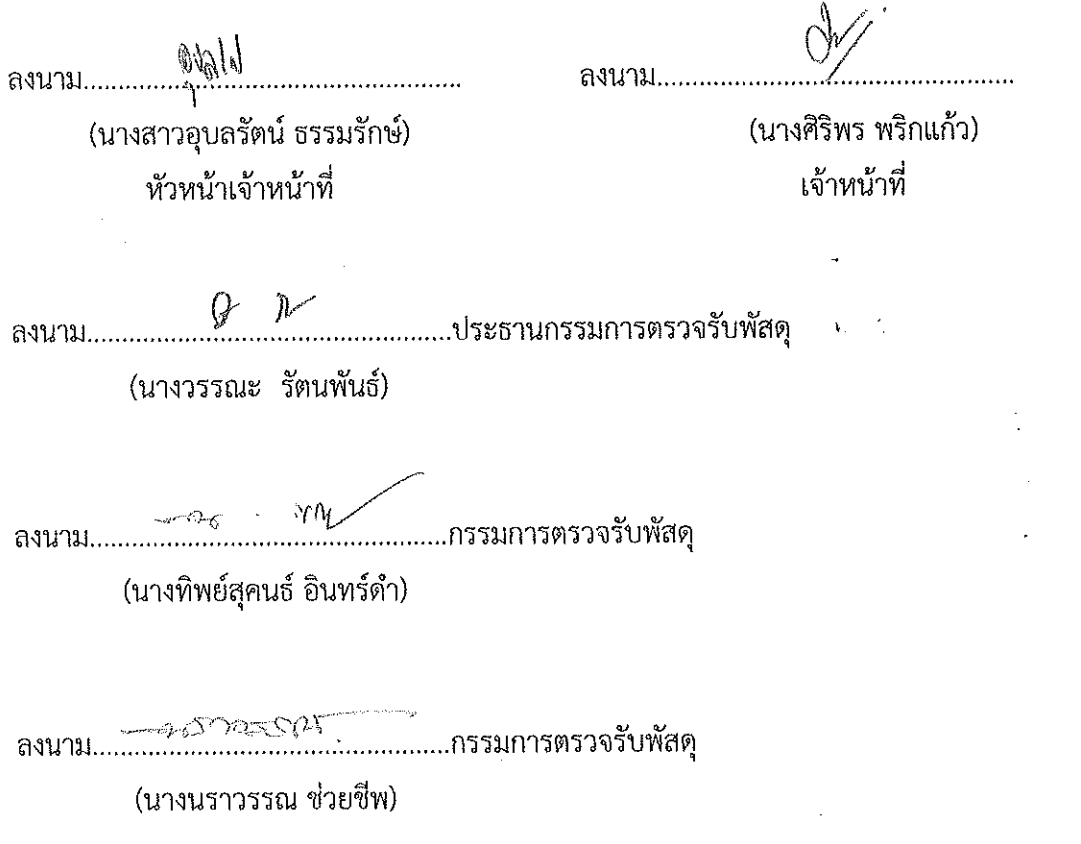

# บันทึกข้อความ

ส่วนราชการ โรงพยาบาลกระแสสินธุ์ กลุ่มงานบริหารทั่วไป งานพัสดุ โทร.074-399-063 ต่อ 135  $\mathbf{\tilde{\eta}}$ นที่ 10 กรกฎาคม 2566 ที่ สข 0033.301/189.

เรื่อง รายงานผลการตรวจรับการจัดซื้อวัสดุอื่นๆ

เรียน ผู้อำนวยการโรงพยาบาลกระแสสินธุ์

ตามที่ โรงพยาบาลกระแสสินธุ์ จังหวัดสงขลา ได้อนุมัติให้จัดซื้อวัสดุอื่นๆ และได้แต่งตั้ง คณะกรรมการตรวจรับพัสดุ ตามพระราชบัญญัติการจัดซื้อจัดจ้างและการบริหารพัสดุภาครัฐ พ.ศ.2560 นั้น บัดนี้ คณะกรรมการตรวจรับพัสดุคณะกรรมการผู้มีนามข้างท้ายนี้ ได้พร้อมกันตรวจรับพัสดุดังกล่าว ตามใบเสร็จรับเงิน เลขที่ IV6606465 ลงวันที่ 10 กรกฎาคม 2566 รายละเอียดดังนี้

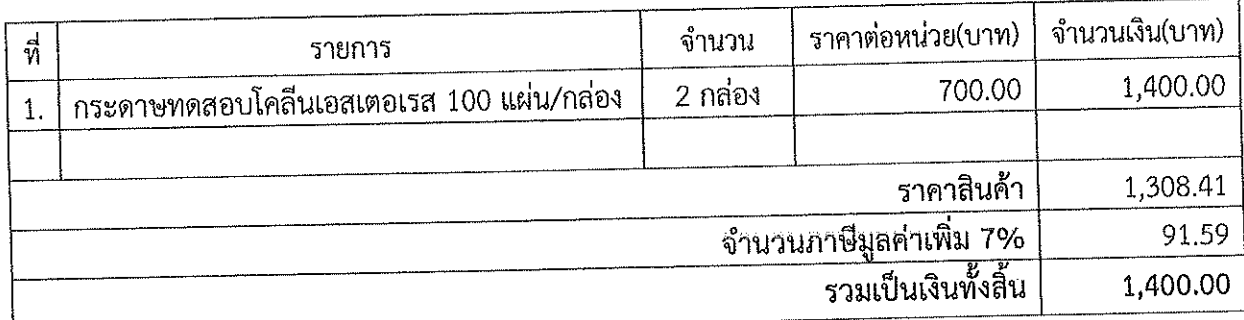

คณะกรรมการตรวจรับพัสดุ ได้ดำเนินการตรวจรับ และเห็นว่ามีปริมาณและคุณภาพถูกต้องครบถ้วน ตามหลักฐานที่ตกลงกันไว้เมื่อวันที่ 5 กรกฎาคม 2566 เป็นการถูกต้องแล้วเมื่อวันที่ 10 กรกฎาคม 2566 คณะกรรมการตรวจรับพัสดุจึงพร้อมกันลงนามไว้เป็นหลักฐาน

ประธานกรรมการ (นางวรรณะ รัตนพันธ์)

 $\rho$ m/ ........ตำแหน่ง พยาบาลวิชาชีพชำนาญการ กรรมการ ิ์<br>ลงชื่อ.......... (นางทิพย์สุคนธ์ อินทร์ดำ)

(นางนราวรรณ ช่วยชีพ)

เรียน ผู้อำนวยการโรงพยาบาลกระแสสินธุ์

- เพื่อโปรดทราบ

(นางศิริพร์ พริกแก้ว) เจ้าหน้าที่

 $\mathring{\mathscr{C}}(\mathscr{G})$ 

(นางสาวอุบลรัตน์ ธรรมรักษ์) ห้วหน้าเจ้าหน้าที่

ทราบ

กรรมการ

(นายจักรกฤษณ์ ถาวรแก้ว) ทันตแพทย์ชำนาญการ รักษาการในตำแหน่ง ผู้อำนวยการโรงพยาบาลกระแสสินธุ์

## ใบสั่งซื้อ

ผู้ขาย บริษัท บี สมาร์ท ซายเอ็นซ์ จำกัด(สำนักงานใหญ่) ใบสั่งซื้อ เลขที่ 749/2566 ที่อยู่ 211/2 หมู่บ้านพฤกษาวิลล์ 35 ม.4 ถ.นครอินทร์ ต.บางไผ่ อ.เมือง จ.นนทบุรี 11000 โทรศัพท์ 081-8440189 โทรสาร 02-1170163 เลขประจำตัวผู้เสียภาษี 0125551012122 เลขที่บัญชีเงินฝากธนาคาร........................

วันที่ 5 กรกฎาคม 2566 ส่วนราชการ โรงพยาบาลกระแสสินธุ์ ที่อยู่ 36/4 ม.3 ต.เชิงแส อ.กระแสสินธุ์ จ.สงขลา โทรศัพท์ 074-399063 เลขประจำตัวผู้เสียภาษี 0994000581009

ตามที่ บริษัท บี สมาร์ท ซายเอ็นซ์ จำกัด(สำนักงานใหญ่) ได้เสนอราคาไว้ต่อโรงพยาบาล -กระแสสินธุ์ ซึ่งได้รับราคาและตกลงซื้อ ตามรายการดังต่อไปนี้

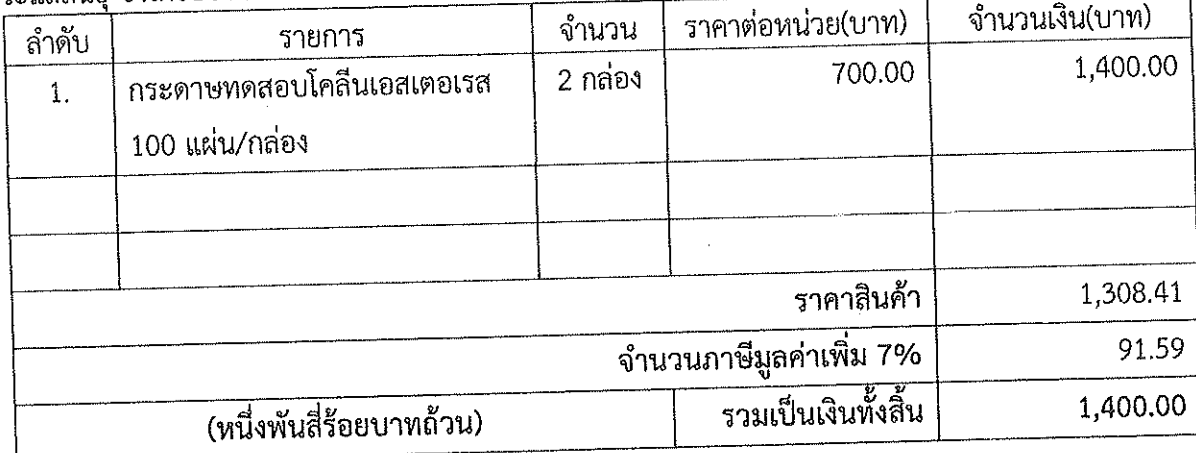

การซื้อ/สั่งจ้าง อยู่ภายใต้เงื่อนไขดังต่อไปนี้

1. กำหนดส่งมอบภายใน 3 วัน นับถัดจากวันที่ผู้รับจ้างได้รับใบสั่งซื้อ

2. ครบกำหนดส่งมอบวันที่.......8 กรกฎาคม 2566.....................

3. สถานที่ส่งมอบ....โรงพยาบาลกระแสสินธุ์........

4. ระยะเวลารับประกัน........-.......ปี

- 5. สงวนสิทธ์ค่าปรับกรณีส่งมอบเกินกำหนด โดยคิดค่าปรับเป็นรายวันในอัตราร้อยละ 0.2 ของราคาสิ่งของที่ ยังไม่ได้รับมอบ
- 6. ส่วนราชการสงวนสิทธ์ที่จะไม่รับมอบถ้าปรากฏว่าสินค้านั้นมีลักษณะไม่ตรุงตามรายการที่ระบุไว้ในใบสั่งซื้อ กรณีนี้ผู้รับจ้างจะต้องดำเนินการเปลี่ยนใหม่ให้ถูกต้องตามใบสั่งซื้อทุกประการ
- 7. การประเมินผลการปฏิบัติงานของผู้ประกอบการ หน่วยงานของรัฐสามารถนำผลการปฏิบัติงานแล้วเสร็จ ตามสัญญาหรือข้อตกลงของคู่สัญญาเพื่อนำมาประเมินผลการปฏิบัติงานของผู้ประกอบการ
- 1. การติดอากรแสตมป์ให้เป็นไปตามประมวลกฎหมายรัษฎากร หากต้องการให้ใบสั่งซื้อมีผลตามกฎหมาย
- 

(นายจักรกฤษณ์ ถาวรแก้ว) ทันตแพทย์ชำนาญการ รักษาการในตำแหน่ง ผู้อำนวยการโรงพยาบาลกระแสสินธุ์  $\mathcal{L}$ วันที่ 5 กรกฎาคม 2566

(นางอรวรรณ รุจิรัตน์ ) วันที่ 5 กรกฎาคม 2566

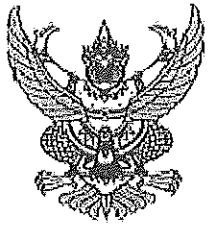

ประกาศโรงพยาบาลกระแสสินธุ์ เรื่อง ประกาศผู้ชนะการเสนอราคา ซื้อวัสดุอื่นๆ ้จำนวน 1 รายการ เป็นเงิน 1,400.00 บาท โดยวิธีเฉพาะเจาะจง

ตามที่ โรงพยาบาลกระแสสินธุ์ ได้มีโครงการซื้อวัสดุอื่นๆ จำนวน 1 รายการ เป็นเงิน 1,400.00 บาท (หนึ่งพันสี่ร้อยบาทถ้วน)โดยวิธีเฉพาะเจาะจง นั้น

ซื้อวัสดุอื่นๆ จำนวน 1 รายการ ผู้ได้รับการคัดเลือกได้แก่ บริษัท บี สมาร์ท ซายเอ็นซ์ จำกัด (สำนักงานใหญ่) โดยเสนอราคา เป็นเงินทั้งสิ้น 1,400.00 บาท (หนึ่งพันสี่ร้อยบาทถ้วน)รวมภาษีมูลค่าเพิ่มและ ภาษีอื่น ค่าขนส่ง ค่าจดทะเบียนและค่าใช้จ่ายอื่นๆ ทั้งปวง

ประกาศ ณ วันที่ 5 กรกฎาคม พ.ศ. 2566

Ay (นายจักรกฤษณ์ ถาวรแก้ว) ทันตแพทย์ชำนาญการ รักษาการในตำแหน่ง ผู้อำนวยการโรงพยาบาลกระแสสินธุ์

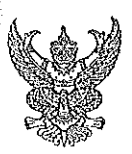

# บันทึกข้อความ

ส่วนราชการ โรงพยาบาลกระแสสินธุ์ กลุ่มงานบริหารทั่วไป งานพัสดุ โทร.074-399-063 ต่อ 135 วันที่ 5 กรกฎาคม 2566  $\overline{\hat{W}}$  สข 0033.301/1648

เรื่อง รายงานผลการพิจารณาและขออนุมัติสั่งซื้อวัสดุอื่นๆ

เรียน ผู้อำนวยการโรงพยาบาลกระแสสินธุ์

ขอรายงานผลการพิจารณา จัดซื้อวัสดุอื่นๆ โดยวิธีเฉพาะเจาะจง ดังนี้

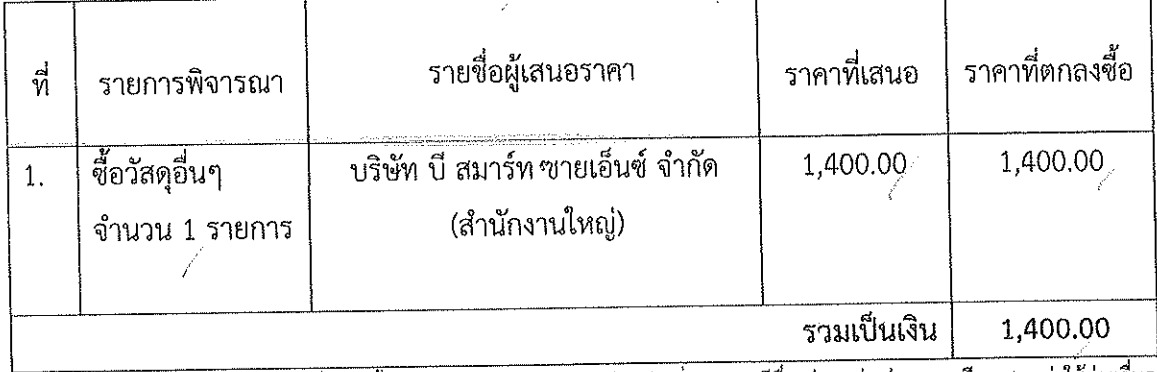

.<br>\* ราคาที่เสนอ และราคาที่ตกลงซื้อหรือจ้าง เป็นราคารวมภาษีมูลค่าเพิ่มและภาษีอื่น ค่าขนส่ง ค่าจดทะเบียน และค่าใช้จ่ายอื่นๆ ทั้งปวง

โดยเกณฑ์การพิจารณาผลการยื่นข้อเสนอครั้งนี้ จะพิจารณาตัดสินโดยใช้หลักเกณฑ์ราคา โรงพยาบาลกระแสสินธุ์ จังหวัดสงขลา พิจารณาแล้ว เห็นสมควรจัดซื้อจากราคาผู้เสนอราคาดังกล่าว

จึงเรียนมาเพื่อโปรดพิจารณา หากเห็นชอบขอได้โปรดอนุมัติสั่งซื้อจากผู้เสนอราคาดังกล่าว

(นางศิริพร พริกแก้ว) เจ้าหน้าที่

เรียน ผู้อำนวยการโรงพยาบาลกระแสสินธุ์ เพื่อโปรดพิจารณาอนุมัติ

(นางสาวอุบลรัตน์ ธรรมรักษ์) ห้วหน้าเจ้าหน้าที่

 $(\sqrt{ } )$  อนุมัติ

( ) ไม่อนุมัติ

 $\lambda_{\text{m}}$ 

(นายจักรกฤษณ์ ถาวรแก้ว) ทันตแพทย์ชำนาญการ รักษาการในตำแหน่ง ผ้อำนวยการโรงพยาบาลกระแสสินธุ์

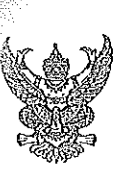

# บันทึกข้อความ

ส่วนราชการ โรงพยาบาลกระแสสินธุ์ กลุ่มงานบริหารทั่วไป งานพัสดุ โทร.074-399-063 ต่อ 135 วันที่ 5 กรกฎาคม 2566 ที่ สข 0033.301/1647 เรื่อง รายงานขอซื้อวัสดุอื่นๆ

### เรียน ผู้อำนวยการโรงพยาบาลกระแสสินธุ์

้ด้วย งานพัสดุ โรงพยาบาลกระแสสินธุ์ มีความประสงค์จะ จัดซื้อวัสดุอื่นๆ โดยวิธีเฉพาะเจาะจง ซึ่งมีรายละเอียด ดังต่อไปนี้

1. เหตุผลและความจำเป็นที่ต้องชื้อ

้ด้วย งานพัสดุ กลุ่มงานบริหารทั่วไป โรงพยาบาลกระแสสินธุ์ มีความจำเป็น ที่จะขออนุมัติ จัดซื้อวัสดุอื่นๆ จำนวน 1รายการ เพื่อใช้ในโครงการเกษตรกรปลอดโรค ผู้บริโภคปลอดภัย ตำบลเชิงแส ปี 2566

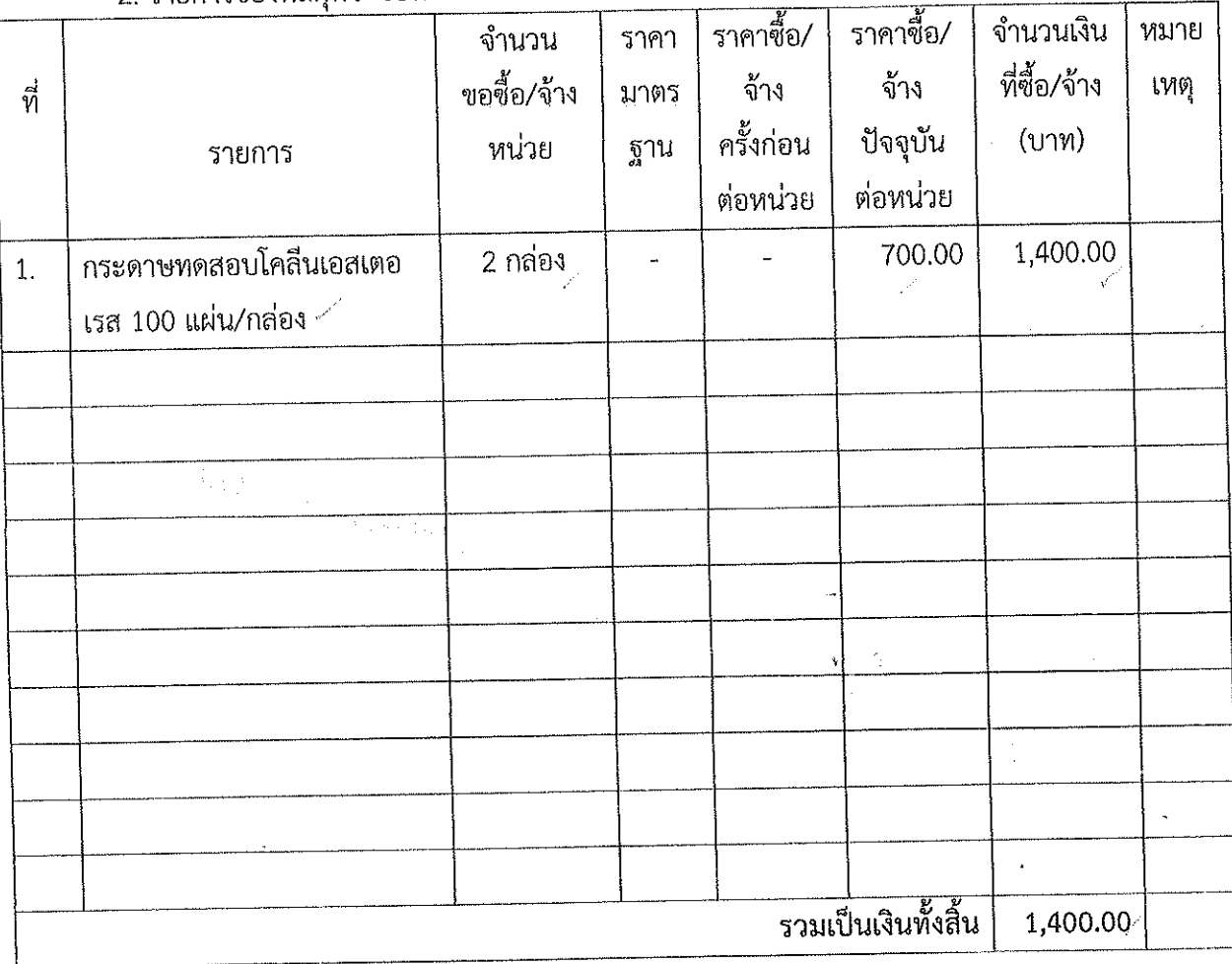

่ 2 รายการของพัสดที่จะซื้อหรืองานที่จะจ้าง

ี่ 3. ราคากลางและรายละเอียดของราคากลาง สืบราคาจากท้องตลาด จำนวนเงิน 1,400.00 บาท (หนึ่งพันสี่ร้อยบาทถ้วน)

4. วงเงินที่จะซื้อ/จ้าง เงินบำรุง โรงพยาบาลกระแสสินธุ์ จำนวนเงิน 1,400.00 บาท (หนึ่งพันสี่ร้อยบาทถ้วน)

5. กำหนดเวลาที่ต้องการใช้พัสดุนั้น หรือให้งานนั้นแล้วเสร็จ

กำหนดการส่งมอบพัสดุ หรือให้งานแล้วเสร็จภายใน  $\,$  3 วัน นับถัดจากวันลงนามในสัญญา

6. วิธีที่จะซื้อ และเหตุผลที่ต้องซื้อ

ดำเนินการซื้อ เนื่องจากการจัดซื้อจัดจ้างพัสดุที่มีการผลิต จำหน่าย ก่อสร้าง หรือให้บริการทั่วไป และมีวงเงินในการจัดซื้อจัดจ้างครั้งหนึ่งไม่เกินวงเงินตามที่กำหนดในกฎกระทรวง

7. หลักเกณฑ์การพิจารณาคัดเลือกข้อเสนอ

การพิจารณาคัดเลือกข้อเสนอโดยใช้เกณฑ์ราคา

8. การขออนุมัติแต่งตั้งคณะกรรมการต่าง ๆ

กรรมการตรวจรับพัสดุ

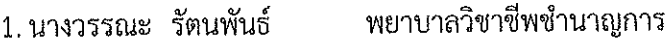

2. นางทิพย์สุคนธ์ อินทร์ดำ

พยาบาลวิชาชีพชำนาญการ พยาบาลวิชาชีพข้านาญการ ประธานกรรมการ กรรมการ กรรมการ

้กำบาจและหน้าที่

3. นางนราวรรณ ช่วยชีพ

ทำการตรวจรับพัสดุให้เป็นไปตามเงื่อนไขของสัญญาหรือข้อตกลง

ทั้งนี้ เป็นอำนาจของผู้อำนวยการโรงพยาบาลกระแสสินธุ์ ตามคำสั่งจังหวัดสงขลา ที่ 975/2566 ลงวันที่ 15 กุมภาพันธ์ 2566 ผู้ว่าราชการจังหวัดสงขลามอบอำนาจให้ผู้อำนวยการโรงพยาบาลชุมชนอนุมัติ สั่งซื้อสั่งจ้าง ทุกวิธีทุกขั้นตอนและก่อหนี้ผูกพันเงินบำรุงของหน่วยบริการ ครั้งหนึ่งวงเงินไม่เกิน 2,000,000 บาท (สองล้านบาทถ้วน)

จึงเรียนมาเพื่อโปรดพิจารณา หากเห็นชอบขอได้โปรดขออนุมัติให้ดำเนินการ ตามรายละเอียดใน รายงานขอซื้อดังกล่าวข้างต้น

(นางศิริพร พริกแก้ว) เจ้าหน้าที่

เรียน ผู้อำนวยการโรงพยาบาลกระแสสินธุ์ ้ เพื่อโปรดพิจารณาอนุมัติ

> (นางสาวอุบลรัตน์ ธรรมรักษ์) หัวหน้าเจ้าหน้าที่

(  $\sqrt{ }$ อนุมัติ

( ) ไม่อนุมัติ

my

(นายจักรกถษณ์ ถาวรแก้ว) ้ ทันตแพทย์ชำนาญการ รักษาการในตำแหน่ง ผู้อำนวยการโรงพยาบาลกระแสสินธุ์

# เอกสารอื่นๆ

其 2566 โรงพยาบาลกระแสสินธุ์

อำเภอกระแสสินธุ์ จังหวัดสงขลา ๙๐๒๗๐

#### มิถุนายน ๒๕๖๖

เรื่อง ขออนุมัติดำเนินการโครงการเกษตรปลอดโรค ผู้บริโภคปลอดภัย ตำบลเขิงแส ปี ๒๕๖๖

เรียน นายแพทย์สาธารณสุขจังหวัดสงขลา

ที่ สข oomm.morv/ อดว

้สำเนาโครงการโครงการเกษตรปลอดโรค ผู้บริโภคปลอดภัย ตำบลเชิงแส ปี ๒๕๖๖ สิ่งที่ส่งมาด้วย จำนวน ๑ ซฺต

ตามที่ ศูนย์สุขภาพชุมชนเชิงแส กลุ่มงานบริการด้านปฐมภูมิและองค์รวม โรงพยาบาลกระแสสินธุ์ ได้รับจัดสรรงบประมาณจากกองทุนหลักประกันสุขภาพแห่งชาติในระดับท้องถิ่นหรือพื้นที่กองทุนหลักประกัน ้สุขภาพเทศบาลตำบลเชิงแส เพื่อดำเนินการจัดทำโครงการโครงการเกษตรปลอดโรค ผู้บริโภคปลอดภัย ตำบลเชิงแส ปี ๒๕๖๖ เป็นเงิน ๑๑,๔๐๐ บาท (หนึ่งหมื่นหนึ่งพันสี่ร้อยบาทถ้วน) ตามรายละเอียดที่ส่งมาด้วย ซึ่งได้รับโอนเข้าบัญชีเงินบำรุง ชื่อบัญชี เงินบำรุงจากงานประกันสุขภาพ (รพ.กระแสสินธุ์) เลขที่บัญชี ้อด๕๓๔๒๒๓๕๑๐๙ ธนาคารเพื่อการเกษตรและสหกรณ์การเกษตร วันที่ ๑๓ มีนาคม ๒๕๖๖ และได้บันทึก บัญชีเงินบำรุงเรียบร้อยแล้ว เมื่อวันที่ ๑๓ มีนาคม ๒๕๖๖

ในการนี้ โรงพยาบาลกระแสสินธุ์ จึงขออนุมัติให้ศูนย์สุขภาพขุมชนเซิงแส กลุ่มงานบริการ ด้านปฐมภูมิและองค์รวม จัดกิจกรรมอบรมตามโครงการเกษตรปลอดโรค ผู้บริโภคปลอดภัย ตำบลเชิงแส ปี ๒๕๖๖ ซึ่งจัดกิจกรรมดังนี้ ๑) กิจกรรมคัดกรองสารเคมีตกค้างในเลือดในวันที่ ๖ กรกฎาคม ๒๕๖๖ จำนวน ๕๐ คน และในที่ ๗ กรกฎาคม ๒๕๖๖ จำนวน ๕๐ คน สถานที่ ณ ห้องประชุมศูนย์สุขภาพชุมชนเชิงแส ๒) กิจกรรมอบรมให้ความรู้ในวันที่ ๖ กรกฎาคม ๒๕๖๖ จำนวน ๕๐ คน และในที่ ๗ กรกฎาคม ๒๕๖๖ จำนวน ๕๐ คน สถานที่ ณ ห้องประชุมศูนย์สุขภาพชุมชนเชิงแส ๓) กิจกรรมติดตามสารเคมีตกค้างในเลือดหลังอบรม ๒ เดือน ในวันที่ ๗ กันยายน ๒๕๖๖ จำนวน ๕๐ คน และในที่ ๘ กันยายน ๒๕๖๖ จำนวน ๕๐ คน สถานที่ ณ ห้องประชุมศูนย์สุขภาพชุมชนเชิงแส โดยใช้งบประมาณจากกองทุนหลักประกันสุขภาพแห่งชาติในระดับ ท้องถิ่นหรือพื้นที่เป็นค่าใช้จ่ายในกิจกรรมอบรมให้ความรู้ในกลุ่มเป้าหมายได้รับความรู้ในการป้องกันตนเองจาก การใช้สารเคมี การใช้สมุนไพรล้างพิษ และตรวจคัดกรองสารเคมีตกค้างในเลือด เป็นเงิน ๑๑,๔๐๐ บาท (หนึ่งหมื่น หนึ่งพันสี่ร้อยบาทถ้วน)

ขอแสดงความนับถือ

Pomp

จึงเรียนมาเพื่อโปรดพิจารณา

(บายชวน มุณีแนม) (นายจักรกฤษณ์ ถาวรแก้ว) ทันตแพทย์ชำนาญการ รักษากวัรในตำแหง่งรถเสุขอำนาญการพิเศษ รักษาราชการแร ผู้อำนวยการโรงพยาบาลกระแสสินธุ์ภอแพทย์สาธารณ์สุขจังหวัดสงขลา

านุ / 1 / 14<br>กลุ่มงานประกันสุขภาพ ยุทธศาสตร์และสารสนเทศทางการแพทย์

IV15. O ple'anol olaselo

 $1025/n < 156$ 

## แบบตรวจสอบขออนุมัติดำเนินกิจกรรมตามโครงการ

# ประเภทโครงการ : งบประจากกองทุนตำบล/อปท (กรณี โครงการมีกิจกรุรมอบรม/จัดงาน Event ต่าง ๆ)

# 

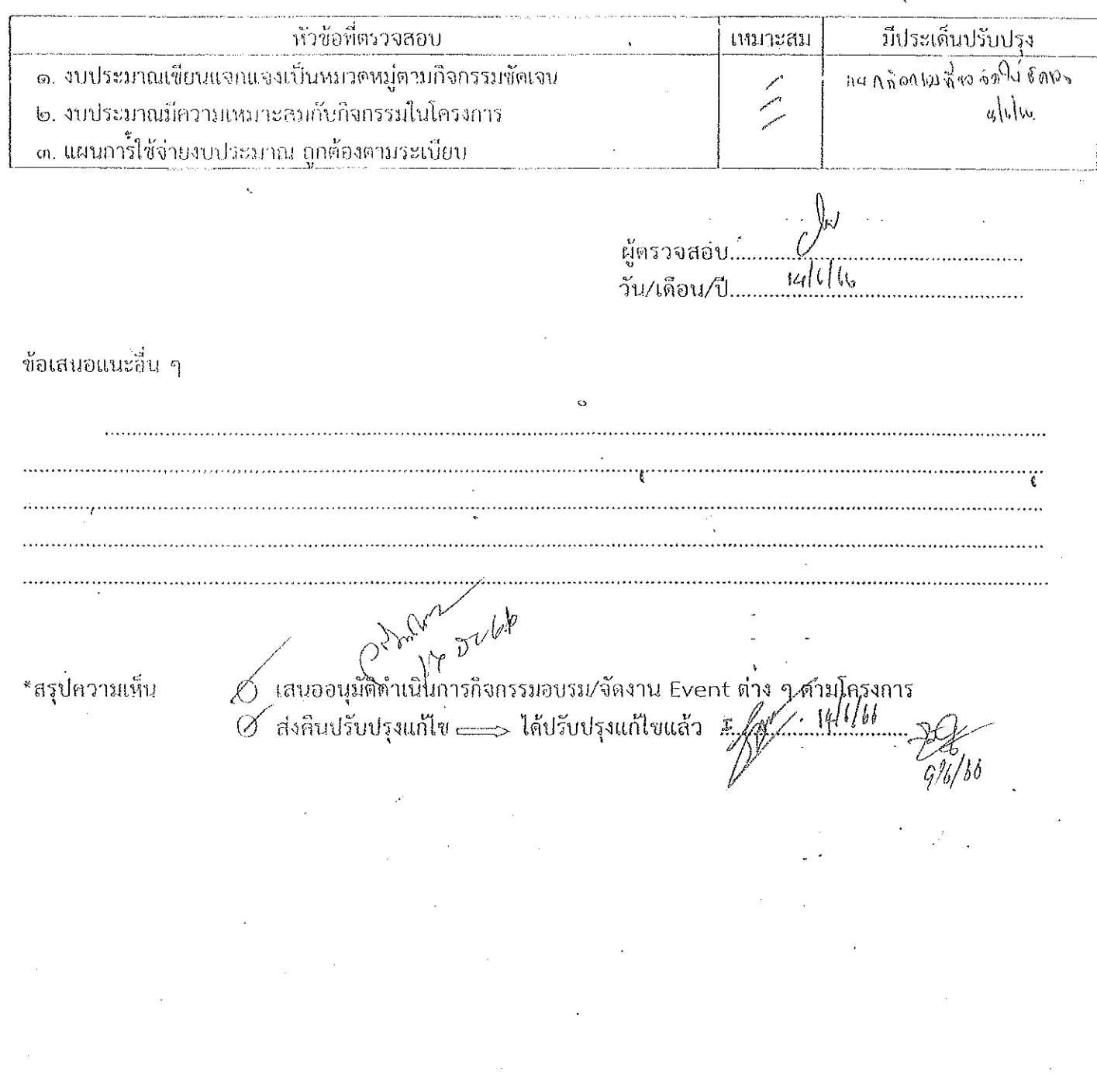

 $\frac{1}{2}$  avid.  $\frac{q_{02}}{q_{02}}$ 

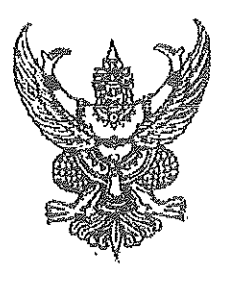

 $\vec{\eta}$  สข $\circ$ oomm.๓๐๔/ ตะ

โรงพยาบาลกระแสสินธุ์ อำเภอกระแสสินธุ์ จังหวัดสงขลา ๙๐๒๗๐

ดค มกราคม ๒๕๖๖

เรื่อง นำส่งแบบเสนอโครงการกองทุนหลักประกันสุขภาพระดับท้องถิ่น ปีงบประมาณ ๒๕๖๖

เรียน ประธานคณะกรรมการกองทุนหลักประกันสุขภาพเทศบาลตำบลเชิงแส

อ้างถึง หนังสือที่ สปสช.๕๕๔๐๑/ว๓๒

สิ่งที่ส่งมาด้วย ๑. แบบเสนอโครงการกองทุนหลักประกันสุขภาพระดับท้องถิ่น จำนวน ๗ โครงการ

ตามหนังสือที่อ้างถึงสำนักงานเทศบาลตำบลเชิงแสร่วมกับสำนักงานกองทุนหลักประกัน สุขภาพแห่งซาติ ได้จัดตั้งกองทุนหลักประกันสุขภาพเทศบาลตำบลเซิงแสเพื่อจัดบริหารสร้างเสริมสุขภาพและ ป้องกันฟื้นฟูและรักษาพยาบาลระดับปฐมภูมิเชิงรุกและขอให้โรงพยาบาลกระแสสินธุ์เสนอแผนสุขภาพและ เสนอโครงการฯ ในปีงบประมาณ ๒๕๖๖ ผ่านทาง http:/localfund.happynetwork.org/ และโครงการ จะต้องไม่ซ้ำซ้อนกับภารกิจหลักของโรงเรียนและให้เสนอโครงการดังกล่าวไป ความละเอียดแจ้งแล้วนั้น

ในการนี้โรงพยาบาลกระแสสินธุ์ขอส่งแบบเสนอโครงการกองทุนหลักประกันสุขภาพระดับ ท้องถิ่น ปีงบประมาณ พ.ศ.๒๕๖๖ จำนวน ๗ โครงการ มาพร้อมหนังสือฉบับนี้แล้ว

จึงเรียนมาเพื่อทราบ

 $\begin{array}{ccccc} \mathbf{e} & \mathbf{e} & \mathbf{e} & \mathbf{e} & \mathbf{e} \\ \mathbf{e} & \mathbf{e} & \mathbf{e} & \mathbf{e} & \mathbf{e} & \mathbf{e} \end{array}$ 

Viel Wall VIE Arraungey

A CHOSEM SESSI WE EARS

WIEN ARE MAINT ALL NOON (นายภควรรษ สั่งข์ทอง) <sup>2</sup> ประเทศต์ ใช้ เป็นเพทย์ชำนาญการ รักษาในตำแหน่ง  $\mathcal{H}_{\mathcal{K}}(\mathcal{H})$  ผู้อำนวยการโรงพยาบาลกระแสสินธุ์

กลุ่มงานบริการต้านปฐมภูมิและองค์รวม โทร. (อุ่ตร) ตรรรรด - ๒ ต่อ ๑๑๘

gapora dong p

SAWA. CAR FOR BORDINA )

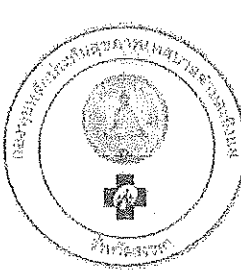

โรงพยาบาถูกระบุกิบส์ 313 หลายที่วัน.... 10 MW. bb สำนักงานก่องทุนหลักบระกันสุขภาพ  $^{\prime}$ 11.IO  $^{\prime}$ เทศบาลตำบลเซิงแส อำเภอกระแสสินธุ์ จังหวัดสงขลา ๙๐๒๗๐

ที่ สปสช ๕๕๔๐๑/๗

๑๐ กุมภาพันธ์ ๒๕๖๖

เรื่อง ขอแจ้งผลการพิจารณาโครงการ

เรียน ผู้อำนวยการโรงพยาบาลกระแสสินธุ์

ตามที่ท่านได้ส่งเสนอโครงการ เพื่อขอรับการสนับสนุนงบประมาณจากกองทุนหลักประกัน ้สุขภาพเทศบาลตำบลเชิงแส จำนวน ๗ โครงการ ได้แก่

๑.โครงการโภชนาการสมุวัย เด็กไทยสูงดีสมส่วน งบุประมาณจำนวน ๖,๗๗๕ บาท

๒.โครงการหนูน้อยนักสำรวจลูกน้ำยุงลาย ป้องกันโรคไข้เลือดออก งบประมาณจำนวน ๓,๕๐๐ บาท ๓.โครงการเกษตรกรปลอดโรค ผู้บริโภคปลอดภัย ตำบลเชิงแส ปี ๒๕๖๖ งบประมาณจำนวน ๑๑,๔๐๐ บาท ๔.สตรีร่วมใจต้านภัยมะเร็งปากมดลูก งบประมาณจำนวน ๑,๕๐๐ บาท

.๕.โครงการอบรมฟื้นฟูทีมสอบสวนเคลื่อนที่เร็ว (SRRT) ตำบลเชิงแส งบประมาณจำนวน ๗,๔๐๐ บาท ๖.โครงการชุมชนยุคใหม่เข้าใจ HIV ไม่ตีตรา ไม่เลือกปฏิบัติ งบประมาณจำนวน ๔,๗๙๐ บาท ๗.โครงการป้องกันปัญหาการทำร้ายตนเอง งบประมาณจำนวน ๑๔,๗๕๒ บาท

คณะกรรมการกองทุนหลักประกันสุขภาพเทศบาลตำบลเชิงแส ได้พิจารณาโครงการและ ้อนุมัติโครงการดังกล่าว ในการประชุมที่ปรึกษา/คณะกรรมการกองทุนหลักประกันสุขภาพเทศบาลตำบลเชิงแส ครั้งที่ ๑/๒๕๖๖ เมื่อวันจันทร์ ที่ ๖ กุมภาพันธ์ ๒๕๖๖ และให้ท่านดำเนินการแจ้งหนังสือยืนยันเพื่อขอรับเงิน ิสนับสนุนโครงการตามที่ได้รับอนุมัติ มายังกองทุนหลักประกันสุขภาพเทศบาลตำบลเชิงแส

จึงเรียนมาเพื่อทราบและดำเนินการ

ขอแสดงความนับถือ

รียบ ผู้อำนวยการโรงพยาบาลกระแสสินธุ์ ( นายทิว์ล่-สั่งขับญญา ) (ที่ เชื่อชาวบ Suruanassesa Nonnans  $\frac{1}{2}$   $\mathcal{V}(\lambda)$  ประธานกรรมการกองทุนหลักประกันสุขภาพเทศบาลตำบลเชิงแส

(2) ลำเขียการ O visar arvodhnamornan Uhr buohannom maribuhanan paranyan k

ra distance and comparison to provide a comparation of the second con-

. mannsanda safedi yya "uparannahaalaan'i bobbsadramahanan.

สำนักงานกองทุนฯ สปสช. ทต.เชิงแส <sup>ำสุภ</sup>ุการ 988 ( <sup>1</sup>)29 กรุสุรทรดุ ดูโทมรุ่งโร HIV ได้โครา

าล โลลงคล ได้ทำในที่แตกที่ไลนาย งานธุรการ  $\bigcup_{i=0}^{n} \bigcup_{i=1}^{n}$ ์ ดักมีสเท<sub>ร</sub> เมืองเจ้อสิ่งสิ้นส่งเมืองชี้มันวิลเค้าไลด์หาเ  $\mu$ 1 o-name apea  $\mathbb{Q}^{h_1,\ldots,h_n}$ โทรสาร ๐-๗๔๓๙-๙๒๔๙ MAWH  $44611$ **Volta** 

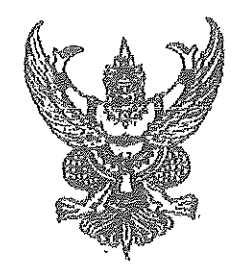

ที่ สุข ๐๐๓๓.๓๐๔/๒๕๗

โรงพยาบาลกระแสสินธุ์ อำเภอกระแสสินธุ์ จังหวัดสงขลา ๙๐๒๗๐

กุมภาพันธ์ ๒๕๖๖

เรื่อง ขอรับเงินสนับสนุนโครงการ

เรียน ประธานกองทุนหลักประกันสุขภาพเทศบาลตำบลเชิงแส

้อ้างถึง หนังสือกองทุนหลักประกันสุขภาพเทศบาลตำบลเขิงแส ที่ สปสช.๕๕๔๐๑/๗ลงวันที่ ๑๐ กุมภาพันธ์ ๒๕๖๖

สิ่งที่ส่งมาด้วย แบบเสนอโครงการกองทุนหลักประกันสุขภาพระดับท้องถิ่น ึ จำนวน ๗ ฉบับ

ตามที่กองทุนหลักประกันสุขภาพเทศบาลตำบลเชิงแส ได้แจ้งผลพิจารณาโครงการและ ้อนุมัติโครงการซึ่งมีจำนวนทั้งหมด ๗ โครงการคือโครงการโภชนาการสมวัยเด็กไทยสูงดีสมส่วน โครงการหนู -น้อยนักสำรวจลูกน้ำยุงลาย โครงการเกษตรปลอดโรคผู้บริโภคปลอดภัย โครงการสตรีร่วมใจต้านภัยมะเร็งปาก ิมดลูก โครงการอบรมฟื้นฟูทีมสอบสวนเคลื่อนที่เร็ว(SRRT) โครงการชุมชนยุคใหม่เข้าใจ HIV ไม่ตีตราไม่เลือก ปฏิบัติ และโครงการป้องกันปัญหาการทำร้ายตนเอง งบประมาณจำนวน ๕๐,๑๑๗ บาท

ในการนี้โรงพยาบาลกระแสสินธุ์จึงขอรับเงินสนับสนุนโครงการดังกล่าว เพื่อใช้ในการดำเนิน กิจกรรมในโครงการต่อไป

จึงเรียนมาเพื่อโปรดพิจารณา

ขอแสดงความนับถือ

(นายภควรรัษ สังข์ทอง) ้นายแพทย์ซ้านาญการ รักษาในตำแหน่ง ผู้อำนวยการโรงพยาบาลกระแสสินธุ์

# รายชื่อผู้เข้าร่วมอบรม โครงการเกษตรปลอดโรค ผู้บริโภคปลอดภัย ตำบลเซิงแส ปี2566

## ณ ห้องประชุมศูนย์สุขภาพชุมขนเชิงแส

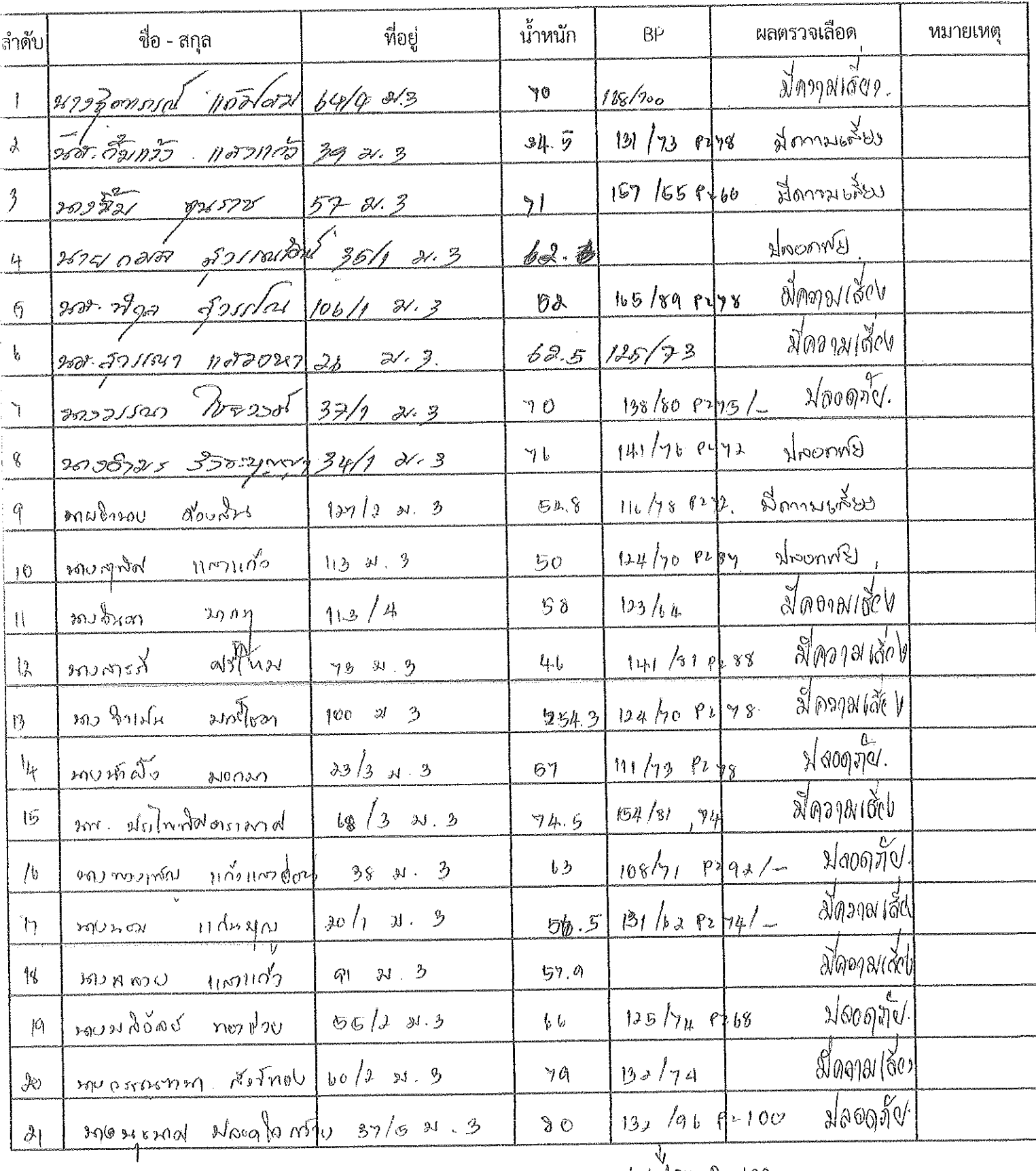

 $86/89 P = 100$ 

# ้รายชื่อผู้เข้าร่วมอบรม โครงการเกษตรปลอดโรค ผู้บริโภคปลอดภัย ตำบลเชิงแส ปี2566

# ณ ห้องประชุมศูนย์สุขภาพชุมชนเซิงแส

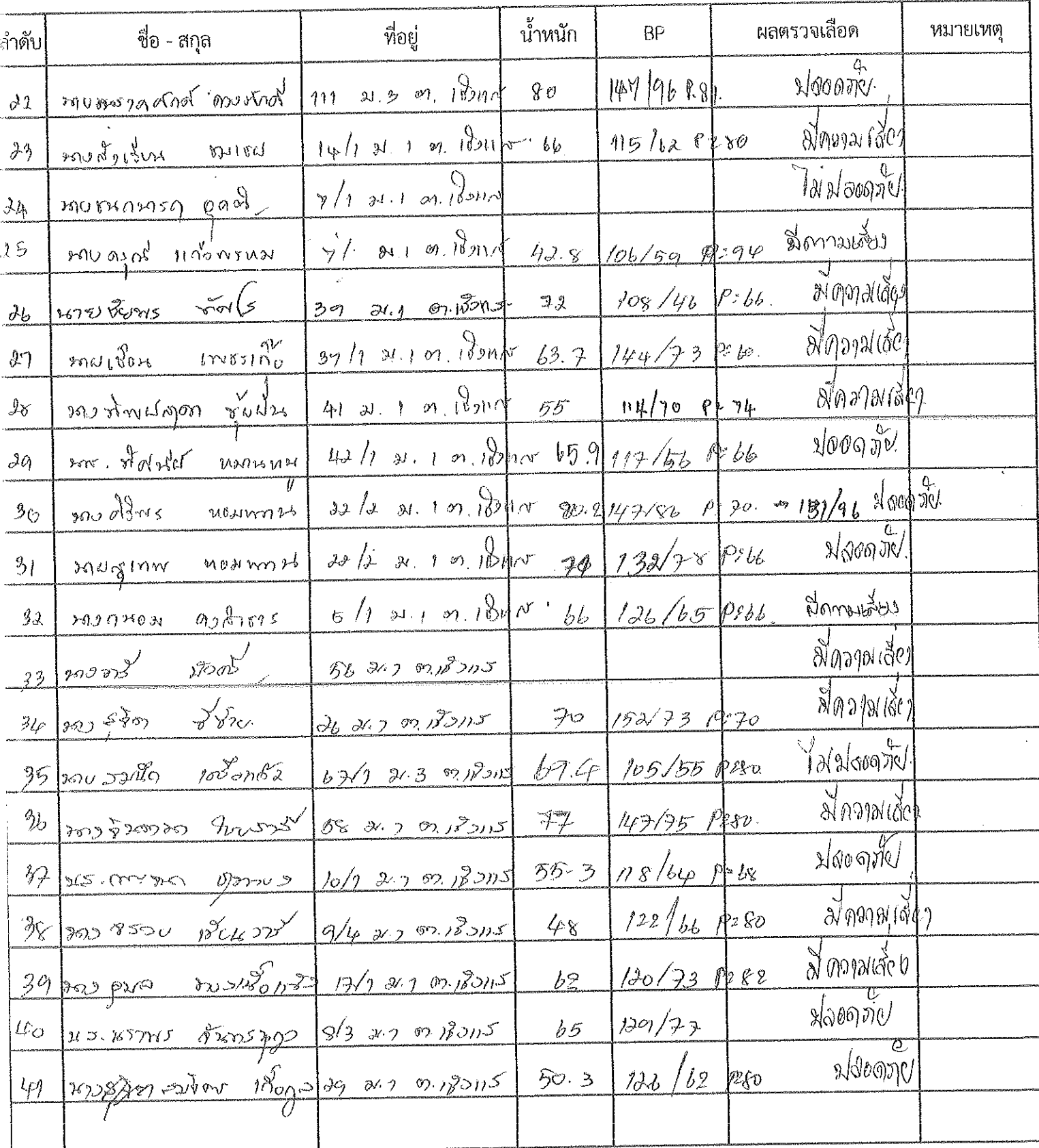

## รายชื่อผู้เข้าร่วมอบรม โครงการเกษตรปลอดโรค ผู้บริโภคปลอดภัย ตำบลเชิงแส ปี2566 ณ ห้องประชุมศูนย์สุขภาพชุมซนเชิงแส

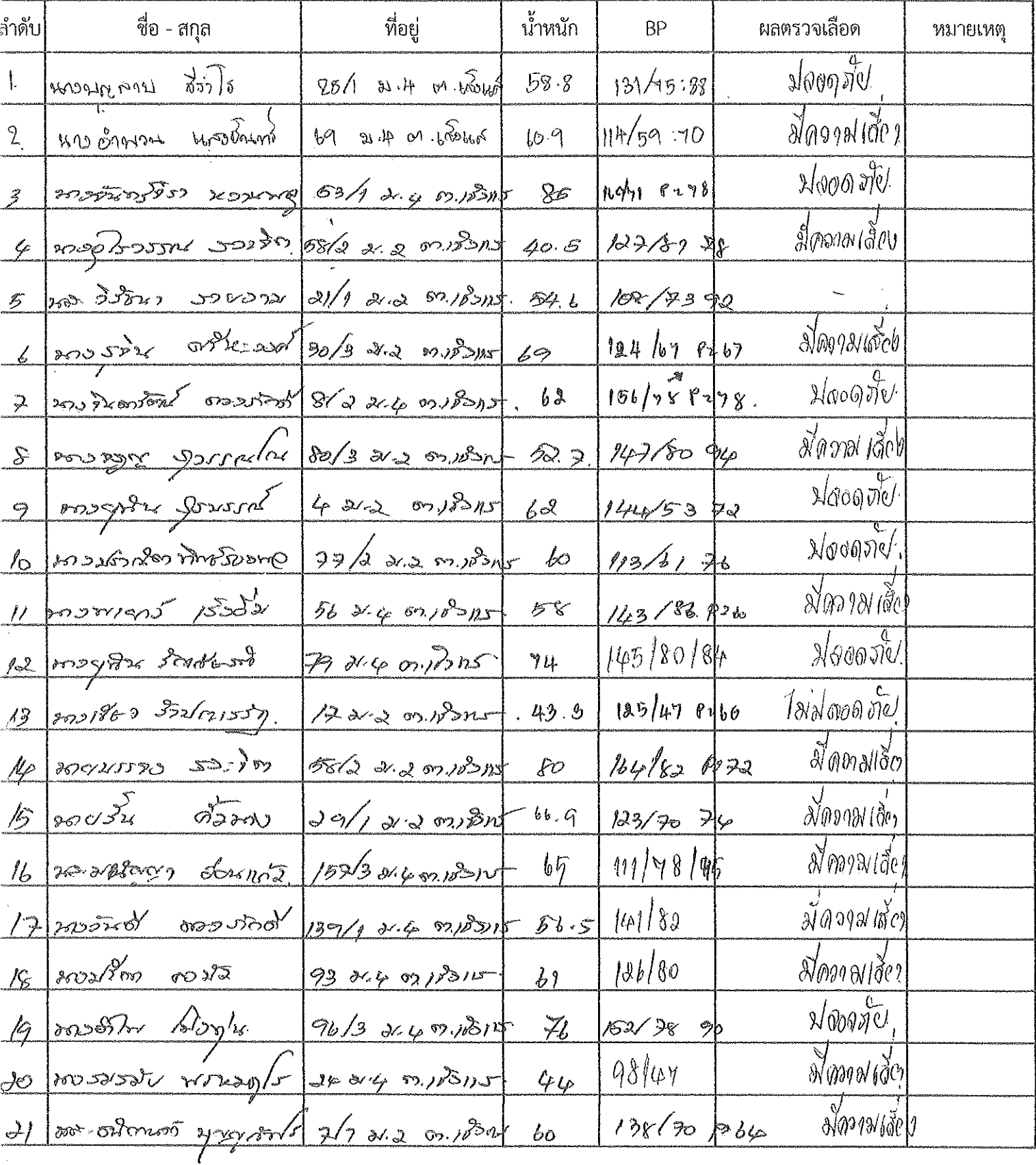

á,
#### รายชื่อผู้เข้าร่วมอบรม โครงการเกษตรปลอดโรค ผู้บริโภคปลอดภัย ตำบลเขิงแส ปี2566

#### ณ ท้องประชุมศูนย์สุขภาพชุมชนเชิงแส

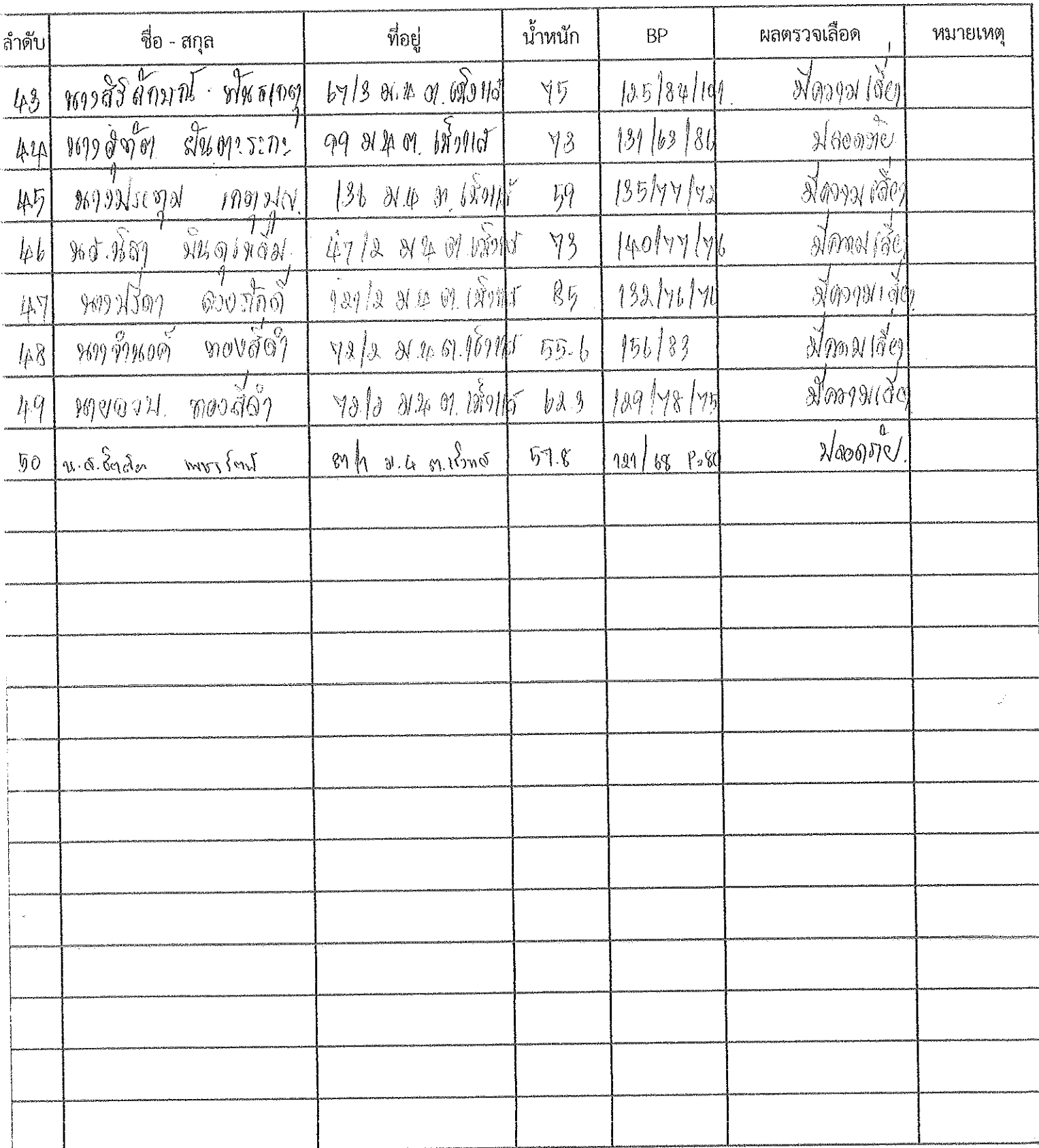

# นลการติดตามคัดกรองสารเคมีตกค้างซ้ำ 2 เดือน

# รายชื่อผู้เข้าร่วมอบรม โครงการเกษตรปลอดโรค ผู้บริโภคปลอดภัย ตำบลเชิงแส ปี2566

#### ณ ห้องประชุมศูนย์สุขภาพชุมชนเชิงแส

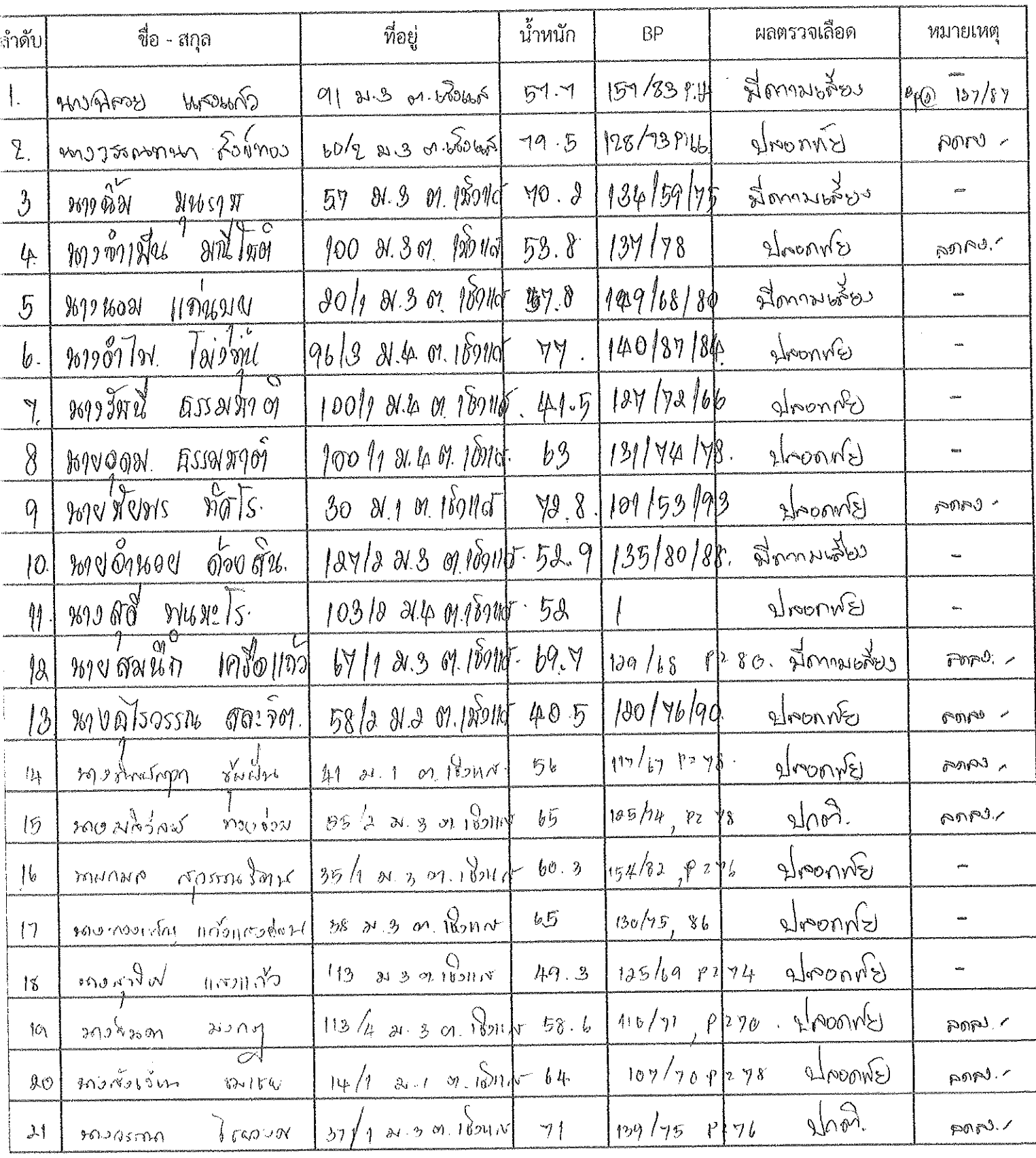

### รายชื่อผู้เข้าร่วมอบรม โครงการเกษตรปลอดโรค ผู้บริโภคปลอดภัย ตำบลเซิ่งแส ปี2566

#### ณ ห้องประชุมศูนย์สุขภาพชุมขนเชิงแส

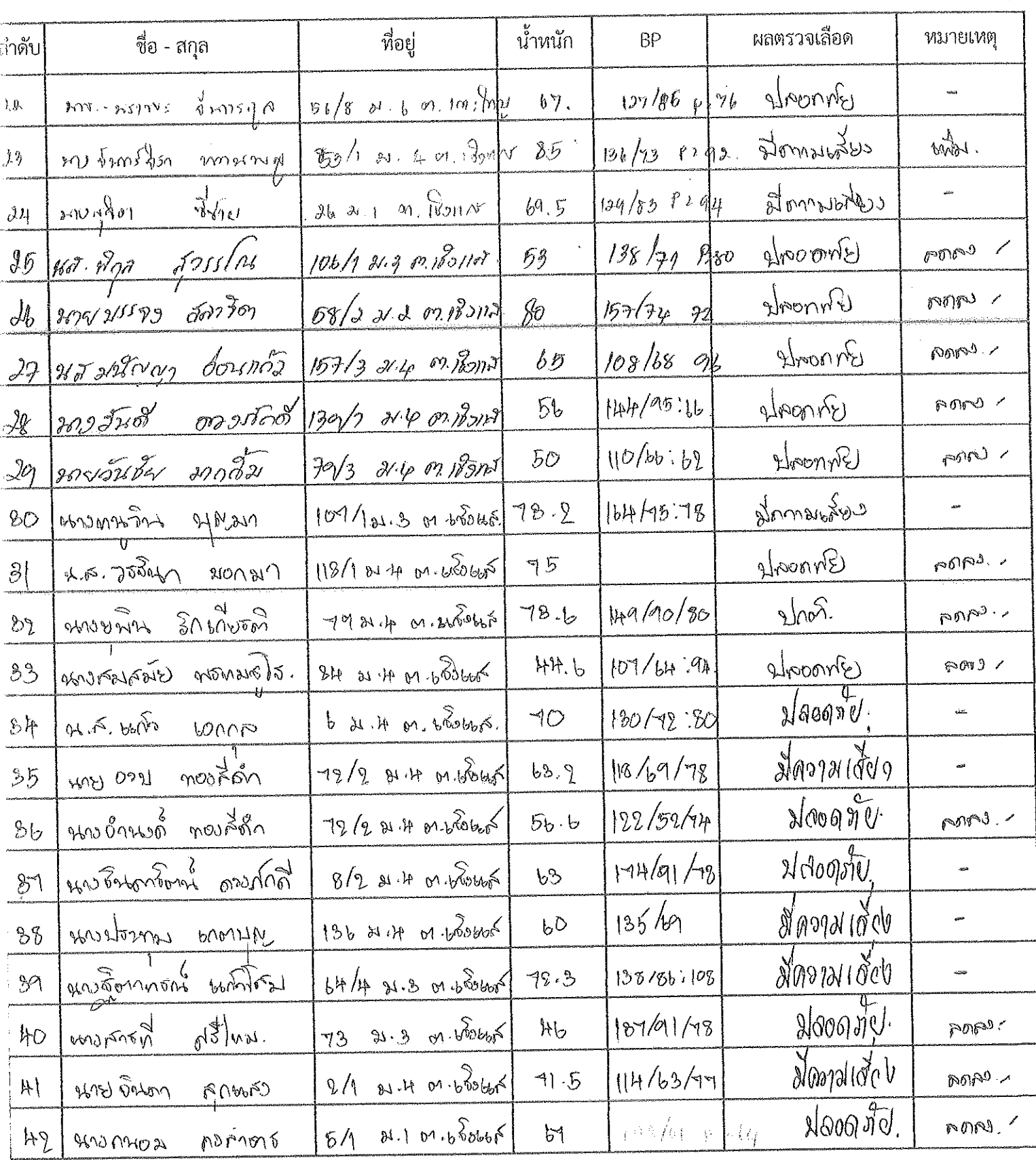

# รายชื่อผู้เข้าร่วมอบรม โครงการเกษตรปลอดโรค ผู้บริโภคปลอดภัย ตำบลเชิงแส ปี2566

#### ณ ห้องประชุมศูนย์สุขภาพชุมชนเชิงแส

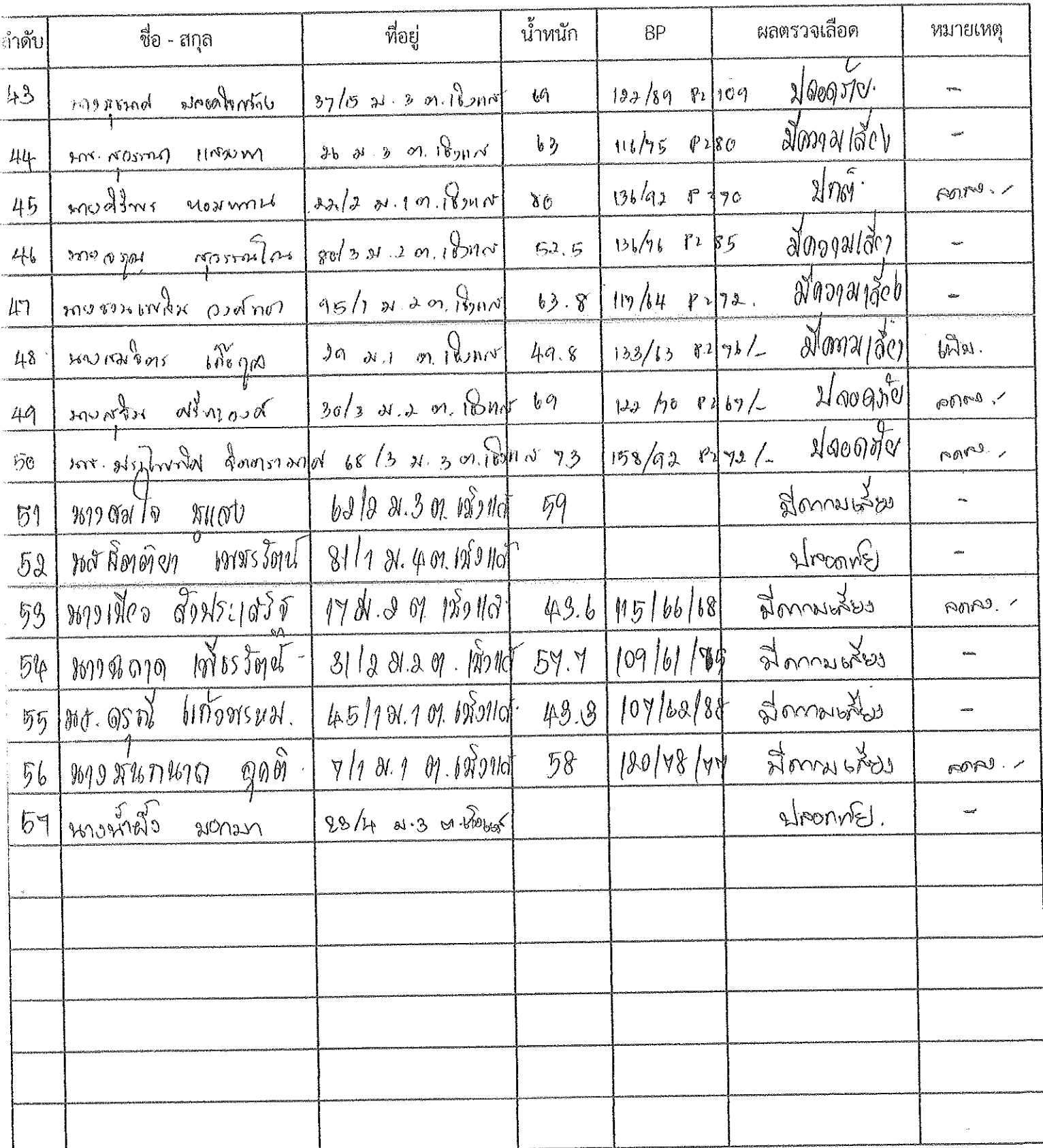

#### เกษตรกรปลอดโรค ผู้บริโภคปลอดภัย ตำบลเชิงแส ปี 2566

# บันทึกข้อตกลง **การขอรับเงินอุดหนุน** กองทุนสูขภาพตำบล เทศบาลตำบลเชิงแส

เลขที่ข้อตกลง 15/2566 ์ ที่ทำการ กองทุนสุขภาพตำบล เทศบาลตำบลเชิงแส 1/5 หมู่ที่ 3 ตำบลเขิงแส อำเภอกระแสสินธุ์ จังหวัดสงขลา 90270

วันที่ 24 กุมภาพันธ์ 2566

่ บันทึกนี้ ทำขึ้นเพื่อเป็นข้อตกลงในการดำเนินงานโครงการ/กิจกรรมที่ได้รับเงินอุดหนุนจาก กองทุนสุขภาพตำบล เทศบาลตำบลเขิงแส ระหว่าง ผู้อำนวยการโรงพยาบาลกระแสสินธุ์ โดย นายแพทย์ภควรรษ สังค์ทอง ในฐานะเป็นผู้รับผิดชอบโครงการ เกษตรกรปลอดโรค ผู้บริโภค ปลอดภัย ตำบลเชิงแส ปี 2566 เพื่อเป็นข้อตกลงในการคำเนินงานโครงการ/กิจกรรมที่ได้รับเงินอุดหนุนจาก กองทุนสุขภาพตำบล เทศบาล ตำบลเชิงแส ซึ่งต่อไปในบันทึกนี้เรียกว่า "ผู้รับผิดชอบโครงการหรือกิจกรรม" ฝ่ายหนึ่ง กับ กองทุนสุขภาพตำบล เทศบาลตำบลเชิงแส โดย นาย ทิวา สังขบุญญา ในฐานะประธานคณะกรรมการกองทุนสุขภาพตำบล เทศบาลตำบลเซิงแส ซึ่งต่อไปในบันทึกเรียกว่า "ผู้สนับสนุนโครงการหรือ กิจกรรม" อีกฝ่ายหนึ่ง

ทั้งสองฝ่าย ได้ตกลงทำบันทึกข้อตกลงกัน ดังมีรายละเอียดต่อไปนี้

ข้อ 1 ผู้รับผิดขอบโครงการหรือกิจกรรม ตกลงจะดำเนินการโครงการ/กิจกรรมในบันทึกนี้ ซึ่งต่อไปเรียกว่า โครงการ/กิจกรรมตามที่กองทุน สุขภาพตำบล เทศบาลตำบลเชิงแส ได้ให้เงินอุดหนุนจำนวนทั้งสิ้น 11,400.00 บาท (หนึ่งหมื่นหนึ่งพันสี่ร้อยบาทถ้วน) ให้เป็นไปตามวัตถุประสงค์ เป้าหมาย และแผนการดำเนินงานของโครงการ/กิจกรรมตามเอกสารแนบท้ายบันทึกนี้ ตลอดจนหลักเกณฑ์ เงื่อนไข วิธีการ และตามระเบียบ ่ ของกองทุนสุขภาพตำบล เทศบาลตำบลเชิงแส และหนังสือสั่งการของสำนักงานหลักประกันสุขภาพแห่งชาติทุกประการ

ข้อ 2 การจ่ายเงิน ผู้สนับสนุนโครงการหรือกิจกรรม จะจ่ายเงินให้กับผู้รับผิดขอบโครงการหรือกิจกรรมตามที่คณะกรรมการกำหนด โดยมี การจ่ายให้กับผู้รับผิดขอบโครงการหรือกิจกรรม ดังนี้

ึก. จ่ายงวดเดียวทั้งโครงการ/กิจกรรม เป็นจำนวนเงินทั้งสิ้น 11,400.00 บาท (หนึ่งหมื่นหนึ่งพันสี่ร้อยบาทถ้วน)

ข. จ่ายเป็นงวด ดังนี้

Cutarius futeria

กรณีผู้รับผิดชอบโครงการหรือกิจกรรมเป็นหน่วยงานราชการ หน่วยงานนั้นต้องออกใบเสร็จรับเงิน ของหน่วยงานให้กับกองทุนเพื่อเป็นหลัก ฐานในการรับเงิน กรณีผู้รับผิดชอบโครงการหรือกิจกรรมเป็นหน่วยงาน กลุ่ม องค์กรภาคเอกชน หรือภาคประชาชน ให้ผู้แทนหน่วยงาน กลุ่ม องค์กรภาคเอกชน หรือภาคประชาชนนั้น ลงนามในใบสำคัญรับเงินที่กองทุนจัดทำขึ้นจำนวน ๒ คน และให้แนบสำเนาบัตรประชาชนของผู้รับเงิน แนบใบสำคัญรับเงิน

ข้อ 3 ผู้รับผิดชอบโครงการหรือกิจกรรมต้องนำเงินที่ได้รับไปดำเนินการตามกิจกรรมต่างๆ ในโครงการหรือกิจกรรมที่คณะกรรมการอนุมัติ ไป หากผู้รับผิดชอบโครงการหรือกิจกรรมไม่ดำเนินการตามโครงการหรือกิจกรรมที่อนุมัติไป เว้นแต่การไม่ดำเนินการนั้นเกิดจากเหตุสุดวิสัย พ้น วิสัยหรือเกิดภัยพิบัติ ซึ่งได้เกิดจากการกระทำ ของผู้รับผิดชอบโครงการหรือกิจกรรม ผู้รับผิดชอบโครงการหรือกิจกรรมยินยอมรับผิดชำระเงินที่ได้ รับหรือเบิกจ่าย ไปแล้ว รวมทั้งค่าเสียหายหรือค่าใช้จ่ายอื่นใดอันเกิดจากการดำเนินการหรือไม่ดำเนินการดังกล่าว ให้แก่ผู้สนับสนุนโครงการหรือ กิจกรรมมิต้องบอกกล่าวหรือทวงถามเป็นหนังสือแต่อย่างใด

หากผู้รับผิดขอบโครงการหรือกิจกรรม ไม่ชำระเงินที่ได้รับหรือเบิกจ่ายไปแล้ว รวมพังค่าเสียหายหรือค่าใช้จ่ายอื่นใดให้แก่ผู้สนับสนุนโครงการ กิจกรรมรวมทั้งยินยอมให้ผู้สนับสนุนโครงการหรือกิจกรรมดำเนินคดีได้ตามกฎหมาย โดยมีเงื่อนไขดังนี้ 1. การดำเนินงานต้องเป็นไปตามกิจกรรมในโครงการหรือกิจกรรมที่อนุมัติ 2. การใช้จ่ายเงินงบประมาณในการดำเนินโครงการหรือกิจกรรมจะต้องมีหลักฐานการเบิกจ่าย และให้ผู้ที่ได้รับมอบหมายเป็นผู้เก็บหลักฐาน ไว้เพื่อการตรวจสอบ

3. ในกรณีที่มีการจัดซื้อ จัดจ้าง หรือจัดหาวัสดุครุภัณฑ์ให้ใช้ราคาตามบัญชีมาตรฐานครุภัณฑ์ของทางราชการโดยอนุโลม

ไป

4. หากมีเงินเหลือจ่ายจากการดำเนินงาน ให้คืนเงินที่เหลือให้กองทุน เพื่อดำเนินการส่งเสริมและสนับสนุนแก่โครงการหรือกิจกรรมอื่นๆ ต่อ 5. ให้ผู้รับผิดชอบโครงการหรือกิจกรรม รายงานผลการดำเนินการให้กองทุนตามรูปแบบและระยะเวลาที่กำหนด รวมทั้งเอกสารอื่นๆ ที คณะกรรมการกำหนด

กองทุนขอสงวนสิทธิ์ที่จะดำเนินการและแก้ไขเปลี่ยนแปลงตามแนวทางปฏิบัติของกองทุน ถ้าผู้รับผิดชอบโครงการหรือกิจกรรมได้รับแจ้ง<br>' เปลี่ยนแปลงแก้ไขให้ปฏิบัติตามที่กองทุนกำหนด

หนึ่งฉบับ

บันทึกนี้ ทำขึ้นเป็นสองฉบับมีข้อความถูกต้องตรงกัน โดยมอบให้ผู้รับผิดขอบโครงการหรือกิจกรรมหนึ่งฉบับ ผู้สนับสนุนโครงการหรือกิจกรรม ทั้งสองฝ่าย ได้อ่านและมีความเข้าใจในเนื้อความตามบันทึกนี้โดยตลอดแล้ว จึงลงลายมือชื่อไว้ เป็นหลักฐานต่อหน้าพยาน

(นายแพทย์ภควรรษ สังค์ทอง)

ผู้อำนวยการโรงพยาบาลกระแสสินธุ์ ์ผู้รับผิดชอบโครงการหรือกิจกรรม

(นายที่วา สังข<sub>ั</sub>บุญญา)

ประธานกรรมการกองทุนสุขภาพตำบล เทศบาลตำบลเชิงแส ผู้สนับสนุนโครงการหรือกิจกรรม

 $\overline{(\ }$ 

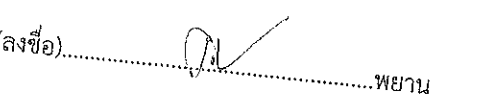

นายสมกฤษณ์ มีปิด

กรรมการและเลขานุการ

(ลงชื่อ) .พยาบ นางวนิดา หนูรอด

รอนุมัติ ใย พัน ะเงินที่ได้ าารหรือ

ป็นหลัก ม รับเงิน

 $\frac{1}{2}$ 

กรรมการและผู้ช่วยเลขานุการ

 $\frac{1}{2}$